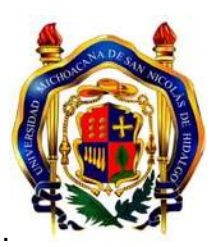

## **UNIVERSIDAD MICHOACANA DE SAN NICOLÁS DE HIDALGO**

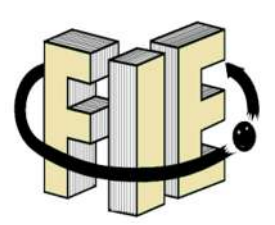

# **FACULTAD DE INGENIERÍA ELÉCTRICA**

Reporte de Experiencia Laboral "*Evolución en el desarrollo de sistemas de Información en un organismo público descentralizado*" que presenta:

## **MARTIN SALVADOR RAMOS GUZMAN**

# Para obtener el Título de INGENIERO ELÉCTRICISTA

Asesor:

**Ingeniero Electricista: IGNACIO FRANCO TORRES** 

Morelia, Michoacán **Junio del 2014** 

## <span id="page-1-0"></span>**DEDICATORIA**

Dedico el presente trabajo a Dios y a las siguientes personas:

A mi Mamá que siempre ha sido y será el pilar fundamental de mi familia.

A mi Papá, hermanos, hermanas y sobrinos.

A mi asesor, el Ing. Ignacio Franco Torres, por haberme apoyado, ayudado y orientado para realizar el presente trabajo para obtener el grado de licenciatura, ya que sin él no hubiera sido posible.

A mi compadre y amigo el Doctor Félix Calderón por su gran apoyo y amistad.

Al Doctor José Antonio Camarena por su apoyo, compañerismo y amistad.

A mis amigos y amigas.

Y a todas las personas que directa o indirectamente han influido en mi formación.

## <span id="page-2-0"></span>AGRADECIMIENTOS

A Dios.

A mi Madre.

A mis Padre y hermanos.

A los ingenieros Ignacio Franco, Félix Calderón, Antonio Camarena y Leonardo Romero.

Al personal administrativo de mí querida Facultad.

A mis maestros en todas las etapas de mi vida escolar y académica.

A todas las personas que no pude mencionar en el presente trabajo por falta de espacio y que fueron, son y serán piezas fundamentales en mi vida académica y profesional y personal.

MIL GRACIAS.

## <span id="page-3-0"></span>**CONTENIDO**

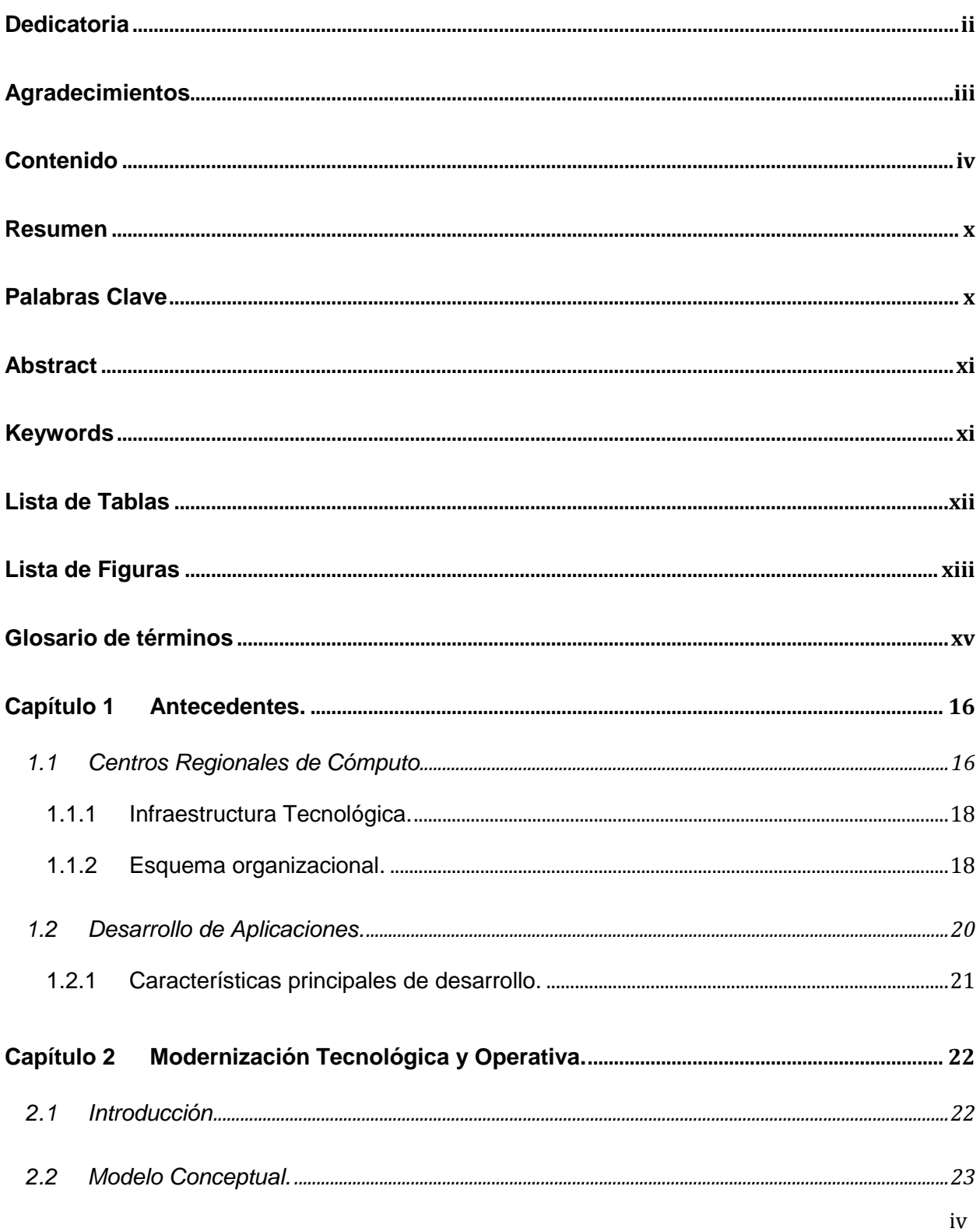

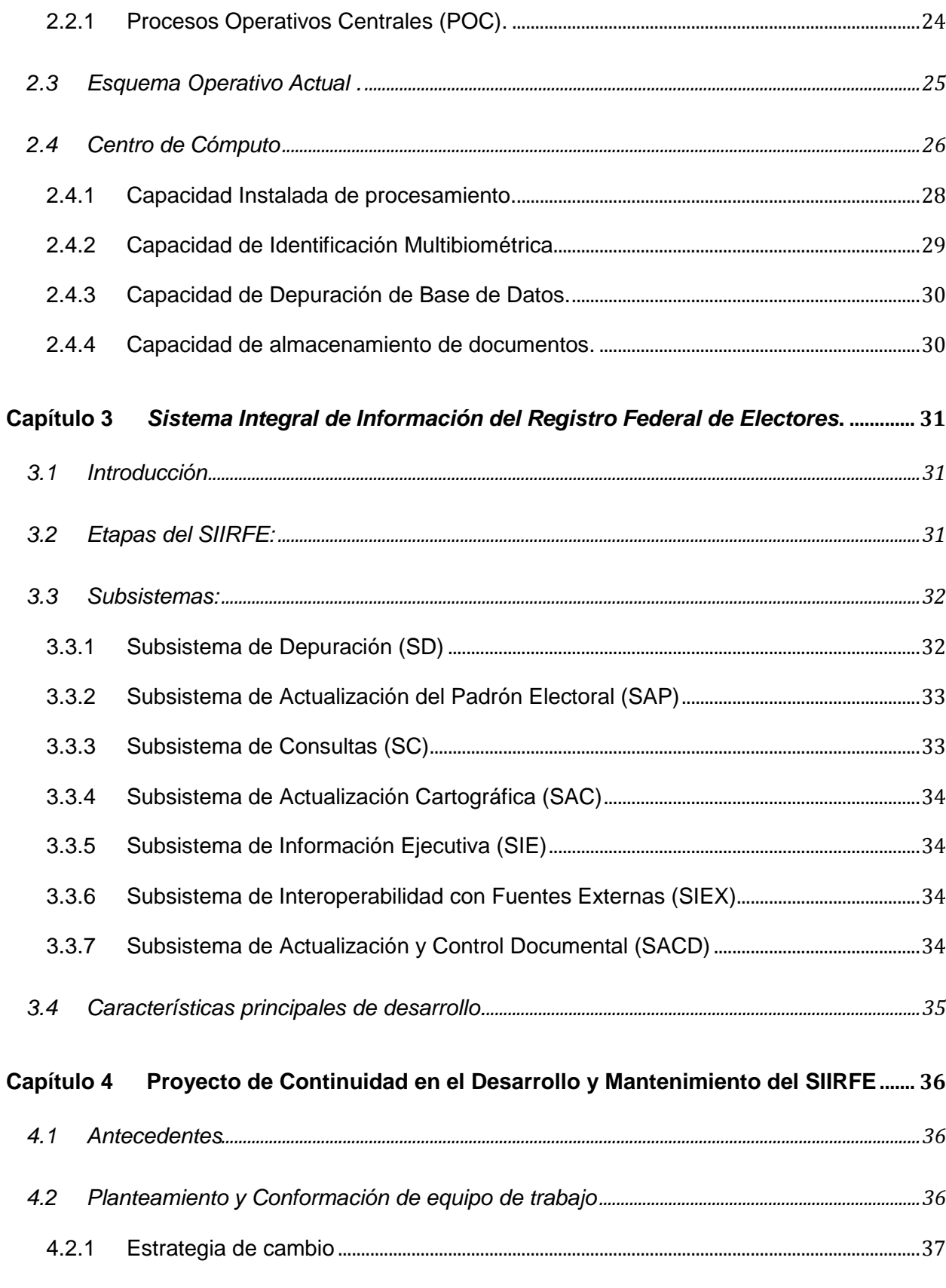

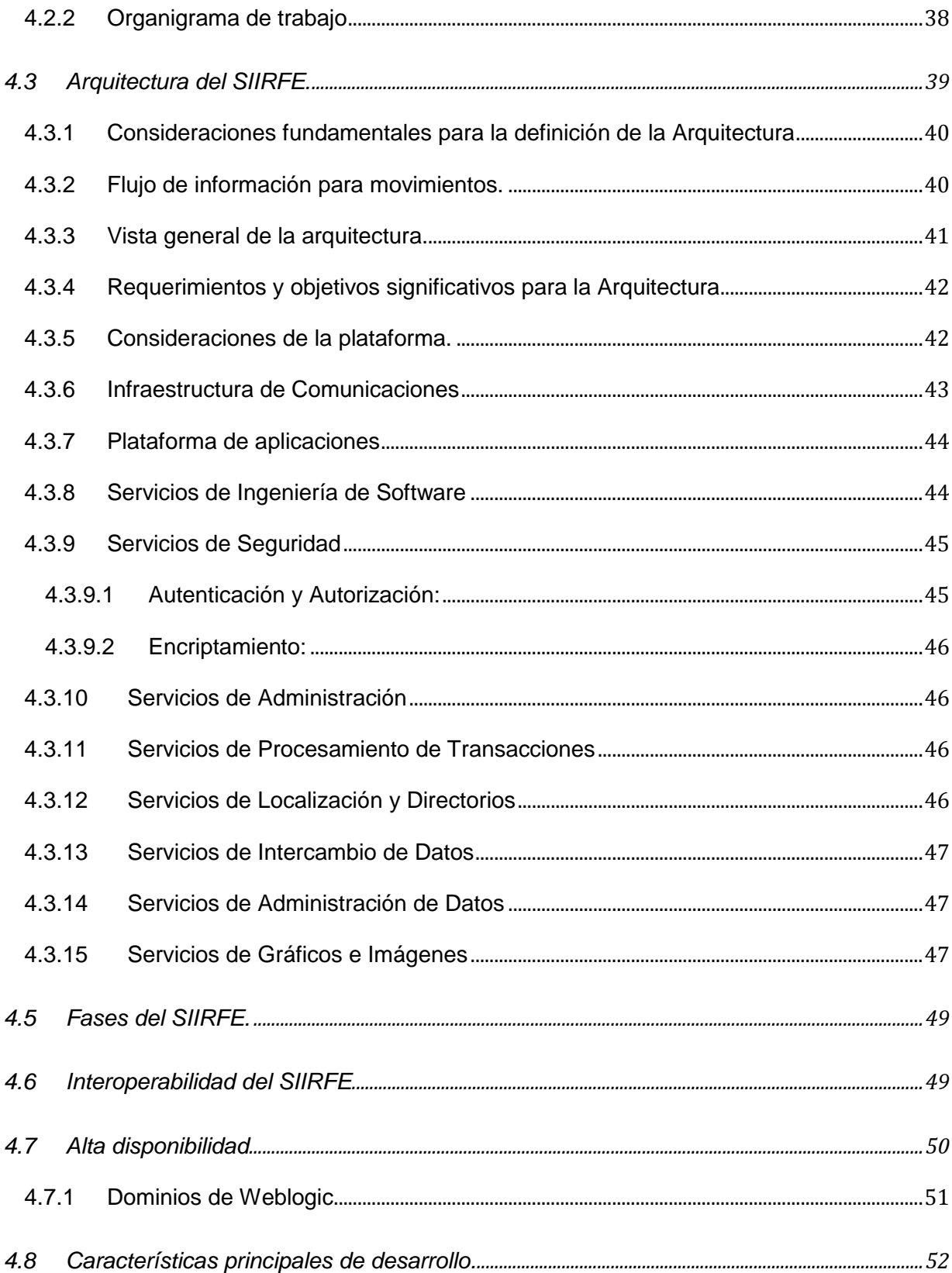

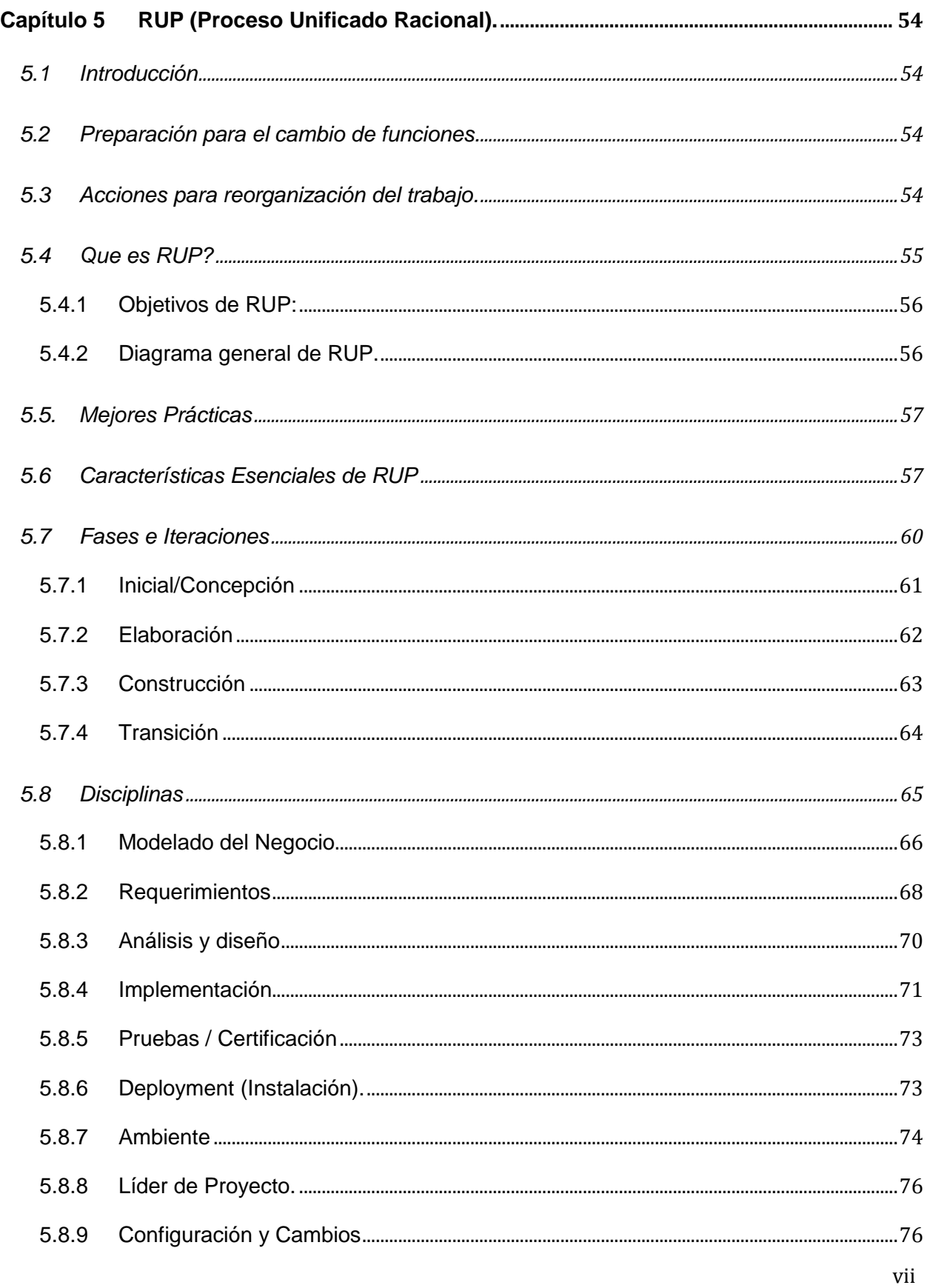

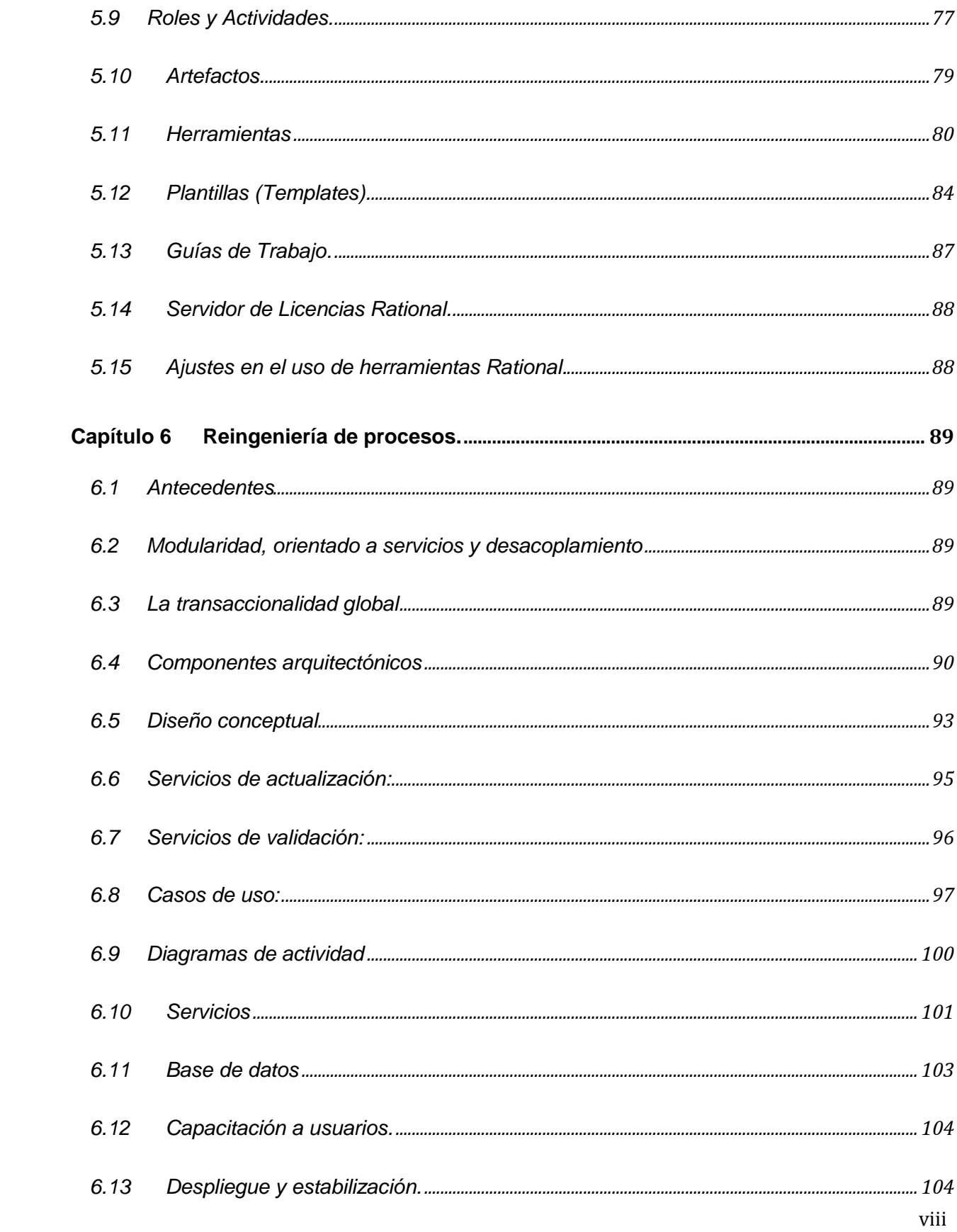

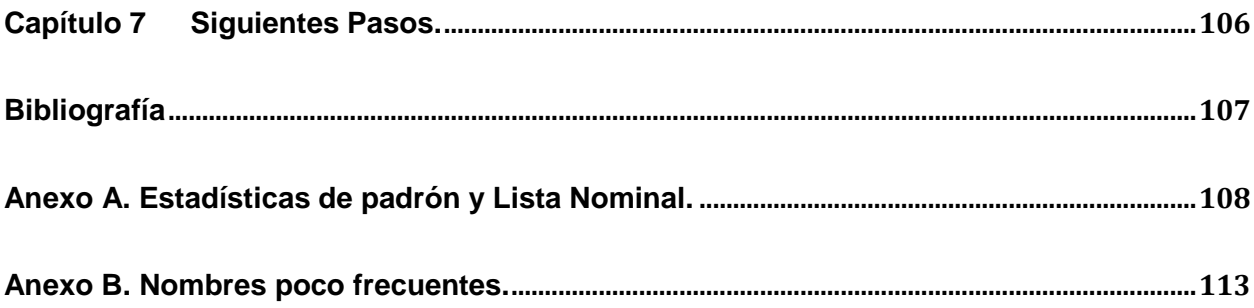

## RESUMEN

El presente reporte recopila la historia y evolución de diferentes áreas dedicadas al Desarrollo de Sistemas de Información, de un Organismo Público Descentralizado y Autónomo, desde su creación y hasta la implementación de una metodología de trabajo Internacional de Desarrollo de Sistemas de Información, etapas en las que he participado como profesionista egresado de la Facultad de Ingeniería Electica de la Universidad Michoacana de San Nicolás de Hidalgo.

El alcance del reporte pretende dar un panorama general de evolución las actividades, reorganización y modificación en la forma de trabajo, involucrado en el proceso de fabricación y mantenimiento de sistemas de información, mismos que van desde desarrollos alternos y en plataformas heterogéneas, hasta su actual etapa de implementación y madurez de una metodología de trabajo, "*Rational Unified Process*" (Proceso Unificado Racional).

Adicionalmente de incluye una etapa de reingeniería de procesos, con el fin de mantener la actualización tecnológica y operativa de los sistemas y hacerlos más eficientes.

## PALABRAS CLAVE

Ingeniería de sistemas, Desarrollo de Sistemas, Metodología de desarrollo, Proceso Unificado Racional, Evolución en el desarrollo.

## ABSTRACT

The present report compiles the history and evolution of different areas dedicated to the development of information systems, of a decentralized and autonomous public body, since its inception and until the implementation of a methodology of information systems development international, stages in which participated the practitioner who graduated from the Faculty of supply engineering, University Michoacana off Saint Nicolas de Hidalgo.

The scope of the report aims to give an overview of development activities, reorganization and modification in the form of work involved in the process of manufacture and maintenance of information systems, themselves ranging from alternate developments and in heterogeneous platforms, up to its current stage of implementation and maturity of a work methodology, "Rational Unified Process" (rational unified process).

Addition includes a stage of process reengineering, in order to keep the operational and technological upgrading systems and make them more efficient.

## **KEYWORDS**

Software engineering, System developer, Development methodology, Rational Unified Process, Developing evolution.

# LISTA DE TABLAS

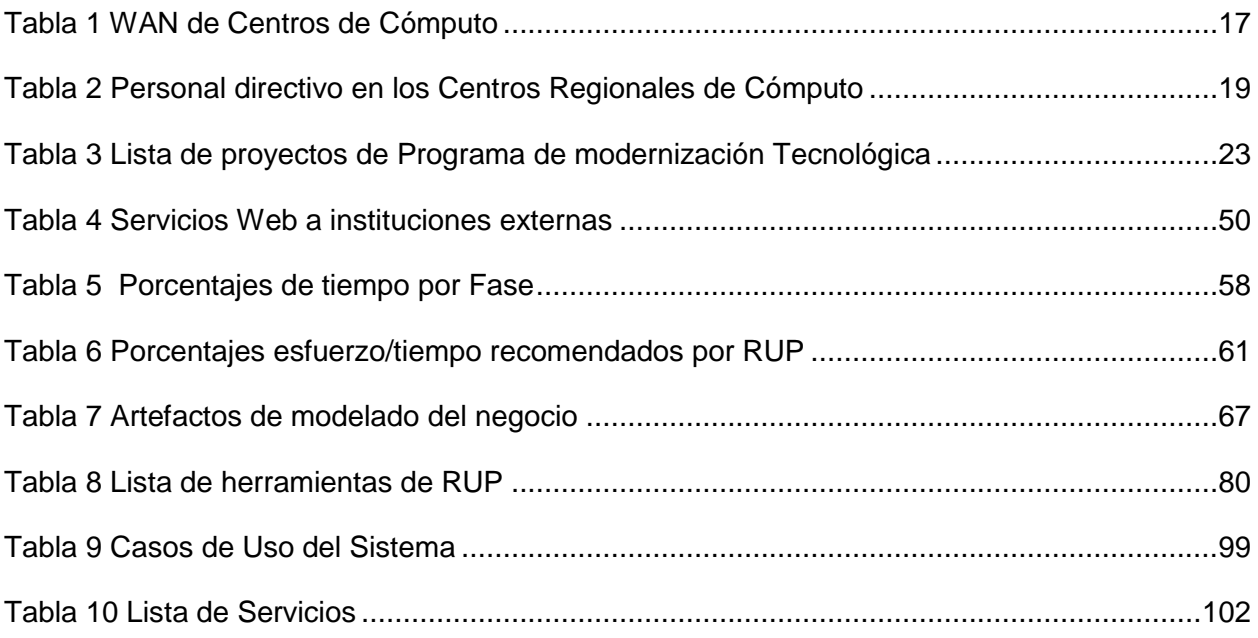

# LISTA DE FIGURAS

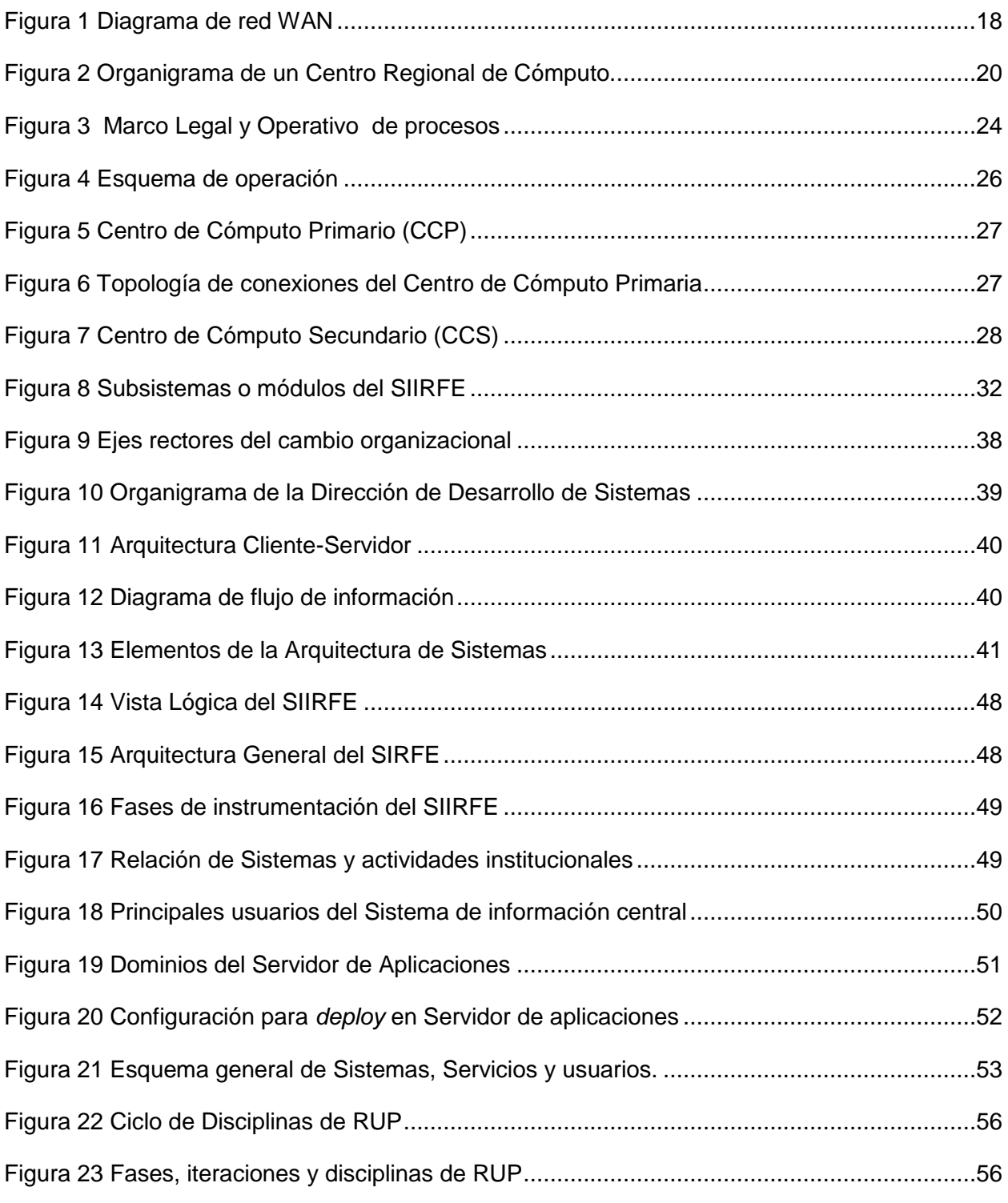

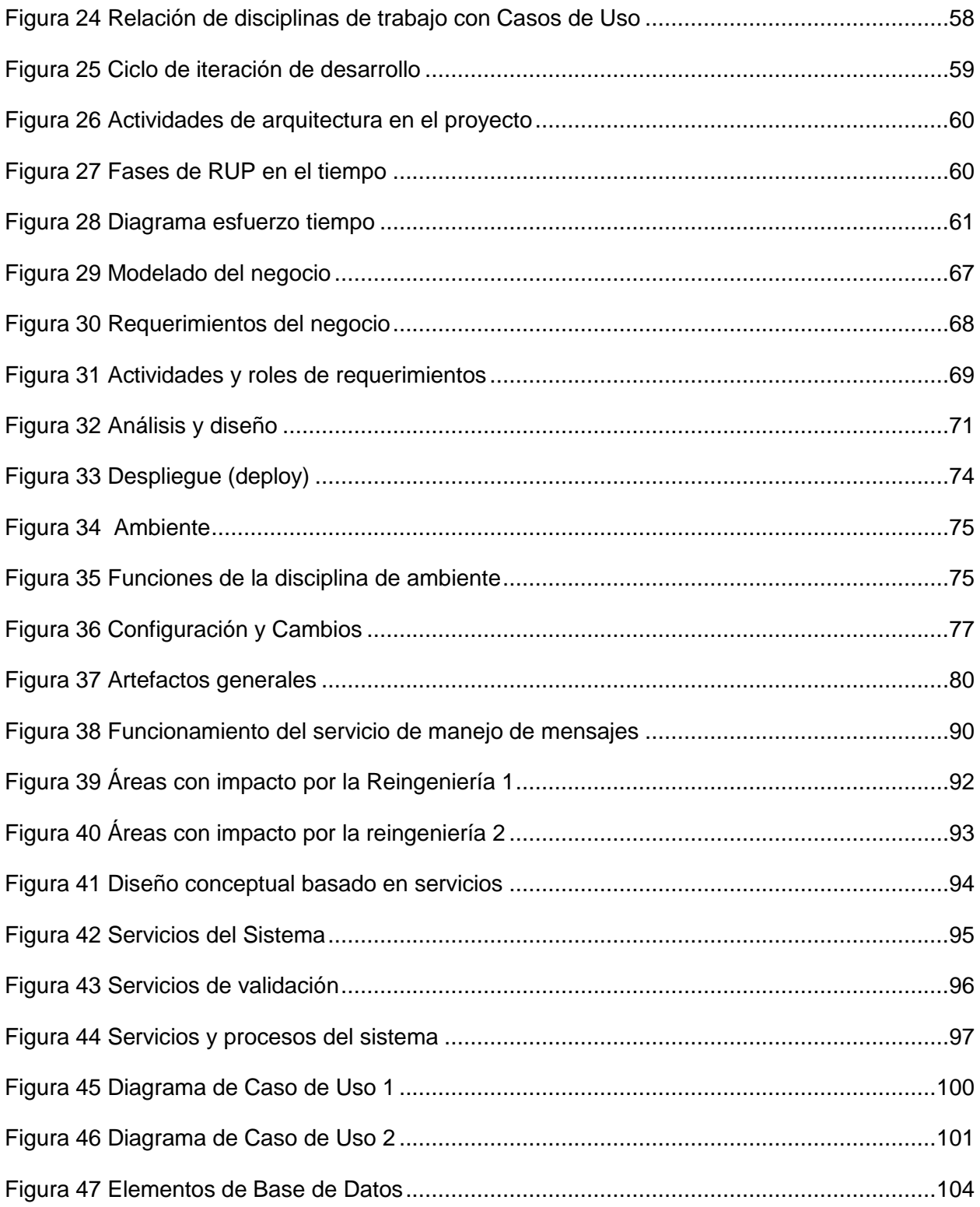

# GLOSARIO DE TÉRMINOS

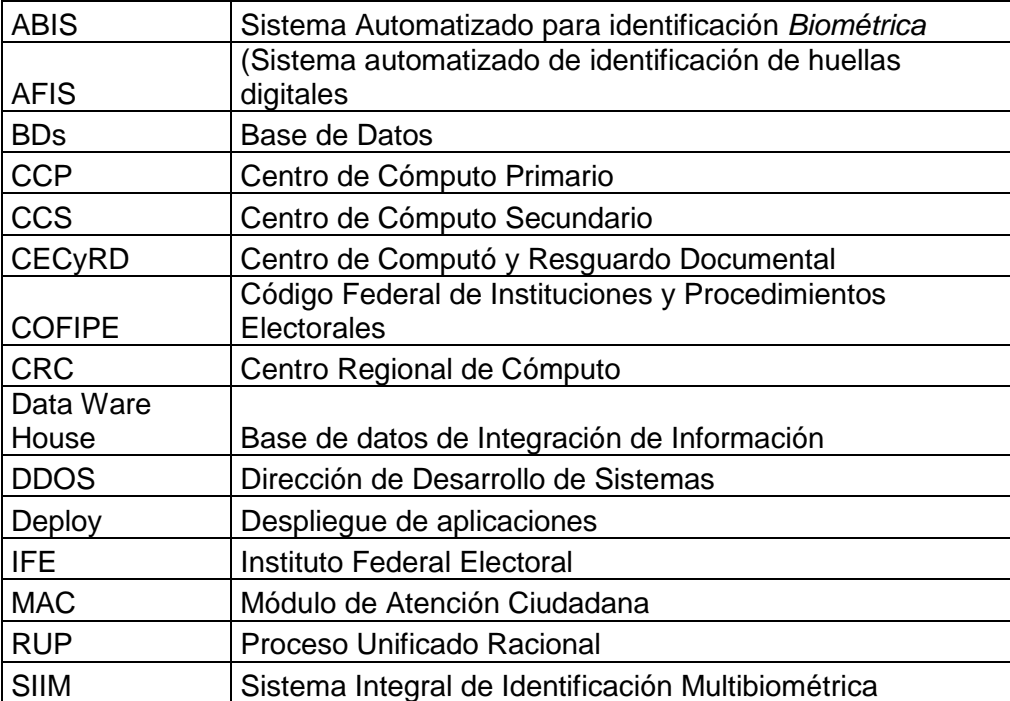

## CAPÍTULO 1 ANTECEDENTES.

### 1.1 CENTROS REGIONALES DE CÓMPUTO

Con el objetivo de cumplir lo estipulado en el Código Federal de Instituciones y Procedimientos Electorales (COFIPE), Artículos 104, 105, 106, y 172 [1], además de lo dispuesto en el artículo 41 de la Constitución Política de los Estados Unidos Mexicanos [2], referente a para contar con un Padrón Electoral y una Lista Nominal de electores para las elecciones federales, en el año de 1991, crearon, instalaron y equiparon 18 Centros Regionales de Cómputo (CRC), distribuidos geográficamente por todo el territorio nacional y un Centro Nacional de Cómputo (CNC) instalado en el edificio Quantum en el DF, todos ellos con el objetivo de proporcionar insumos electorales (Credencial para votar y Listados Nominales) para la el día de la Jornada Electoral.

La topología de red los centros de cómputo incluye, además de los 17 Centros Regionales, el Centro Nacional de Cómputo, las oficinas de Dirección: Edificio del Registro Federal de Electores (Insurgentes) y de áreas de apoyo a los diferentes procesos.

La interconexión entre los centros de cómputo era formando un anillo entre los 3 principales Centros Regionales de Cómputo (Puebla, Monterrey y Guadalajara), con el Centro Nacional de Cómputo Quantum, los cuales por su importancia son considerados como nodos principales.

Los Nodos principales tenían conexión en estrella con un conjunto de centro Centros Regionales de Cómputo, llamados Nodos secundarios.

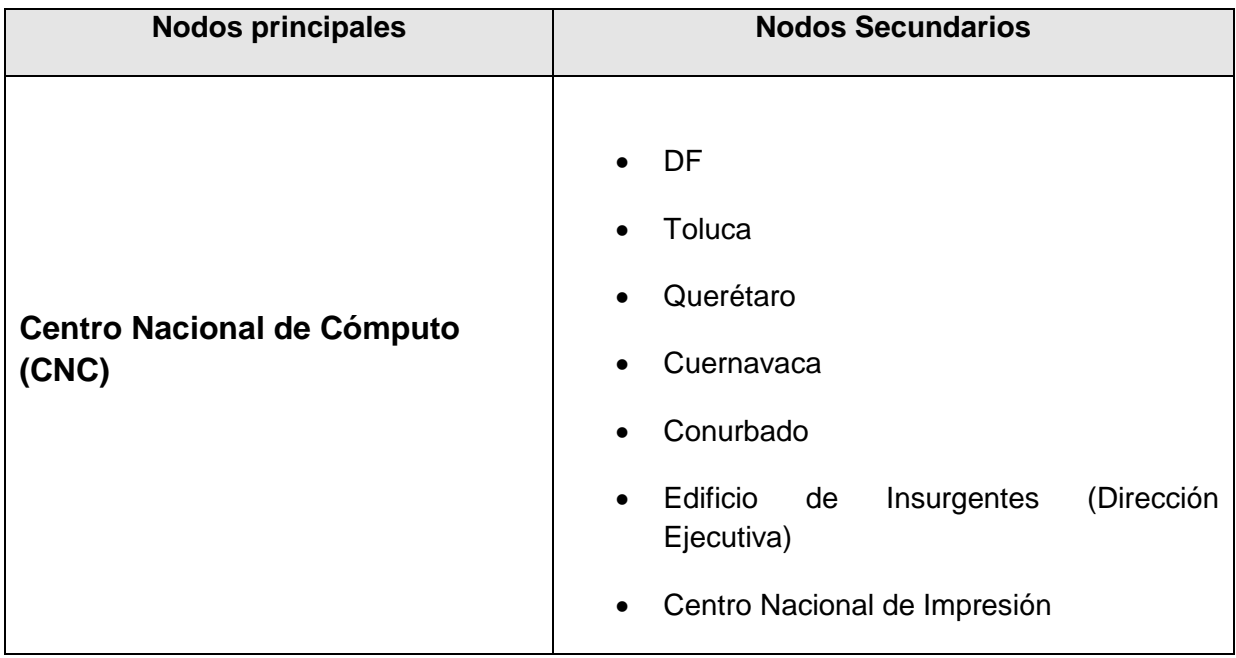

| <b>Nodos principales</b>                                           | <b>Nodos Secundarios</b>                                             |
|--------------------------------------------------------------------|----------------------------------------------------------------------|
| Centro Regional de Cómputo Puebla<br>(CRC-PUE)                     | Jalapa<br>$\bullet$<br>Villahermosa<br>Mérida<br>$\bullet$<br>Oaxaca |
| <b>Centro Regional de Cómputo</b><br><b>Monterrey</b><br>(CRC-MTY) | Chihuahua<br>Hermosillo                                              |
| Centro Regional de Cómputo<br>Guadalajara<br>(CRC-GDL)             | Morelia<br>Aguascalientes<br>Culiacán                                |

**Tabla 1 WAN de Centros de Cómputo**

A continuación se muestra el diagrama de conexión de la red, el cual utiliza una topología hibrida, anillo entre nodos principales y estrella con los nodos secundarios.

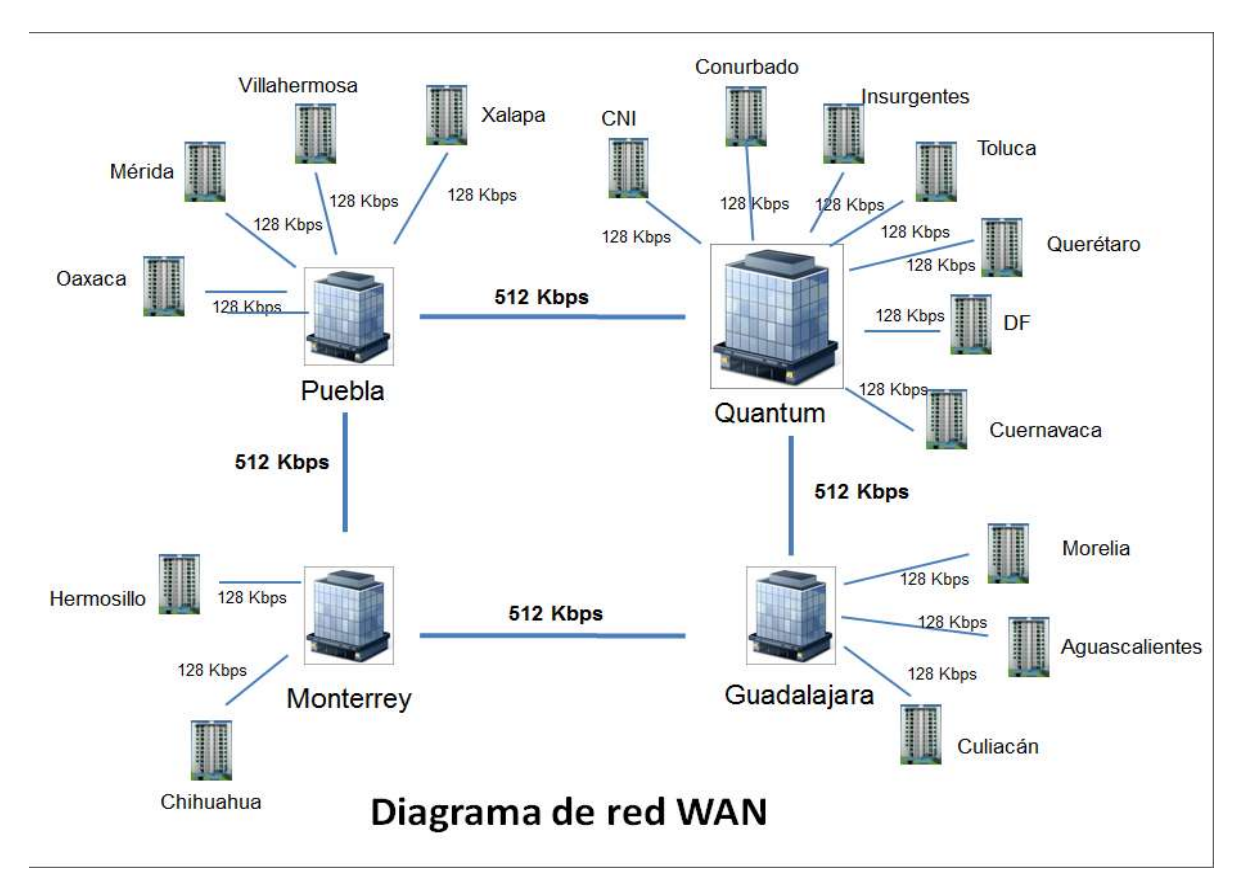

**Figura 1 Diagrama de red WAN**

### *1.1.1 INFRAESTRUCTURA TECNOLÓGICA.*

Los Centros Regionales de Cómputo y el Centro Nacional de Cómputo, contaban con un grupo de servidores IMB RISC-6000, Terminales Tontas IBM 3482, un manejador de Base de Datos Oracle, Conexión en *Token Ring entre los servidores*, y un enlace de comunicación DS0 al nodo principal de 512 y 128 KB de velocidad.

#### *1.1.2 ESQUEMA ORGANIZACIONAL.*

Cada Centro regional de cómputo contaba con los siguientes perfiles principales y funciones:

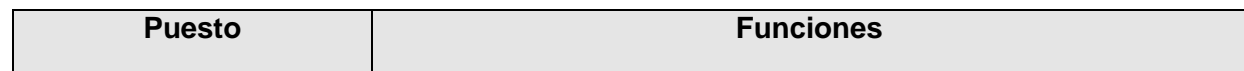

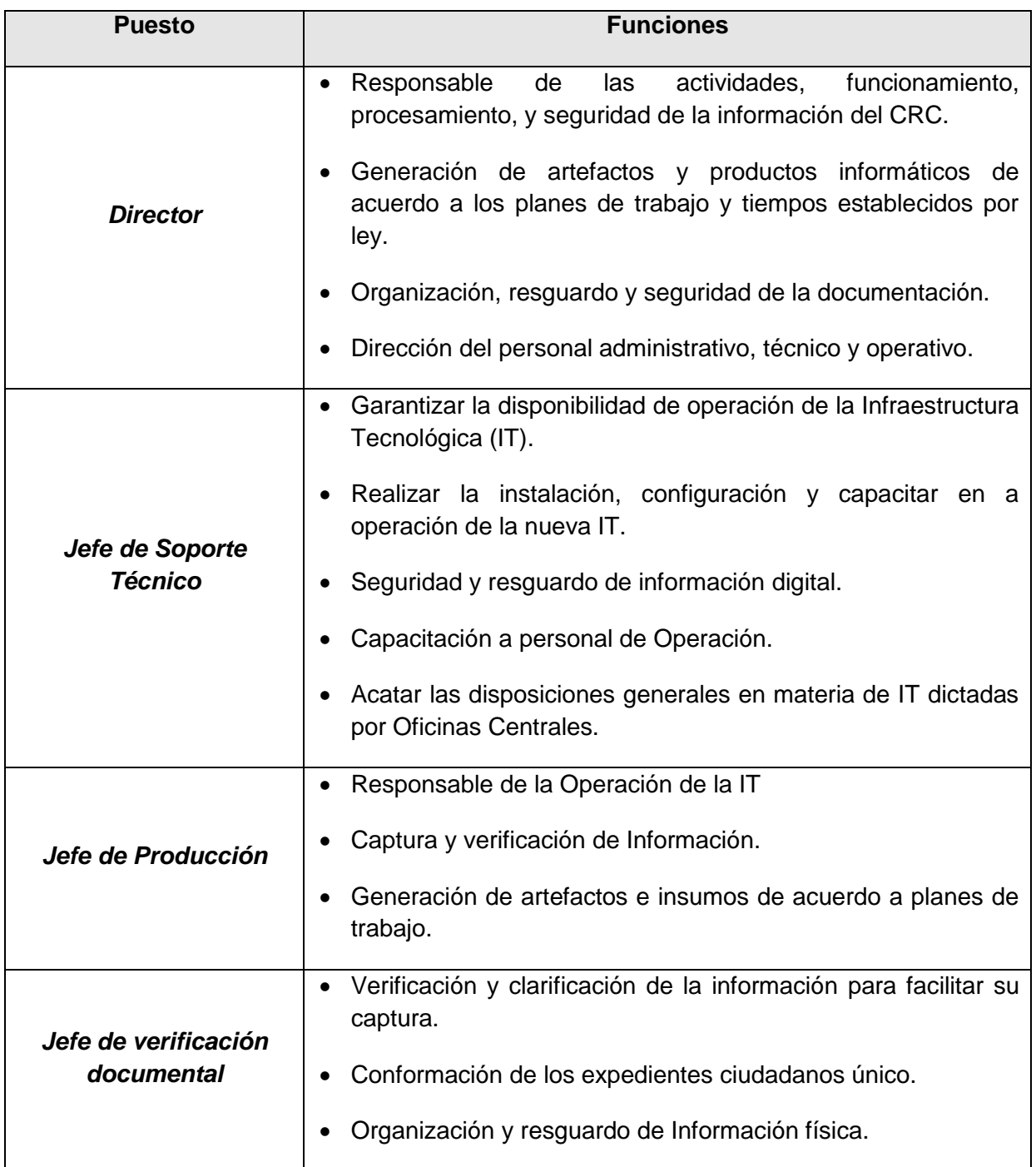

**Tabla 2 Personal directivo en los Centros Regionales de Cómputo**

Cabe destacar que además de los roles antes citados, la dirección contaba con un staff administrativo para la operación de los Centros Regionales de Cómputo.

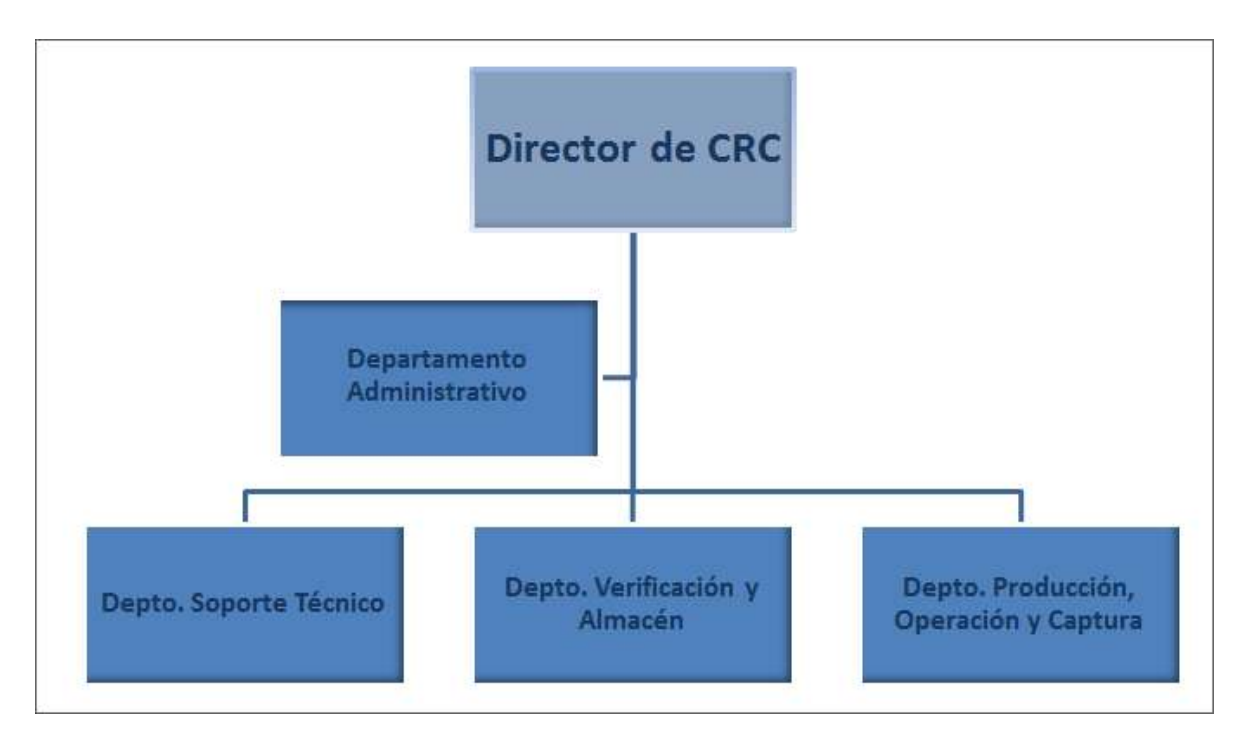

**Figura 2 Organigrama de un Centro Regional de Cómputo.**

Adicional a las funciones detalladas anteriormente, las jefaturas de departamento de Soporte Técnico y Producción desarrollaban aplicaciones alternas, requeridas para la operación diaria del Centro de Cómputo.

Dichas aplicaciones eran generadas en diversas plataformas tecnológicas y de lenguajes de programación y sin generar documentación ni pruebas de usuario correspondiente, ya que comúnmente eran productos de situaciones que requerían atención inmediata, lo antes expuesto, por la naturaleza de la situación de desarrollo de sistema, las aplicaciones no estaban estandarizadas y su mantenimiento y actualización era complicado en los casos de rotación de personal.

#### 1.2 DESARROLLO DE APLICACIONES.

En oficinas centrales se creó inicialmente una mesa de ayuda o *Help Desk*, con la finalidad de atender situaciones e incidencias presentadas en la operación de los Centros de cómputo, así como el brindar asesoría técnica especializada a los Centros Regionales de Cómputo.

Posteriormente fue necesario la creación de la Dirección de Desarrollo de Sistemas (DDS), con la finalidad de homogenizar todas las aplicaciones que requerían los Centros Regionales de Cómputo y mantener el control sobre dichos sistemas y las versiones de software que en ellos se ejecutaban.

La DDS funcionaba especializando por áreas y sistemas, para los cual se asignaba a un responsable por cada uno de los programas o sistemas y esa persona era el responsable de la actualización y mantenimiento de los mismos.

Durante esta etapa tampoco se seguían estándares de desarrollo ni se generaba la documentación requerida, ya que cada responsable desarrollaba los sistemas en el lenguaje y plataforma tecnológica sobre la que tenía mayor dominio.

Muchos de los desarrollos se apoyaban técnicamente con participación de personal de los centros de cómputo y de la DDS durante la instrumentación del aplicativo, desarrollando conjuntamente lo que actualmente serían las etapas de requerimientos, implementación, pruebas y despliegue, pero sin apegarse a una metodología de trabajo.

#### *1.2.1 CARACTERÍSTICAS PRINCIPALES DE DESARROLLO.*

- Desarrollo de sistemas centralizado, para uniformizar los 17 Centros Regionales.
- Homogeneización de versiones de sistemas.
- Uso de diversas tecnologías y lenguajes de programación de acuerdo a las habilidad del programador.
- No uso de estándares ni de documentación de proyecto.
- Desarrollo asignado a una persona en particular.
- Poca participación en desarrollo y operación entre desarrollador y usuario final.
- Poca o casi nula reusabilidad de código fuente.
- Sin versionado ni resguardo de código fuente y documentación.

El desarrollo principalmente se podía clasificar de la siguiente forma:

- SQLFORMS
- PL-SQL
- Queréis en SQL
- $\bullet$  Pro-C
- Shells scripts

## CAPÍTULO 2 MODERNIZACIÓN TECNOLÓGICA Y OPERATIVA.

#### 2.1 INTRODUCCIÓN

Con el objetico de mantener la vigencia tecnológica y operativa de las área de Cómputo, se creó el "*Programa de Modernización Tecnológica y Operativa (PMTO)",* el cual inicio sus labores desde el año 2001, teniendo como finalidad definir un nuevo Modelo Operativo Actualizado, el cual se conformó con 10 proyectos principales que permitieron hacer más eficientes los Procesos Operativos Centrales, mismos que se describen a continuación:

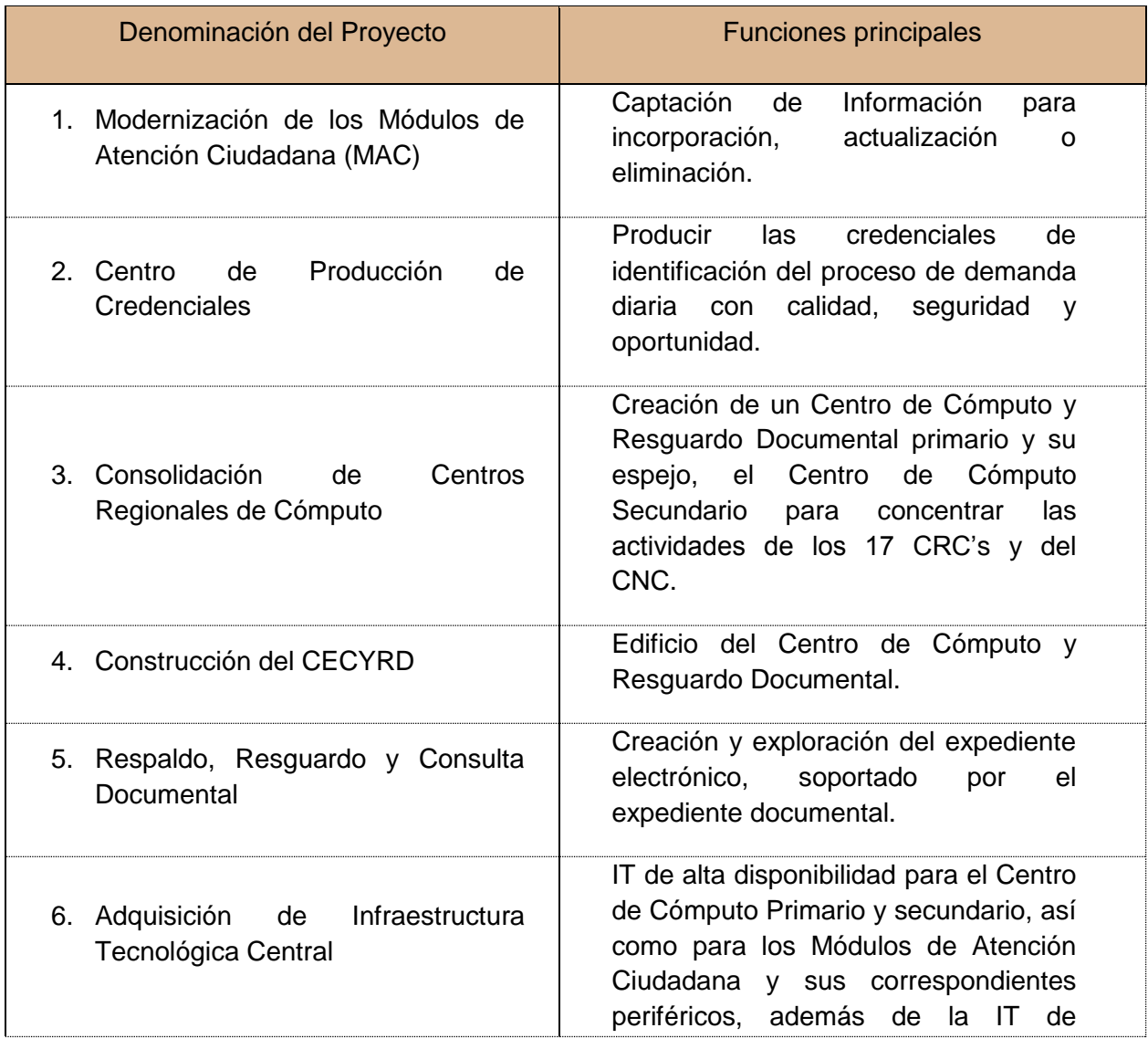

| Denominación del Proyecto                                            | <b>Funciones principales</b>                                                                                                    |
|----------------------------------------------------------------------|----------------------------------------------------------------------------------------------------|
|                                                                      | comunicaciones.                                                                                                    |
| 7. Sistema Integral de Información del<br>RFE (SIIRFE), Primera fase | Aplicativo central de uso a nivel<br>nacional, que permita la explotación,<br>actualización, depuración y generación<br>de insumos electorales con seguridad<br>y oportunidad. |
| 8. Subsistema de Información Ejecutiva<br>(SIE)                      | Generación de Estadísticos y reportes<br>de la Base de datos, que apoye la<br>toma de decisiones de los altos<br>directivos de la Institución.                                 |
| 9. Solución Integral de Identificación<br>Multibiométrica (SIIM)     | Incorporación al SIIRFE de tecnología<br>Multibiométrica (AFIS y ABIS) para la<br>detección preventiva y correctiva de<br>registros en Base de Datos.                          |
| 10. Calidad de Datos.                                                | información<br>Estandarización<br>de<br>almacenada en la Base de Datos para<br>facilitar su explotación y depuración.                                                          |

**Tabla 3 Lista de proyectos de Programa de modernización Tecnológica**

Cada uno de los proyectos anteriores es objeto de un documento bastante extenso, por lo que para efectos de este reporte, nos enfocaremos solamente en los que tienen relación con el Desarrollo de Sistemas (IT, personal y funciones).

### 2.2 MODELO CONCEPTUAL.

El Modelo Conceptual, Está integrado por los siguientes principales elementos:

- Marco legal [1][2]
- Procesos Operativos Centrales (POC)
- Procesos Habilitadores (PH)
- Procesos de Apoyo (PA)
- Arquitectura de Aplicaciones y Sistemas
- Infraestructura Tecnológica (IT)
- Recursos Humanos (RH)
- Recursos Financieros y Materiales

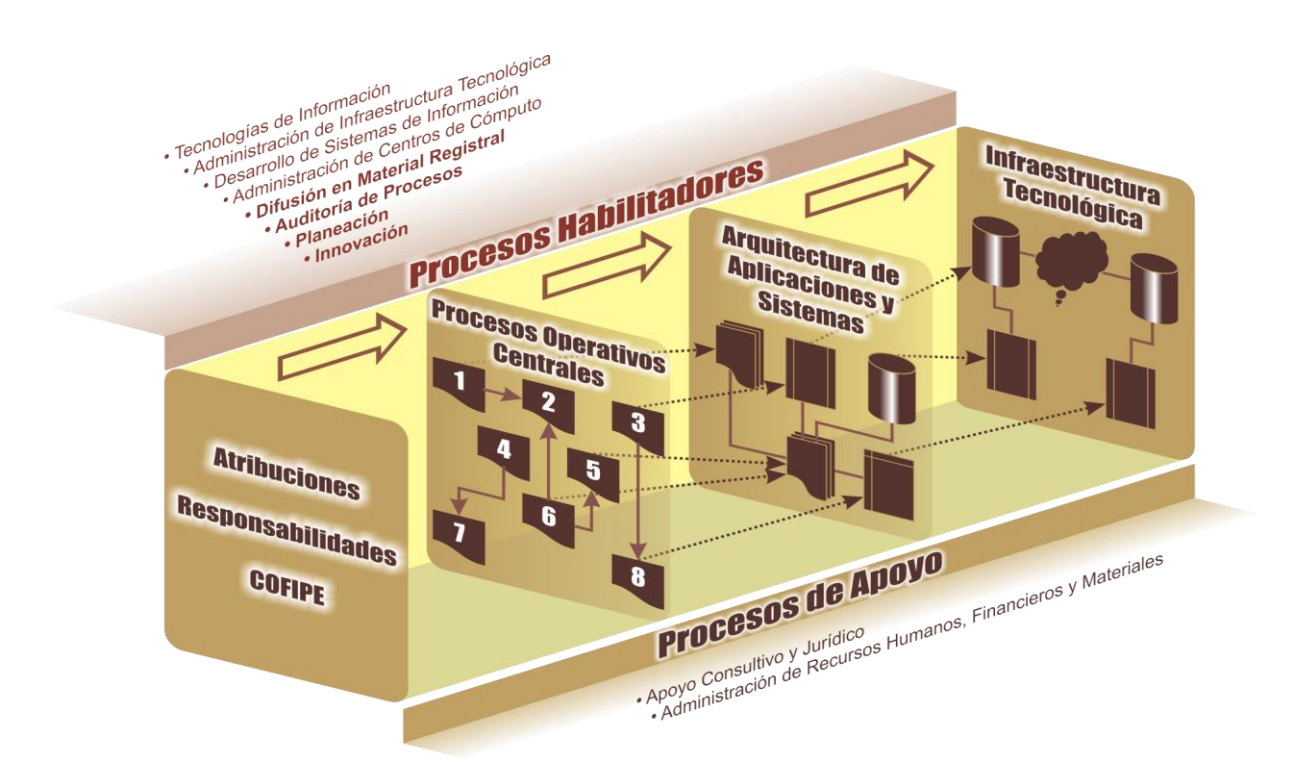

**Figura 3 Marco Legal y Operativo de procesos**

### *2.2.1 PROCESOS OPERATIVOS CENTRALES (POC).*

Las actividades principales que por ley tenemos asignadas son las marcadas por los POC siguientes [1]:

- 1. Conformación, Integración y Actualización del Padrón Electoral.
- 2. Credencialización y Actualización de la Lista Nominal.
- 3. Verificación y diagnóstico del Padrón Electoral.
- 4. Depuración del Padrón Electoral.
- 5. Emisión de Listados Nominales de Electores.
- 6. Conformación, Integración y actualización de la Cartografía Electoral.
- 7. Apoyo a Procesos Electorales Locales.
- 8. Proporcionar Acceso a la Información Registral

### 2.3 ESQUEMA OPERATIVO ACTUAL .

Integra funciones y responsabilidades de diferentes áreas que podemos agrupar de la siguiente manera [5]:

#### **Áreas de Servicio**

- o Direcciones: IT, Desarrollo de Sistemas, Administrativas, etc.
- **Centros de Cómputo**
	- o Procesamiento, Digitalización, resguardo documental, Actualización y Depuración de Bases de datos, etc.
- **Centros de apoyo a la producción**
	- o Impresión de productos, Generación, producción y distribución de Credenciales.
- **Áreas Operativas**
	- o Direcciones: Cartografía, Verificación y depuración, Trabajos en Campo, Servicios y productos, Estadística, Soporte Técnico.
- **Áreas de Apoyo**
	- o Normatividad jurídica, Comités y comisiones de Vigilancia, Atención y Orientación Ciudadana.

Todas ellas integradas en el actual esquema de operación que se muestra en la figura 4.

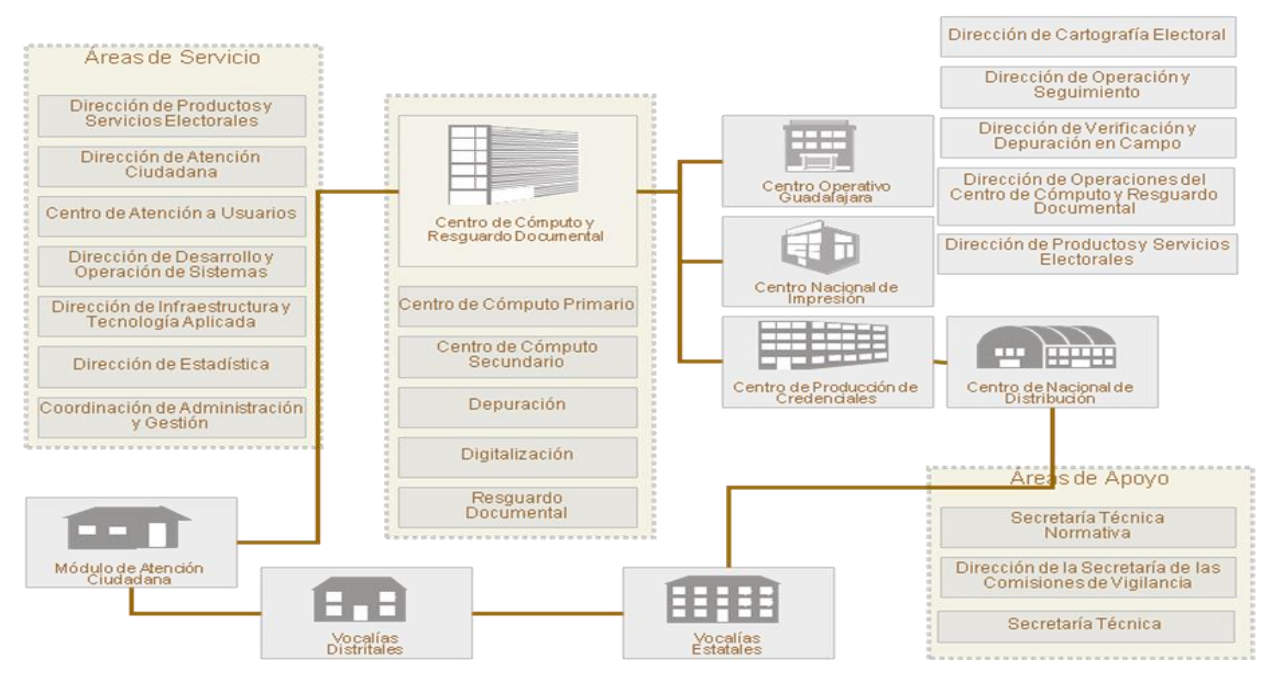

**Figura 4 Esquema de operación**

## 2.4 CENTRO DE CÓMPUTO

Se construyó el complejo del Centro de Cómputo y Reguardo Documental (CECyRD), en San Juan Tilcuautla Hidalgo, bajo la licitación nacional 00100001-010-10, considerada junto con el edificio Quantum como instalaciones estratégicas del Instituto Federal Electoral.

Uno de los edificios corresponde al Almacén Nacional de Resguardo Documental, con información del expediente Único Ciudadano desde 1991, organizado por Estado, Distrito, Municipio y Sección, para los Ciudadanos Vigentes, dados de Baja por Defunción o Inhabilitación de Derechos Cívico-Electorales y los correspondientes a duplicados.

El Edificio Central corresponde al Edificio de Gobierno, donde en uno de los niveles está instalado el Centro de Cómputo Primario (CCP).

En el diseño y construcción del inmueble, participaron expertos de la Universidad Nacional Autónoma de México (UNAM), tomando como premisas los siguientes conceptos:

- Transparencia.
- Fortaleza

La transparencia represada por los cristales del edificio de gobierno, donde para su construcción no se utiliza ninguna pared de material que no sea cristal, incluidos paredes de baños, donde se incluyó etiquetas adhesivas de cadenas digitales (Unos y Ceros).

La fortaleza, representada en el acero de la construcción reticular de soporte al edificio, misma que es visible por la naturaleza de las paredes de cristal empleadas.

El edificio de resguardo documental, está en su mayor parte subterráneo y sobre el equivalente a 2 pisos es la parte que se aprecia desde el exterior del mismo.

El complejo CECyRD tiene especificaciones de acceso, seguridad física e informática de todos los datos e infraestructura contenida al interior del mismo y especificados en el documento "Políticas de acceso y seguridad para el resguardo de la información y documentación del Padrón Electoral, en el Centro de Cómputo y Resguardo Documental (CECyRD)" versión 1.2 publicada el 15 de diciembre del 2010 y que puede ser consultada en la Internet.

La IT utilizada se especifica a continuación:

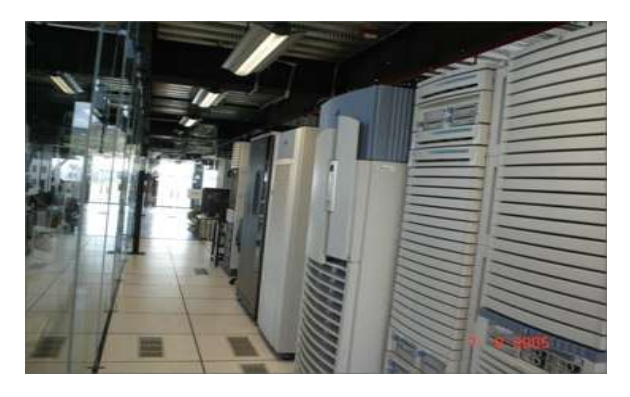

**Figura 5 Centro de Cómputo Primario (CCP)**

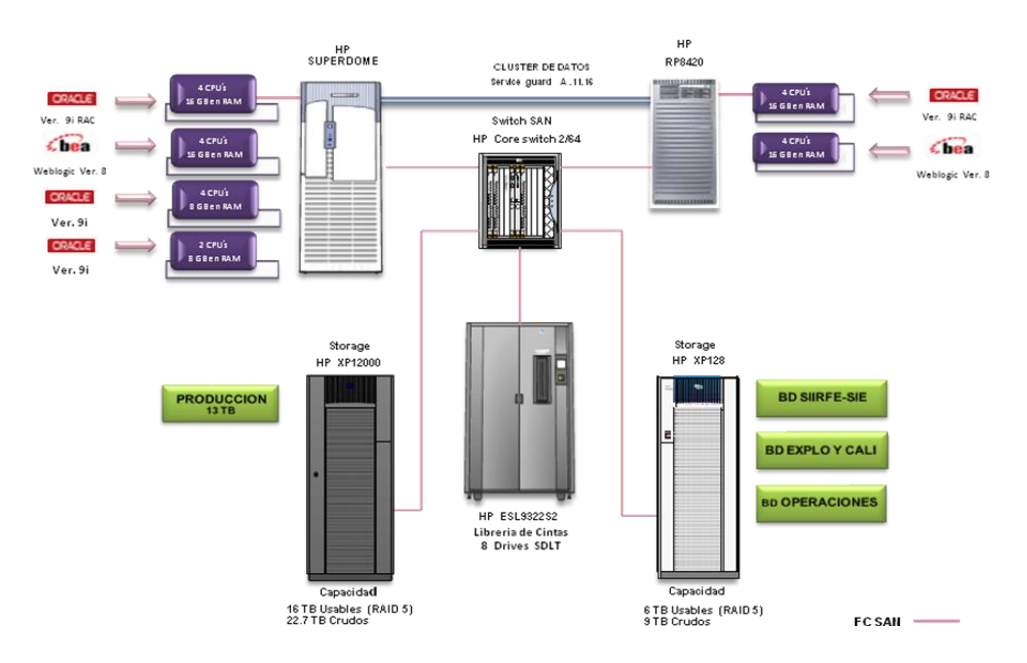

**Figura 6 Topología de conexiones del Centro de Cómputo Primaria**

El 3er piso del Edificio Quantum en el DF, donde anteriormente se encontraba el Centro Nacional de Cómputo, se instaló el Centro de Cómputo Secundario (CCS), con la finalidad de que en caso de contingencia sirviera de apoyo a la operación del CCP, para con ello no detener la producción y mantener los niveles de servicio requeridos por las diferentes áreas usuarias.

El CCs tiene equipos similares al del CCP, pero con menor capacidad de almacenamiento disponible.

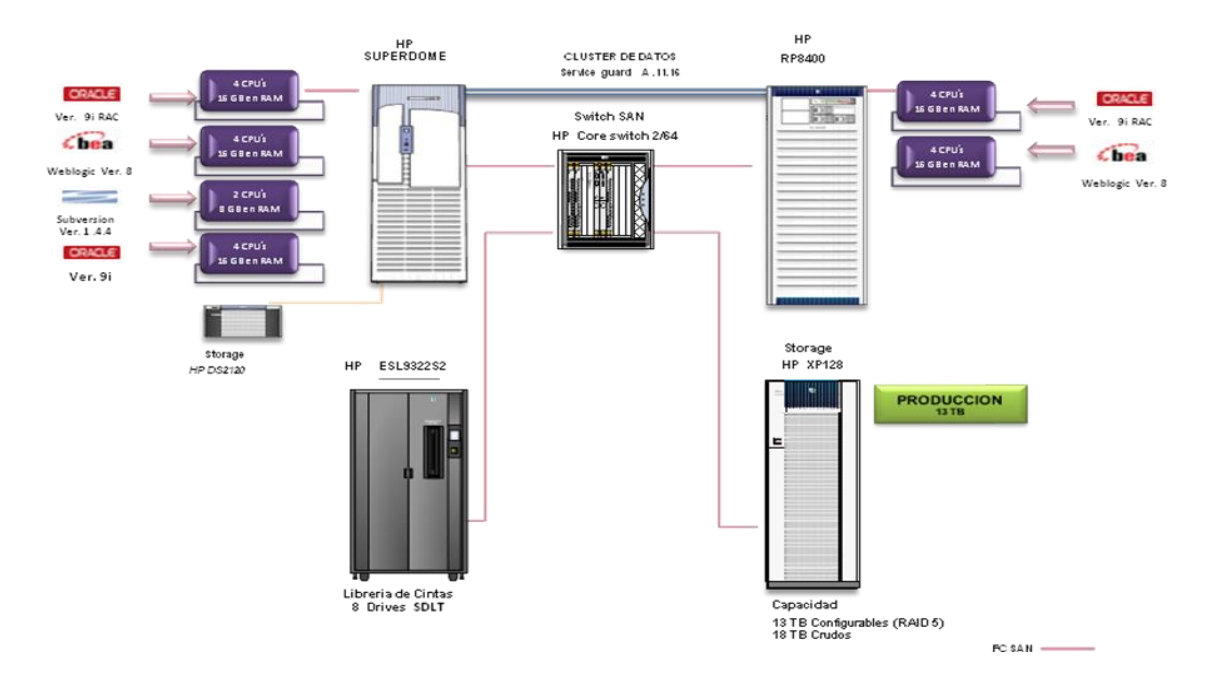

**Figura 7 Centro de Cómputo Secundario (CCS)**

#### *2.4.1 CAPACIDAD INSTALADA DE PROCESAMIENTO.*

• Se tiene una capacidad sostenida para el procesamiento de 75,000 trámites diarios.

Se han procesado hasta 120,000 trámites por día en época de cierre de campañas de actualización.

• La demanda promedio es de aproximadamente 1 millón de trámites mensuales.

Derivado de la instrumentación del Programa de Renovación Gradual de Credenciales "03", se han registrado incrementos de hasta 1.4 millones de trámites mensuales.

• El mes en que se ha presentado la mayor demanda, fue el mes de enero de 2008, habiéndose procesado más de 1.6 millones de trámites.

- La base de datos del Padrón Electoral se conforma de 85 millones de registros y la lista Nominal de Electores de 78 millones.
- El tamaño de la Base de Datos de Producción actualmente es de 29 TB.

Es la BD's más grande de México (Fuente: Oracle de México)

- La Base de Imágenes, que contiene las fotografías de los ciudadanos es una de las más grandes del Mundo.
- Se almacena al menos 2 huellas digitales y las 10 para los ciudadanos que han realizado trámites de inscripción o actualización recientemente (desde el año de 2011).
- Actualmente en equipo auxiliar, se tiene la base de datos con las imágenes de los documentos de identificación y probatorios, llamados Medios de Identificación (DMI) que presentan los ciudadanos que se incorporan a la BDs o actualizan su situación registral.
- Se utiliza Oracle RAC para garantizar la Alta disponibilidad de la Base de Datos.
- El servidor de Aplicaciones está conformado por un dominio con múltiples Servidores para garantizar la alta disponibilidad.
- Se cuenta con un balanceador de carga en modo *round robin* y apaches de acceso al sistema.
- Cortafuegos (Firewall) para evitar accesos no autorizados.

#### *2.4.2 CAPACIDAD DE IDENTIFICACIÓN MULTIBIOMÉTRICA*

- Identificación de ciudadanos que solicitan por primera vez un trámite en el Padrón Electoral, solicitan una reposición o corrección de información, se someten a un proceso de identificación Multibiométrica en escala 1:N o 1:L. (1:N es sobre todo el universo de registros, 1:L es sobre un universo definido de registros) AFIS y ABIS.
- En promedio se solicitan 60,000 búsquedas biométricas diarias, pero se cuenta con capacidad hasta para 100,000 diarias.
- La Solución Integral de Identificación Multibiométrica (SIIM), está compuesta por 131 procesadores y 22 estaciones de trabajo, con licenciamiento para 72 millones de registros de huellas dactilares y 102 millones de registros por reconocimiento facial.
- Una búsqueda contra toda la base de datos de huella dactilar tarda aproximadamente 3 minutos (1:N) y se están realizando trabajos para reducirla a 1 minuto.

#### *2.4.3 CAPACIDAD DE DEPURACIÓN DE BASE DE DATOS.*

La depuración de la base de datos, se realiza son el apoyo de algoritmos para comparación de Textos y haciendo uso de características de ABIS (Facial) y AFIS (Huellas).

- En los programas de depuración por defunción, se aplica un promedio de 30,453 bajas por mes, para ello se cuenta con convenios con el Registro Civil Nacional, Estatal y Municipal.
- En los programas de depuración por suspensión de derechos, se aplica un promedio de 3,708 bajas por mes (personas que están privadas de su libertad por estar purgando una sentencia del poder judicial).
- De 1993 a 2012 se han cancelado 10.8 millones de registros por no haber sido obtenida la credencial por su titular en los plazos establecidos.

#### *2.4.4 CAPACIDAD DE ALMACENAMIENTO DE DOCUMENTOS.*

- Se tienen resguardados 295.5 millones de documentos de trámites realizados por ciudadanos.
- 210 millones trasladados de 17 Centros Regionales de Cómputo (CRC), correspondientes al periodo de 1991 al mes de agosto de 2003.
- 85.5 millones de documentos generados en el modelo operativo actual, del mes de septiembre de 2003 al 31 de marzo de 2011.
- Se tiene una capacidad para resguardar la documentación electoral en el almacén hasta el mes de agosto de 2011, sin considerar la posible destrucción de alguna documentación
- Se tiene una capacidad estimada de resguardo en medio digital de más 100 millones de documentos.

## CAPÍTULO 3 *SISTEMA INTEGRAL DE INFORMACIÓN DEL REGISTRO FEDERAL DE ELECTORES*.

#### 3.1 INTRODUCCIÓN

Se concibe al "*Sistema Integral de Información del Registro Federal de Electores*" (SIIRFE), como la plataforma tecnológica mediante la cual se registra, procesa y explota la información del Padrón Electoral, base para la generación de insumos electorales.

Se licita en el año de 2002 el proyecto de (SIIRFE)", resultando ganadora la empresa proveedora del servicio, la cual de acuerdo a las bases de licitación tendrá personal en sitio (Quantum) y contarían con el apoyo de personal del Instituto para las especificaciones del negocio y en las pruebas de funcionalidad del Sistema.

### 3.2 ETAPAS DEL SIIRFE:

- El proyecto consideró tres etapas con alcances definidos para cada una de ellas, como se describe a continuación:
- La Etapa de Estabilización consideró resolver las incidencias más significativas.
- La Etapa de Consolidación consideró la corrección de incidencia y funcionalidades pendientes en torno a la operación.
- La Etapa de Terminación contempla en desarrollo de los casos de uso no instrumentados, considerando liberar al menos 5 nuevas versiones.
- Adicionalmente se definió un cuarta etapa denominada Complementaria la cual plantea el desarrollo de los 3 subsistemas del SIIRFE: Subsistema de Actualización y Control Documental, Subsistema de Soporte y Subsistema para Interoperabilidad con Fuentes Externas, para lo cual se establece que dependiendo de los alcances que se definan para cada uno de esos Subsistemas, es que se pudieran estimar los tiempos de desarrollo.

## 3.3 SUBSISTEMAS:

Desde su concepción el SIIRFE se planteó que estuviera conformado por 8 subsistemas de los cuales solo 3 iniciarían operación durante el primer despliegue en producción del Sistema y gradualmente se irían incorporando y actualizando los demás subsistemas.

Cabe destacar que la denominación y funciones son enunciativas y no limitativas, ya que se requiere que el sistema conserve su vigencia tecnológica, operativa y funcional en base a lo establecido al marco jurídico.

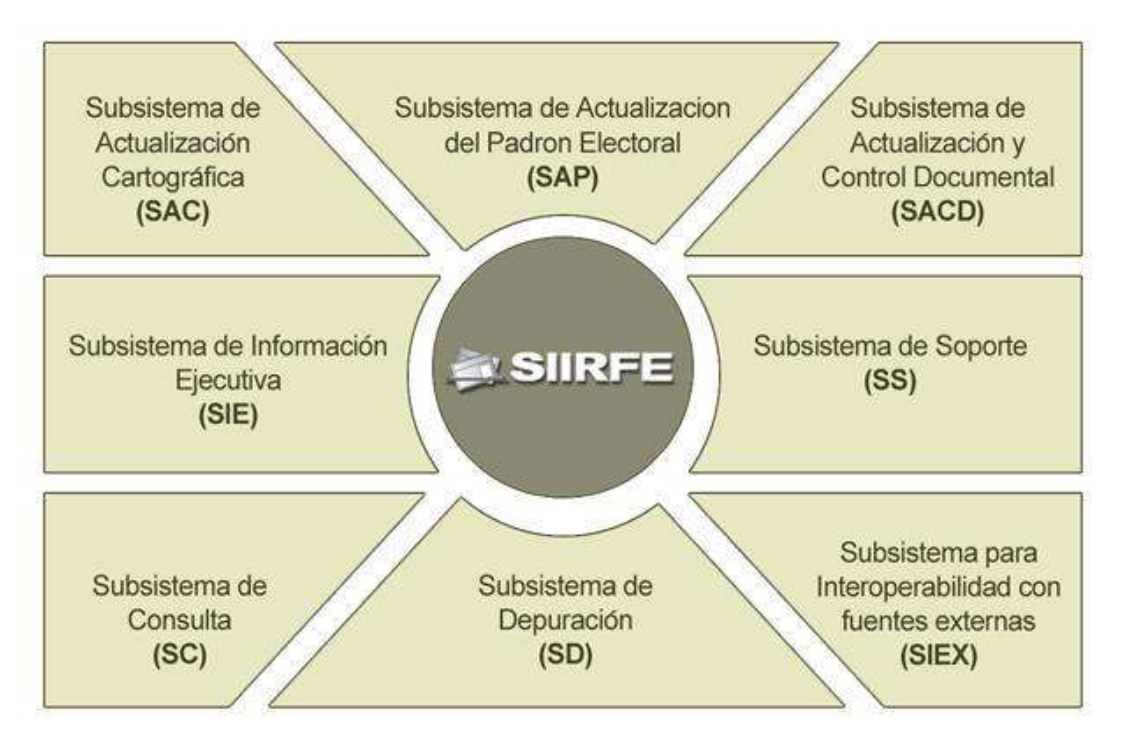

**Figura 8 Subsistemas o módulos del SIIRFE**

Como primera fase en el 2002, se licitaron los siguientes subsistemas:

- Subsistema de Depuración (SD),
- Subsistema de Actualización al Padrón Electoral (SAP),
- Subsistema de Consultas (SC),
- Subsistema de Actualización Cartográfica (SAC).

#### *3.3.1 SUBSISTEMA DE DEPURACIÓN (SD)*

 El Subsistema de Depuración en su modalidad preventiva, tiene como función el evitar el ingreso de registros duplicados a la Base de Datos.

- La detección la realiza en su fase inicial por comparación de datos como son:
	- o Nombre y Apellidos
	- o Fecha de nacimiento
	- o Realizando conversiones de cadenas fonéticas y con rango de edad.
- Con la incorporación de la comparación de imágenes al proceso de depuración preventiva (Tecnología Multibiométrica), se puede reducir al mínimo el riesgo de no tener integridad en la base de datos y garantizar un alto grado de confiabilidad en el Padrón Electoral y la Lista Nominal de Electores. Lo anterior se menciona, ya que la aplicación llevaría a cabo (prácticamente en su totalidad) la discriminación de candidatos, dejando una mínima cantidad de estos (los de mayor similitud) para el análisis visual del operador, abatiendo de esta forma el factor del error humano logrando integrar un Padrón de Electores más confiable y una Lista Nominal de Electores íntegra y depurada.
- El subsistema hace uso de Biométricos como es el caso del AFIS con la finalidad de proporcionar más elementos que garanticen la identificación de un registro duplicado, lo cual trabajará en conjunto con la comparación de imágenes.
- Los casos de uso referentes a la depuración correctiva, integrada por: bajas por pérdida de vigencia, bajas por defunción y suspensión de derechos políticos y bajas por duplicados, los cuales actualmente se realizan por medio de procedimientos alternos y fuera de la tecnología de desarrollo del SIIRFE, pero haciendo uso del SIIM.

#### *3.3.2 SUBSISTEMA DE ACTUALIZACIÓN DEL PADRÓN ELECTORAL (SAP)*

- Subsistema orquestador, responsable del procesamiento de trámites de incorporación o actualización de la Base de Datos.
- Interactúa con el Subsistema de cartografía y de depuración.

#### *3.3.3 SUBSISTEMA DE CONSULTAS (SC)*

- Funcionalidad de consulta de información a la base de datos para obtener entre otras las siguiente información:
	- o Consulta de Ciudadanos
- o Situación registral
- o Consulta de tramites
- o Consulta de bajas
- o Consultas Cartográficas.
- Las consultas deber poder ser acotadas las consultas a nivel nacional, estatal, municipal, distrital, sección, localidad y manzana (EDMSLM).

#### *3.3.4 SUBSISTEMA DE ACTUALIZACIÓN CARTOGRÁFICA (SAC)*

- Proporcionar el marco de referencia cartográfico actualizado a nivel EDMSLM para que un trámite Ciudadano pueda ser exitoso.
- Mantener actualizada la Cartografía Nacional.

#### *3.3.5 SUBSISTEMA DE INFORMACIÓN EJECUTIVA (SIE)*

 Proporcionar información Estadística de la Base de Datos, haciendo uso de *DataWareHouse (Business Intelligence*).

#### *3.3.6 SUBSISTEMA DE INTEROPERABILIDAD CON FUENTES EXTERNAS (SIEX)*

- Procesar información proveniente del Registro Civil correspondiente a defunciones.
- Procesar Información del Poder Judicial, producto de sentencias a Ciudadanos que por condena judicial pierden sus derechos Político-Electorales.
- Consulta de bajas por los 2 conceptos anteriores.

#### *3.3.7 SUBSISTEMA DE ACTUALIZACIÓN Y CONTROL DOCUMENTAL (SACD)*

- Digitalizar la documentación producto de trámites de actualización Ciudadana.
- Almacenamiento y explotación de información Digitalizada de expedientes Ciudadanos.

#### 3.4 CARACTERÍSTICAS PRINCIPALES DE DESARROLLO.

- La empresa proveedora es la responsable del desarrollo del SIIRFE.
- Personal del Instituto colabora proporcionando Información del Negocio.
- Revisión y aprobación de Casos de Uso de Negocio por parte del Usuario final.
- La DDOS participa validando funcionalidades.
- Solo algunos elementos del Instituto trabajan en la elaboración de Código Fuente al lado de la empresa desarrolladora.
- El Personal de la DDOS desconoce (Año de 2003)en un alto porcentaje la tecnología de desarrollo (J2EE, Weblogic, Proceso Unificado Racional, patrones de diseño, uso repositorios compartidos para código y documentación)
- Las pruebas funciones se realizan en conjunto personal de la empresa proveedora con personal de sistemas y usuarios del Instituto.
- La primera versión de dicho sistema (SIIIRFE v1.0) fue puesta en producción en Septiembre del año 2003.

# CAPÍTULO 4 PROYECTO DE CONTINUIDAD EN EL DESARROLLO Y MANTENIMIENTO DEL SIIRFE

#### 4.1 ANTECEDENTES

A partir de la abrupta conclusión forzada del contrato celebrado con la empresa desarrolladora del proyecto, y con la necesidad de dar continuidad al desarrollo del Sistema Integral de Información del Registro Federal de Electores (SIIRFE), se definió el Proyecto de Continuidad en el Desarrollo y Mantenimiento del SIIRFE (PCDMSIIRFE), cuyos alcances originales se pretendían cubrir en un periodo de tiempo y hasta Diciembre de 2007.

En relación a los Casos de Uso inicialmente planteados del SIIRFE

- Se definieron, junto con la empresa proveedora del servicio, 245 Casos de Uso (CU).
- Solo fueron entregados 97 CU implementados por parte de la empresa.

Dicha situación genera la necesidad de continuar con los trabajos de desarrollo y mantenimiento del SIIRFE a partir de las últimas versiones entregadas y así poder brindar el soporte requerido a los usuarios.

Referente a alcances y consideraciones sobre dicho proyecto, a continuación se resaltan los siguientes aspectos:

"Se define que la Dirección de Desarrollo y Operación de Sistemas (DDOS), será la responsable de continuar con el proyecto de desarrollo del SIIRFE".

#### 4.2 PLANTEAMIENTO Y CONFORMACIÓN DE EQUIPO DE TRABAJO

- En junio del 2005, se inició la integración de las áreas de responsabilidad del proyecto:
- Grupo de Administración del proyecto
- Grupo de Desarrollo, a cargo de la Dirección de Desarrollo de Sistemas.
- Grupo de Apoyo para auditoria y certificación de las aplicaciones del SIIRFE, a cargo de la UNICOM (Unidad de Servicios de Informática)
- Grupo de Soporte conformado por el personal de la Dirección de Operaciones del CECYRD (DO-CECYRD, Centro de Cómputo Primario), y de la Dirección de Infraestructura y Tecnología Aplicada (DITA, Soporte Técnico))
- En la estrategia del proyecto se estableció como requerimientos fundamentales lo siguiente:
- Se requerirá hacer uso de un presupuesto para la contratación adicional de personal de apoyo (que cuente con un perfil técnico acorde con las tecnologías utilizadas en el SIIRFE).
- Se deberán hacer ajustes al interior de la Dirección de Desarrollo y Operación de Sistemas (DDOS), con el apoyo y coordinación de Procesos Tecnológicos (CPT) y el compromiso directo de la Dirección Ejecutiva del Registro Federal de Electores (DERFE), de tal forma que, al destinar recursos a la continuidad en el desarrollo del SIIRFE, no se descuide el soporte a la operación diaria, ni a ciertos proyectos relevantes que lleva a cabo la DERFE.
- Se estableció que la Dirección de Desarrollo y Operación de Sistemas asumirá el control y la responsabilidad del sistema contando con el apoyo y seguimiento de la Unidad de Servicios de Informática (UNICOM), la cual tendría a su cargo al Grupo de Apoyo para auditoria y certificación.
- La estrategia planteada consideró que las actividades de desarrollo deberán de llevarse a cabo de forma iterativa e incremental, con lo que se pretende reducir los riesgos que conlleva el mantenimiento de un sistema de tal magnitud.
- Adicionalmente la estrategia planteo implementar de forma paralela un proceso de Ingeniería de software basado en el *Proceso Unificado de Rational* (RUP), con el fin de lograr que el desarrollo de sistemas sea una actividad controlada, eficaz y eficiente.

#### *4.2.1 ESTRATEGIA DE CAMBIO*

Para poder retomar el proyecto de desarrollo del SIIRFE, ahora responsabilidad de la DDOS, se requiere además de los puntos detallados anteriormente, realizar cambios en la organización, mentalidad del personal y forma de trabajo de la DDOS que incluya los siguientes temas:

- Cambio Organizacional
- Capacitación del Personal en:
- Tecnología Java 2 Enterprise Edition (J2EE)
- UML (*Unified Modeling Language)*
- Administración y configuración de dominios Servidores de aplicaciones Weblogic
- Patrones de diseño
- Struts
- Proceso Unificado Racional (RUP)
- Administración de Proyectos
- Proceso de mentalización del Cambio al personal.

El cambio organizacional se centró en Gente, Tecnología y Procesos de acuerdo a lo siguiente:

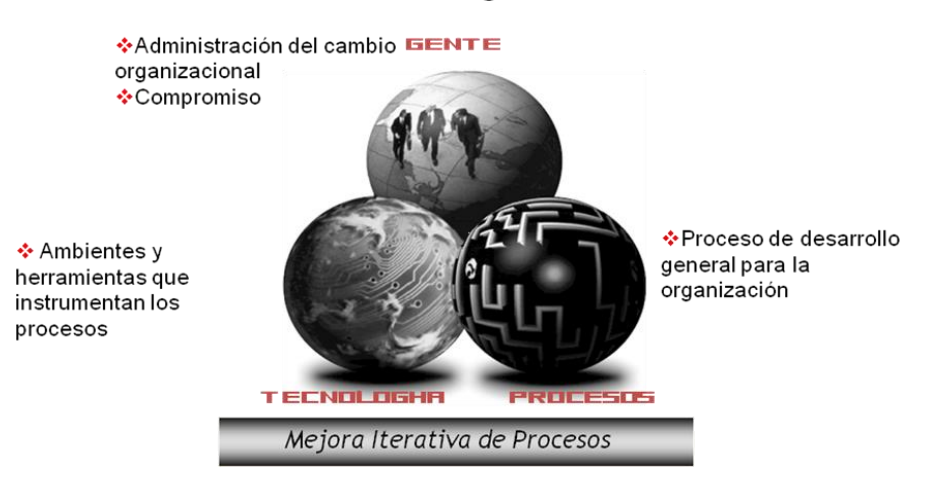

## Cambio organizacional

**Figura 9 Ejes rectores del cambio organizacional**

#### *4.2.2 ORGANIGRAMA DE TRABAJO*

La organización de los recursos humanos, se hizo en base a las disciplinas de RUP [3], donde se privilegia la especialización por áreas de trabajo, quedando las 9 disciplinas agrupadas de la siguiente manera:

Disciplinas de Soporte:

- o Administración de Proyecto
- o Administración de la Configuración
- o Administración de Control de Cambios
- o Ambiente

Disciplinas de desarrollo:

- o Administración de Requerimientos
- o Análisis y Diseño
- o Implementación
- o Pruebas
- o Despliegue

La línea de mando se especifica en el siguiente organigrama de personal de la DDOS [4]:

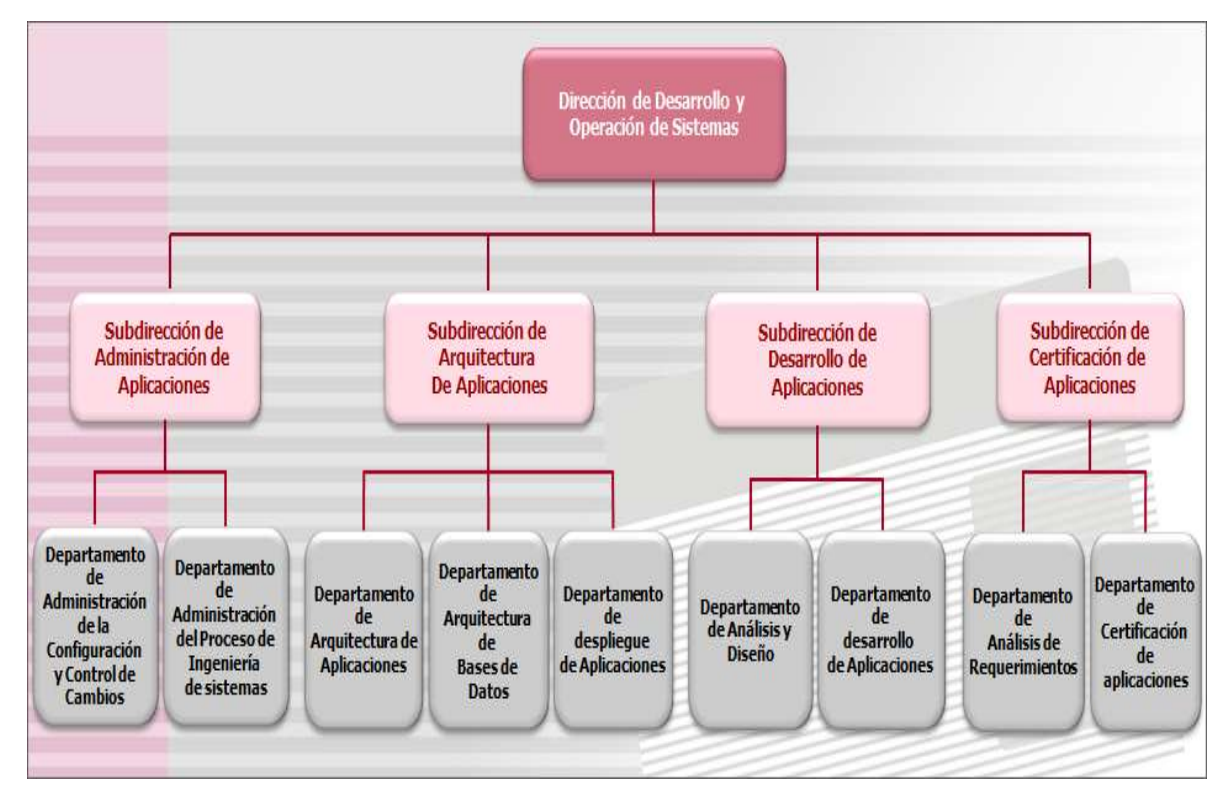

**Figura 10 Organigrama de la Dirección de Desarrollo de Sistemas**

# 4.3 ARQUITECTURA DEL SIIRFE.

La arquitectura del SIIRFE está basada en la Arquitectura de Referencia *Java 2 Enterprise Edition* (J2EE) que actualmente está soportada por el servidor de aplicaciones *Web Logic* de *Oracle.*

En esta arquitectura de referencia, los sistemas se construyen siguiendo un modelo de cómputo cliente-servidor de tres capas. Para ello se ofrecen servicios que permiten acceder a recursos de las tres capas mediante servicios estándares provistos por la plataforma J2EE.

Actualmente se está trabajando para que el SIIRFE funcione con Arquitectura Orientada a Servicios (SOA).

# *4.3.1 CONSIDERACIONES FUNDAMENTALES PARA LA DEFINICIÓN DE LA ARQUITECTURA*

La arquitectura de los sistemas de información a desarrollar, estará basada en arquitectura Cliente-Servidor.

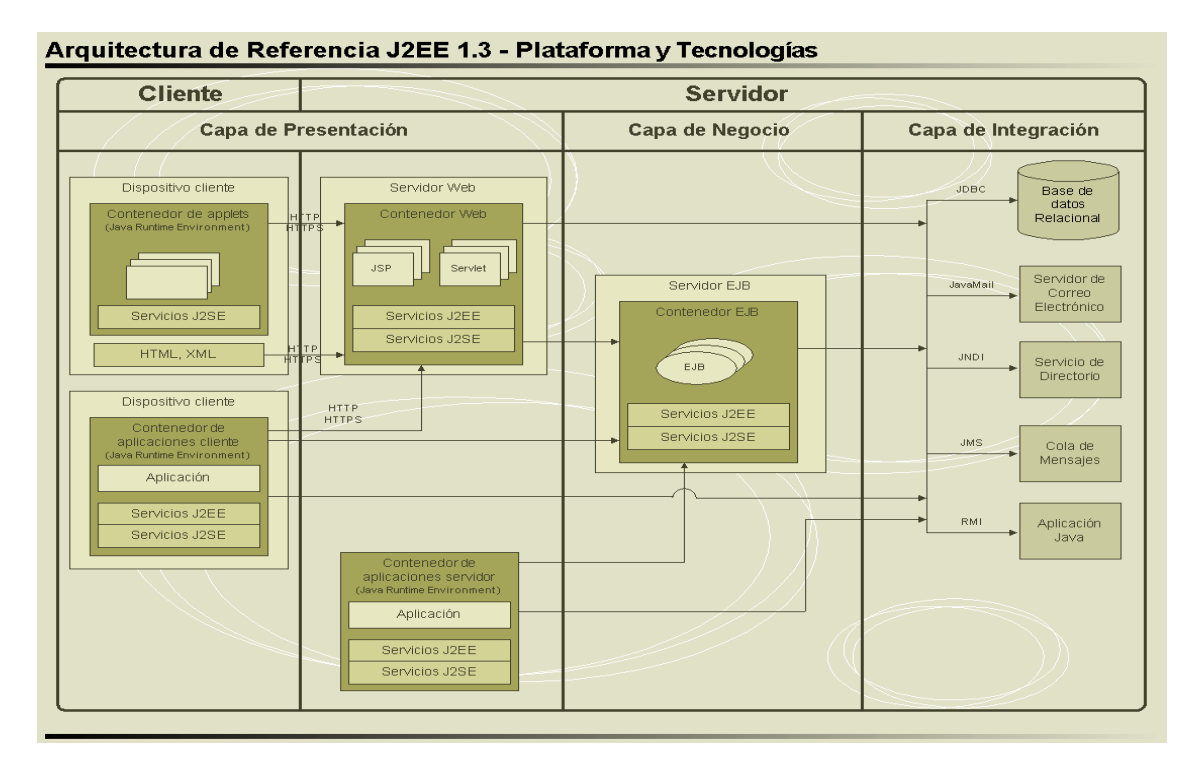

**Figura 11 Arquitectura Cliente-Servidor**

*4.3.2 FLUJO DE INFORMACIÓN PARA MOVIMIENTOS.*

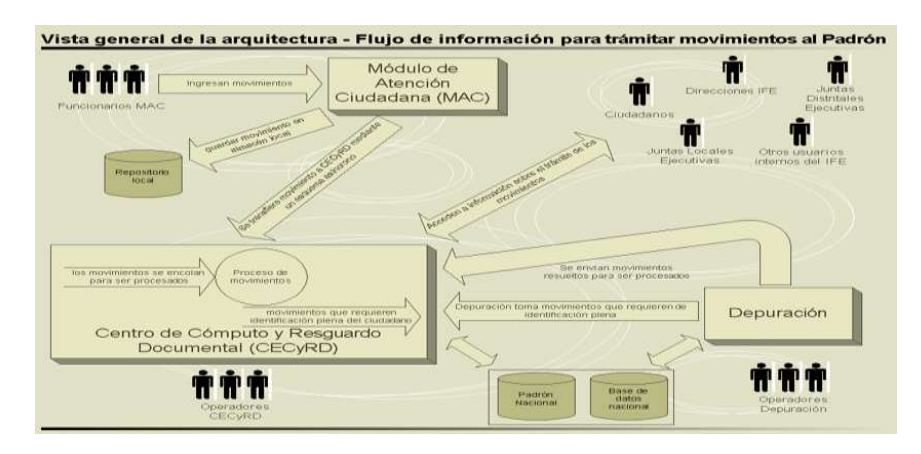

**Figura 12 Diagrama de flujo de información** 

El flujo básico y general de todos los trámites que atenderá el SIIRFE, empieza en el Módulo de Atención Ciudadana, en donde se recaban las solicitudes de los ciudadanos, las cuales se hacen llegar al Centro de Cómputo y Resguardo Documental mediante diversos mecanismos de operación, ya sean en línea ó fuera de línea. Una vez que los movimientos ingresan al CECyRD, son tramitados de acuerdo a las reglas correspondientes de cada tipo de solicitud. En algunos casos será necesario realizar una validación especial, llamada Depuración preventiva, que se lleva a cabo en Depuración, con el fin de identificar plenamente al ciudadano y evitar el ingreso de duplicados al Padrón.

Toda la información que se produce en este flujo se hace disponible, de acuerdo a estrictas reglas de acceso a la información, a diversos entes que interactúan con el SIIRFE.

#### *4.3.3 VISTA GENERAL DE LA ARQUITECTURA.*

Este flujo hace evidente que el SIIRFE se compone de tres componentes fundamentales, los cuales se muestran en la siguiente figura:

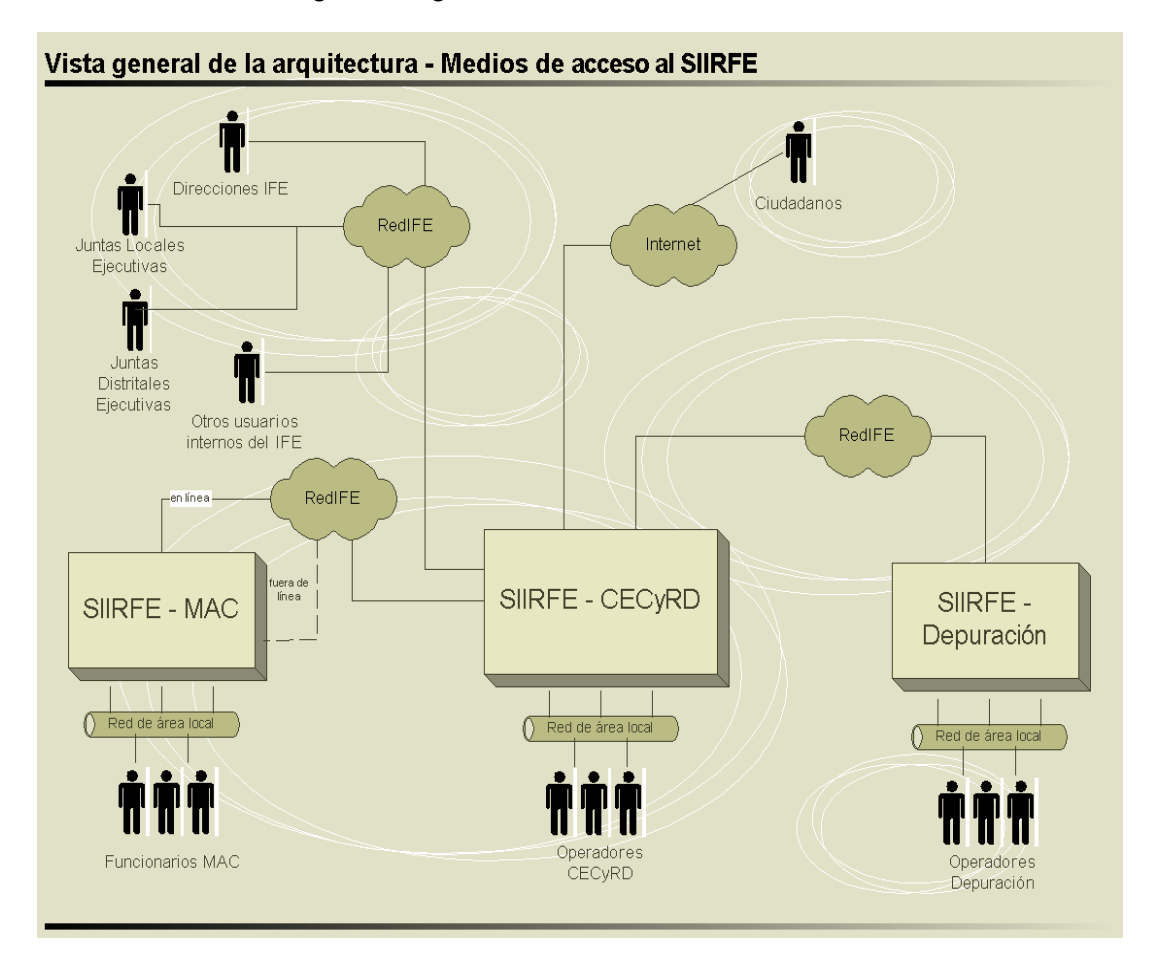

**Figura 13 Elementos de la Arquitectura de Sistemas**

Así pues, la Arquitectura del SIIRFE se basa en que el sistema está compuesto de tres aplicaciones principales (inicialmente), cada una de las cuales se basa en la Arquitectura de Referencia J2EE.

El objetivo principal de esta Arquitectura es presentar un modelo de alto nivel que guíe las actividades de diseño e implementación del SIIRFE, para ello se toman en cuenta las siguientes consideraciones.

#### *4.3.4 REQUERIMIENTOS Y OBJETIVOS SIGNIFICATIVOS PARA LA ARQUITECTURA*

Los documentos de Visión, Especificación de Requerimientos de Software, Casos de Uso y Especificación Suplementaria presentan en detalle todos los requerimientos que debe atender el SIIRFE, para efectos de la definición de la Arquitectura los siguientes aspectos resultan especialmente significativos:

Aspectos funcionales:

- Actualización en Línea
- Reducción de actividades manuales
- Visibilidad completa del proceso del trámite
- Acceso Controlado a la Información del Padrón

Aspectos no funcionales:

- El sistema se debe basar en la Arquitectura de *Referencia Java 2 Enterprise Edition* J2EE
- La arquitectura del sistema se debe basar en un modelo de tres capas
- La interfaz de usuario se debe basar en un navegador de Internet
- El sistema debe ser diseñado mediante la aplicación de patrones de diseño

#### *4.3.5 CONSIDERACIONES DE LA PLATAFORMA.*

Todo el software del sistema se estructurará en tres capas:

- Capa de Presentación
- Capa de Negocio

Capa de Persistencia (ó Capa de Datos ó Capa de Integración)

El sistema completo constará tendrá un conjunto adicional de aplicaciones auxiliares.

#### *4.3.6 INFRAESTRUCTURA DE COMUNICACIONES*

Servicios de Red:

- El SIIRFE hará uso de los servicios de red de la RedIFE, a fin de determinar si está tiene la capacidad suficiente para soportar los requerimientos de dicho sistema, será necesario definir en detalle la topología de la red para poder hacer un análisis de la capacidad de la misma en función de los nuevos requerimientos.
- Un punto de especial interés es la llamada "búsqueda inicial", en donde el MAC envía una petición al CECyRD que incluye una foto, a lo que el CECyRD puede responder con datos que incluyen varias fotos.

Servicios de Sistema Operativo:

- Módulos de Atención Ciudadana
	- o El componente SIIRFE-MAC debe operar sobre el sistema operativo Linux, específicamente la distribución FEDORA.
	- o Debe tomarse en cuenta que esta situación puede tener un alto impacto en la estrategia de migración (tanto de la aplicación como de los datos)
- Centro de Cómputo y Resguardo Documental (CECyRD)
	- o Actualmente los CRC's y el CNC utilizan una variante de UNIX (AIX), se pretende seguir usando en CECyRD una variante de UNIX.
	- $\circ$  A este respecto es importante recalcar que la variante de UNIX que se utilice debe ser soportada por la plataforma Weblogic de BEA.
- Depuración
	- o Los componentes SIIRFE-CECyRD y SIIRFE-Depuración operarán sobre el sistema operativo Linux.
- Biométricos

El Desarrollo del servicio de Identificación con uso de tecnología Multibiométrica, es una aplicación a cargo de la empresa proveedora del servicio y la DDOS realizará los trabajos de integración de la misma al SIIRFE.

#### *4.3.7 PLATAFORMA DE APLICACIONES*

Para las versiones del SIIRFE a partir de 2011, la Arquitectura del SIIRFE se debe basar en la Arquitectura de Referencia JEE 1.5

Para el CECyRD se usará un contenedor de aplicaciones certificado JEE 1.5 en conjunto con una plataforma de integración de aplicaciones que proporcione facilidades para realizar Modelado de Procesos de Negocio (BPM). Específicamente se usará *Weblogic Server* como contenedor de aplicaciones y *Weblogic Integration* 11g como plataforma de integración de aplicaciones.

Los componentes SIIRFE-CECyRD y SIIRFE-Depuración se construirán sobre BEA Weblogic Platform 11g . Específicamente sobre Weblogic Server y Weblogic Integration.

Por lo anterior se estandarizará el desarrollo sobre la Máquina Virtual de Java (JVM) versión 1.6 como base de la plataforma tanto en MACs y 1.4.2 para CECyRD.

Para los MACs se usará un contenedor de aplicaciones web conforme a la especificación JEE 1.5. Específicamente se empleará el producto *Jakarta Tomcat* v4.1.18.

#### *4.3.8 SERVICIOS DE INGENIERÍA DE SOFTWARE*

Lenguaje de Programación:

- El Lenguaje de Programación que se usará es Java, de acuerdo a la Especificación del Lenguaje Java, segunda edición, publicada por Sun Microsystems [\(http://java.sun.com/docs/books/jls/index.html\)](http://java.sun.com/docs/books/jls/index.html)
- Adicionalmente para la interacción con los diversos dispositivos que deben operar en los MACs (lectores CardScan, cámaras digitales, lectores de huellas digitales, digitalizadores de firma) posiblemente se requiera utilizar llamadas a código nativo. Para ello se requerirá que de cada dispositivo exista al menos un API para lenguaje C a efecto de crear un "wrapper" Java usando la técnica *Java Native Interface* (JNI)

Herramientas:

 Rational Suite (Enterprise, Analyst Studio, Development Studio y Test Studio). Esta suite se usará para la administración de requerimientos (Requisite Pro), la administración de cambios (ClearQuest), el modelado basado en UML (Rose), la administración de la configuración (ClearCase), la preparación y ejecución de diversos tipos de pruebas (Test Studio), la generación de reportes informativos sobre la ejecución del proyecto (Project Console) y la guía en el proceso de desarrollo de software (RUP)

- Spring
- Eclipse. Ambiente Integrado de Desarrollo que se utilizará para el desarrollo del software sobre la plataforma Java que se ejecutará en el CECyRD y Depuración.
- MyEclipse 4.1.1. Como Workbench de Eclipse de desarrollo para aplicaciones J2EE.
- Eclips. Ambiente Integrado de Desarrollo que se utilizará para el desarrollo del software sobre la plataforma Java que se ejecutará en los MACs (podría ser usado también para Depuración)
- Jakarta Ant del proyecto Apache, para la integración automatizada de ejecutables
- Junit, JunitPerf, Cactus, HttpUnit y Jakarta Jmeter para la realización de diferentes tipos de pruebas sobre la plataforma J2EE (complementarias a las realizadas con Rational Test Studio)
- Jakarta struts. Como framework de desarrollo para la interfaz de usuario.
- POM
- $\bullet$  BOM

Uso de scripts:

Se utilizará Javascript en la parte cliente de las aplicaciones web del sistema.

Interfaz de usuario:

- La interfaz de usuario será fundamentalmente una interfaz web, para construirla, las páginas HTML se generarán dinámicamente por el servidor mediante Jakarta struts. Las plantillas para la generación de páginas se crearan mediante un editor de HTML, no hay una selección de un editor en particular.
- Para los módulos de atención se podrá usar una interfaz gráfica basada en Java Swing 1.1, de ser necesaria esta interfaz, se creará con Jbuilder.

#### *4.3.9 SERVICIOS DE SEGURIDAD*

#### 4.3.9.1 Autenticación y Autorización:

 Actualmente no se cuenta en el IFE con un servicio de seguridad centralizado, por lo tanto las aplicaciones del SIIRFE proveerán sus propios servicios de seguridad. En particular, el núcleo del SIIRFE, que está basado en Weblogic, usará los servicios de seguridad que provee dicho producto, basados en el esquema de LDAP (*Lightweight Directory Access Protocol*) propio del servidor Weblogic.

## 4.3.9.2 Encriptamiento:

 La base de datos del MAC deberá ser encriptada. Debido a que el manejador de base de datos PostgreSQL no soporta bases de datos encriptadas (versión 7.3), el servidor de base de datos y sus archivos de datos deben usar un *filesystem* encriptado. Este tipo de filesystem es soportado en Linux mediante el *Loopback Encrypted Filesystem* de Linux

Todas las comunicaciones en MAC y entre MAC y CECyRD deberán ser encriptados. Para ello se usará HTTPS (*Secure Sockets Layer*).

Adicionalmente los archivos que se intercambien entre MAC y CECyRD pueden ser encriptados, usando para ello el software GnuPG (GNU Privacy Guard).

# *4.3.10 SERVICIOS DE ADMINISTRACIÓN*

El SIIRFE, en su parte de CECyRD, incluirá los servicios de administración de Weblogic Server y Weblogic Integration, además de los que están siendo definidos en el proceso de análisis y diseño de la aplicación.

Para Depuración y MAC's se crearán los servicios básicos de administración que están siendo definidos durante la fase de Elaboración.

#### *4.3.11 SERVICIOS DE PROCESAMIENTO DE TRANSACCIONES*

Solamente se usarán los servicios de transacciones que proporciona la plataforma de integración de aplicaciones y el manejador de base de datos.

#### *4.3.12 SERVICIOS DE LOCALIZACIÓN Y DIRECTORIOS*

Los servicios de localización y directorios serán aquellos que provee la plataforma Java mediante la interfaz JNDI (Java Naming and Directory Interface)

## *4.3.13 SERVICIOS DE INTERCAMBIO DE DATOS*

Para el intercambio de datos entre las diferentes aplicaciones del SIIRFE se emplearán los siguientes mecanismos:

- Intercambio en XML mediante el uso de web services (para garantizar el paso a través de firewalls).
- Intercambio de objetos Java serializados utilizando RMI (cuando no haya firewalls de por medio)
- Paso de mensajes asíncronos usando JMS y "*Messaging Bridge*".
- Intercambio de archivos con lotes de movimientos, estos archivos deben ser encriptados
- Escritura de registros a tablas para interactuar con aplicaciones que así lo requieren (por ejemplo la comparación de imágenes)
- Para la carga y descarga de archivos desde y hacia los MAC's que operan fuera de línea, se construirá una aplicación que permita depositar los archivos en puntos de recolección y distribución de archivos. Estos puntos se ubicarán en las juntas distritales. La transferencia de archivos se hará mediante el protocolo http.

Es posible que se definan otros mecanismos para interactuar con aplicaciones ya existentes.

#### *4.3.14 SERVICIOS DE ADMINISTRACIÓN DE DATOS*

Los servicios de administración de datos serán provistos por el manejador de bases de datos relacionales Oracle 11g Release 2 en CECyRD y Depuración; mientras que en MAC se utilizará el manejador de bases de datos relacionales PostgreSQL versión 7.3

# *4.3.15 SERVICIOS DE GRÁFICOS E IMÁGENES*

La cartografía geoelectoral digitalizada, se encuentra en el formato propietario DWF de Autodesk, debe visualizarse en los MAC's, para ello se utilizará un visualizador de DWF soportado para la plataforma Java en RedHat Linux 7.3

#### 4.4 Vista lógica del SIIRFE.

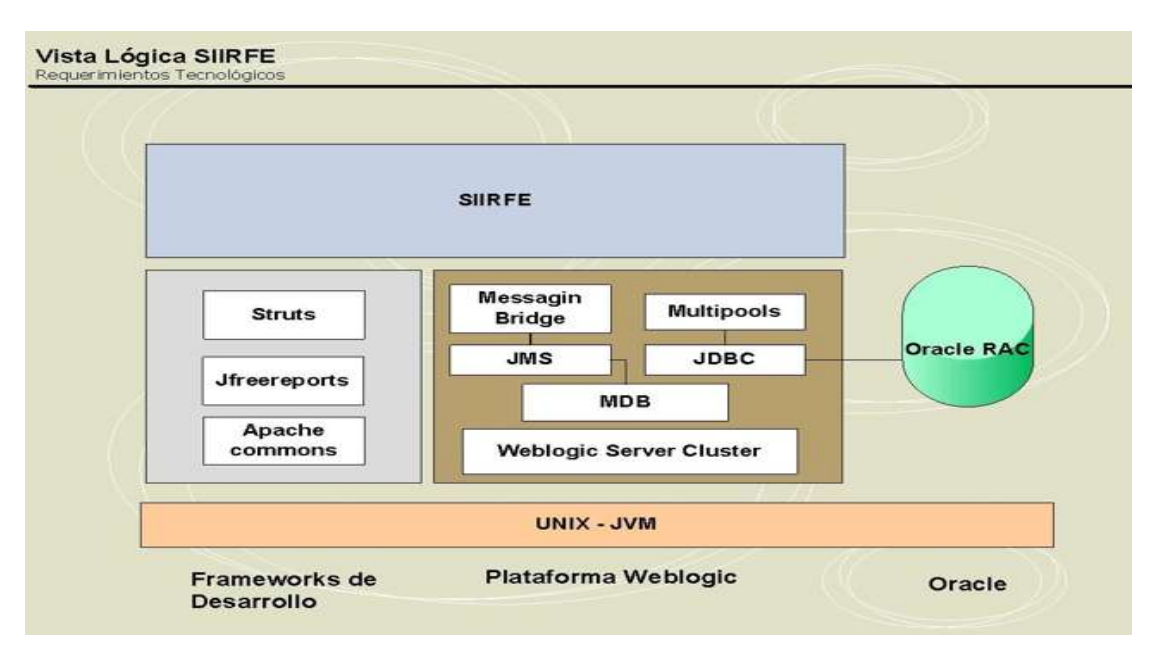

**Figura 14 Vista Lógica del SIIRFE**

La arquitectura General del SIIRFE y todos los componentes que en ella intervienen, se representan en el siguiente diagrama:

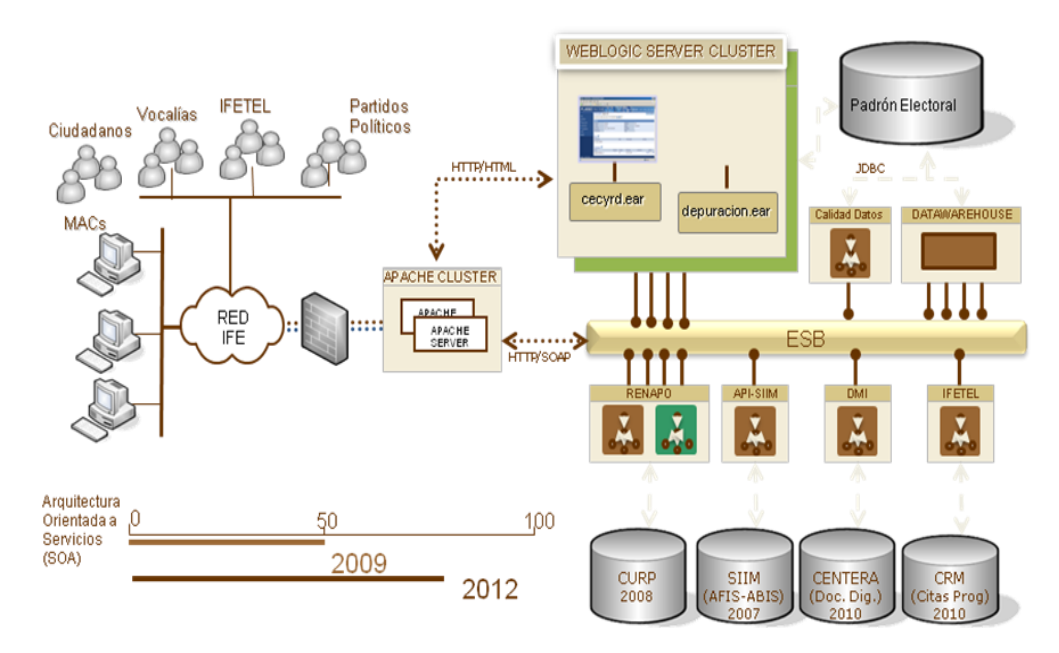

**Figura 15 Arquitectura General del SIRFE**

# 4.5 FASES DEL SIIRFE.

El Proyecto de Continuidad en el Desarrollo y Mantenimiento SIIRFE se dividió en tres etapas para su instrumentación que son:

- o Estabilización: que planteó la liberación de la versión 2.0 del SIIRFE, la cual resolvió las incidencias más significativas.
- o Consolidación: que considera corrección de incidencias y funcionalidades pendientes en torno a la operación con la liberación de la versión 3.0 del SIIRFE
- o Terminación: que contempla el desarrollo de los casos de uso no desarrollados, planteando liberar la versión 4.0 y subsecuentes.

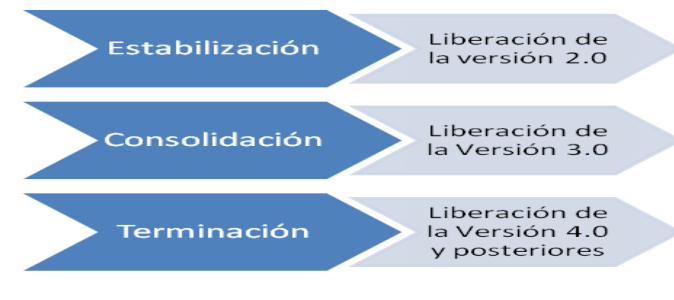

**Figura 16 Fases de instrumentación del SIIRFE**

# 4.6 INTEROPERABILIDAD DEL SIIRFE

El SIIRFE tiene relación estrecha, ya sea usando o proporcionando servicios a otros proyectos institucionales, entre los que destacan los siguientes:

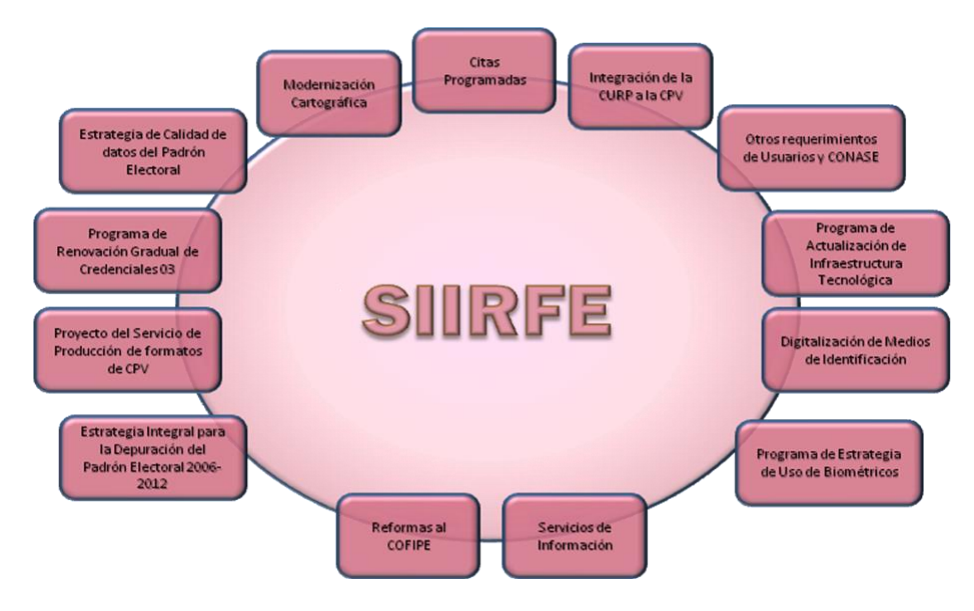

**Figura 17 Relación de Sistemas y actividades institucionales**

Los usuarios del SIIRFE se localizan a lo largo del territorio nacional:

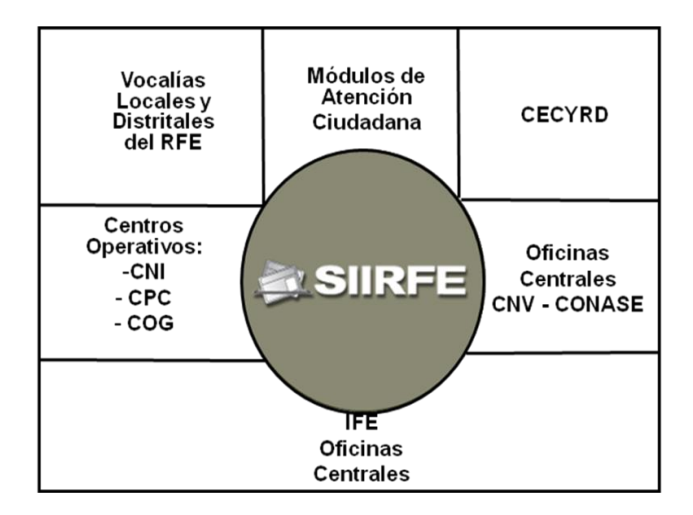

**Figura 18 Principales usuarios del Sistema de información central**

Actualmente existen usuarios externos al Instituto que hacen uso de los servicios del SIIRFE, lo anterior con grados altos de seguridad y resguardando la información al máximo, lo anterior haciendo uso de *Webservices* y con respuesta booleanas.

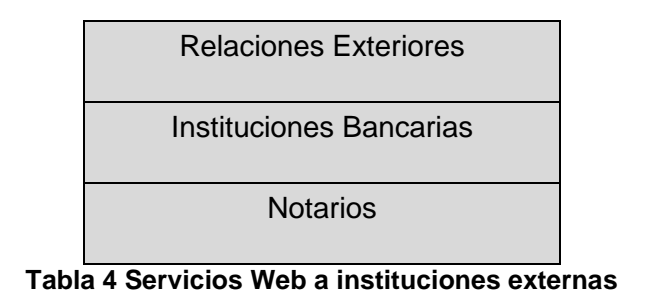

# 4.7 ALTA DISPONIBILIDAD

El aplicativo central se requiere esté disponible para los usuarios en un esquema 24X7X365, por lo que se requiere configurar la IT de forma que garantice lo anterior, para lo cual en cada centro de Cómputo (CCP y CCS), se cuenta con equipo necesario para tales fines.

o Configuración de Oracle RAC:

Formado por 2 instancias de Base de Datos instaladas en diferentes servidores con alimentación de energía redundante.

o Configuración de un Dominio de servidores de Aplicaciones:

Conformado por servidores Weblogic en diferentes IT's y en configuración Node Manager, para administración central y manejo independiente de aplicativos.

#### *4.7.1 DOMINIOS DE WEBLOGIC*

A continuación se muestra el diagrama simplificado de dominios de Weblogic.

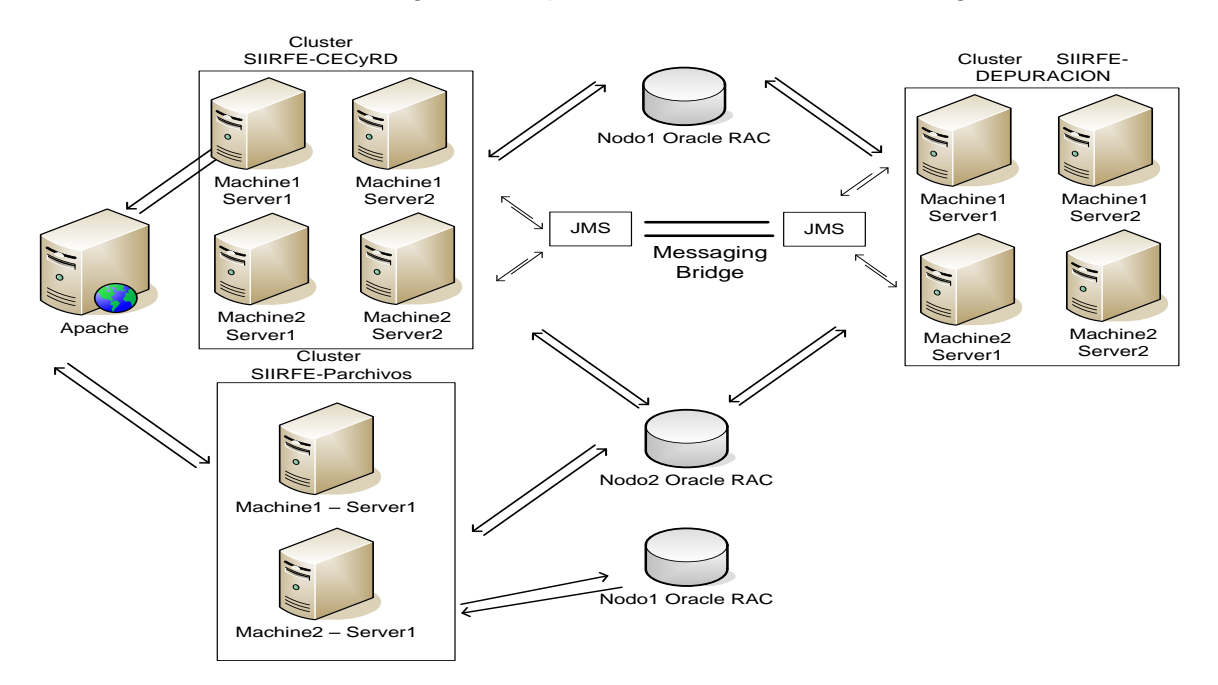

Figura 19 Dominios del Servidor de Aplicaciones

Cabe destacar que la configuración de pruebas y producción es mucho más compleja, basado en la separación de componentes aplicativos en servidores y clusters independientes para un mejor performance de los mismos y facilitar el cambio y "*deployado"* de versiones tanto en ambientes de pruebas como en producción.

| Instancia                          |                                      |             |                           |                                            | <b>WLSDCS</b> |                         |                   |                                                          |                                            |                                | WLRPCS 172.19.1.23 16 Gb         |                                       |                                                              |                                              |       |            |             |                                                                                                    |                                          |            |  |
|------------------------------------|--------------------------------------|-------------|---------------------------|--------------------------------------------|---------------|-------------------------|-------------------|----------------------------------------------------------|--------------------------------------------|--------------------------------|----------------------------------|---------------------------------------|--------------------------------------------------------------|----------------------------------------------|-------|------------|-------------|----------------------------------------------------------------------------------------------------|------------------------------------------|------------|--|
| <b>ESPECIFIC</b><br><b>ACIONES</b> | 172.19.1.32.4 procesadores, 16Gb RAM |             |                           |                                            |               |                         |                   |                                                          |                                            |                                |                                  | 172.19.1.32, 4 procesadores, 16Gb RAM |                                                              |                                              |       |            |             |                                                                                                    |                                          |            |  |
| <b>ARO</b>                         |                                      |             |                           |                                            |               |                         |                   |                                                          | <b>CLUSTER</b>                             |                                |                                  |                                       |                                                              |                                              |       |            |             |                                                                                                    |                                          |            |  |
| <b>ORACLE</b>                      | <b>VOLU(5.0)</b>                     |             |                           |                                            |               |                         | <b>USUA(4.10)</b> |                                                          |                                            |                                |                                  | REPL                                  |                                                              |                                              |       |            | <b>DESA</b> |                                                                                                    |                                          |            |  |
| WEB-LOGIC 11g                      |                                      |             |                           | <b>SAP</b>                                 | 4.6.1         |                         |                   |                                                          | SAP                                        | 415                            |                                  |                                       | Cecy<br>rd-<br><b>Clust</b><br>er-<br><b>SD</b><br><b>RP</b> | SAP                                          | 480   |            | SIIRFE      | <b>Gecy</b><br>rd-<br><b>Clust</b><br>$er-$<br><b>SD</b><br><b>RP</b><br><b>Deur</b><br>acion<br><b>Clust</b><br>er.<br><b>SD</b><br><b>RP</b> | <b>SAP</b>                               | 45.3       |  |
|                                    |                                      |             |                           | <b>SAC</b>                                 | 4.24          |                         |                   | <b>Cecy</b><br>rd-<br><b>Clust</b><br>$er-$<br><b>SD</b> | <b>SAC</b>                                 | 4.24                           | <b>VOLUMEN</b> (En construcción) |                                       |                                                              | <b>SAC</b>                                   | 42.4  |            |             |                                                                                                    | SAC                                      | 4.X        |  |
|                                    |                                      |             | <b>Gecy</b><br>rd-        | Consumido<br>r-majs-<br>$error-$<br>cecyrd | 0.1.2         |                         |                   |                                                          | Consumido<br>r-majs-<br>$error-$<br>cecurd | 0.1.2                          |                                  |                                       |                                                              | Consumido<br>$r$ -nacje-<br>error-<br>cecurd | 0.12  |            |             |                                                                                                    | Consumido<br>r-nejs-<br>error-<br>cecyrd | 0.1.2      |  |
|                                    |                                      |             | <b>Clust</b><br>er        | <b>SC</b>                                  | 44.1          |                         |                   |                                                          | <b>SC</b>                                  | 44.<br>$\overline{\mathbf{3}}$ |                                  |                                       |                                                              | <b>SC</b>                                    | 44.1  |            |             |                                                                                                    | <b>SC</b>                                | 4.2        |  |
|                                    |                                      |             |                           | Módulo<br><b>Gestion</b><br>Curp           | 15 5          | ë                       |                   | <b>RP</b>                                                | Módulo<br><b>Gestion</b><br>Curp           | 1.5.6                          |                                  |                                       |                                                              | Módulo<br><b>Gestion</b><br>Curp             | 15.8  |            |             |                                                                                                    | Módulo<br><b>Gestion</b><br>Curp         | 1.5.6      |  |
|                                    | 4.10)                                |             |                           | <b>P-SAP</b>                               | 1.2.0         | А                       |                   |                                                          | <b>P-SAP</b>                               | 1.13                           |                                  |                                       |                                                              | <b>P-SAP</b>                                 | 12,9  |            |             |                                                                                                    | <b>P-SAP</b>                             | 1.1.1      |  |
|                                    | <b>REPLICA(Version</b>               | ш<br>SIIRFI | <b>Deur</b><br>acion      | Consumido<br>r-mis-<br>$errot - d$         | 0.1.2         | <b>USUARIO</b> (Version | SIIRFE            | <b>Deur</b><br>acion<br><b>Clust</b>                     | Consumido<br>r-nejs-<br>error < d          | 0.1.2                          |                                  | SIIRFE                                | <b>Beur</b><br>acion<br><b>Clust</b>                         | Consumido<br>r-majo-<br>$error = d$          | 0.1.2 | DESARROLLO |             |                                                                                                    | Consumido<br>r-majs-<br>error < d        | 0.1.2      |  |
|                                    |                                      |             | <b>Clust</b><br>er        | depuraci<br>on                             | 4.1.2         |                         |                   | er<br><b>SD</b><br><b>RP</b>                             | depuraci<br>on                             | 4.1.2                          |                                  |                                       | er<br><b>SD</b><br><b>RP</b>                                 | depuraci<br>on                               | 4.1.2 |            |             |                                                                                                    | depuraci<br>on                           | 42         |  |
|                                    |                                      |             | Proc<br>esad<br><b>or</b> | Procesa<br>dor<br>notificac<br>iones       | 1.2.0         |                         |                   | Proc<br>esad<br>or                                       | Procesa<br>dor<br>notificac<br>iones       | 1.1.3                          |                                  |                                       | Ргос<br>esad<br>er                                           | Procesa<br>dor<br>notificac<br>iones         | 1.2.0 |            |             | Proc<br>esad<br><b>OF</b>                                                                                                    | Procesa<br>dor<br>notificac<br>iones     | 1.1.<br>11 |  |
|                                    |                                      |             | DMI                       | Procesa<br>dor<br>Imagene<br>s.            | 1.2.0         |                         |                   | <b>DMI</b>                                               | Procesa<br>dor<br>Imagene<br>s             | 1, 1.3                         |                                  |                                       | DMI                                                          | Procesa<br>dor<br>Imagene                    | 1.2.0 |            |             | <b>DMI</b>                                                                                                    | Procesa<br>dor<br>Imagene                | 1.1.<br>11 |  |
| SIIRFE Ver.                        | 5.0                                  |             |                           |                                            |               |                         | 4.10              |                                                          |                                            |                                |                                  | X                                     |                                                              |                                              |       |            | 4.10        |                                                                                                    |                                          |            |  |
| Cartografia                        | 2011                                 |             |                           |                                            |               |                         | 2011              |                                                          |                                            |                                |                                  | 2011                                  |                                                              |                                              |       |            | 2011        |                                                                                                    |                                          |            |  |
| <b>Entidades</b>                   | 02,09,13,15,16,21,29,32              |             |                           |                                            |               |                         | 13,26             |                                                          |                                            |                                |                                  | 09,13,15,26                           |                                                              |                                              |       |            | 09,15       |                                                                                                    |                                          |            |  |

**Figura 20 Configuración para** *deploy* **en Servidor de aplicaciones**

## 4.8 CARACTERÍSTICAS PRINCIPALES DE DESARROLLO.

- Formación de grupos de trabajo especializados por cada uno de los módulos y subsistemas del SIIRFE.
- Cada Grupo atendía todas las necesidades de mantenimiento y actualización del subsistema que estaba bajo su responsabilidad.
- Homogeneización de versiones por subsistema sistemas.
- Uso de la misma tecnología y lenguajes de programación para todo el Sistema.
- Documentación requerida de funcionalidades y subsistemas.
- Desarrollo asignado a un grupo personas.
- Inicio de reusabilidad de código fuente
- Versionado ni resguardo de código fuente.

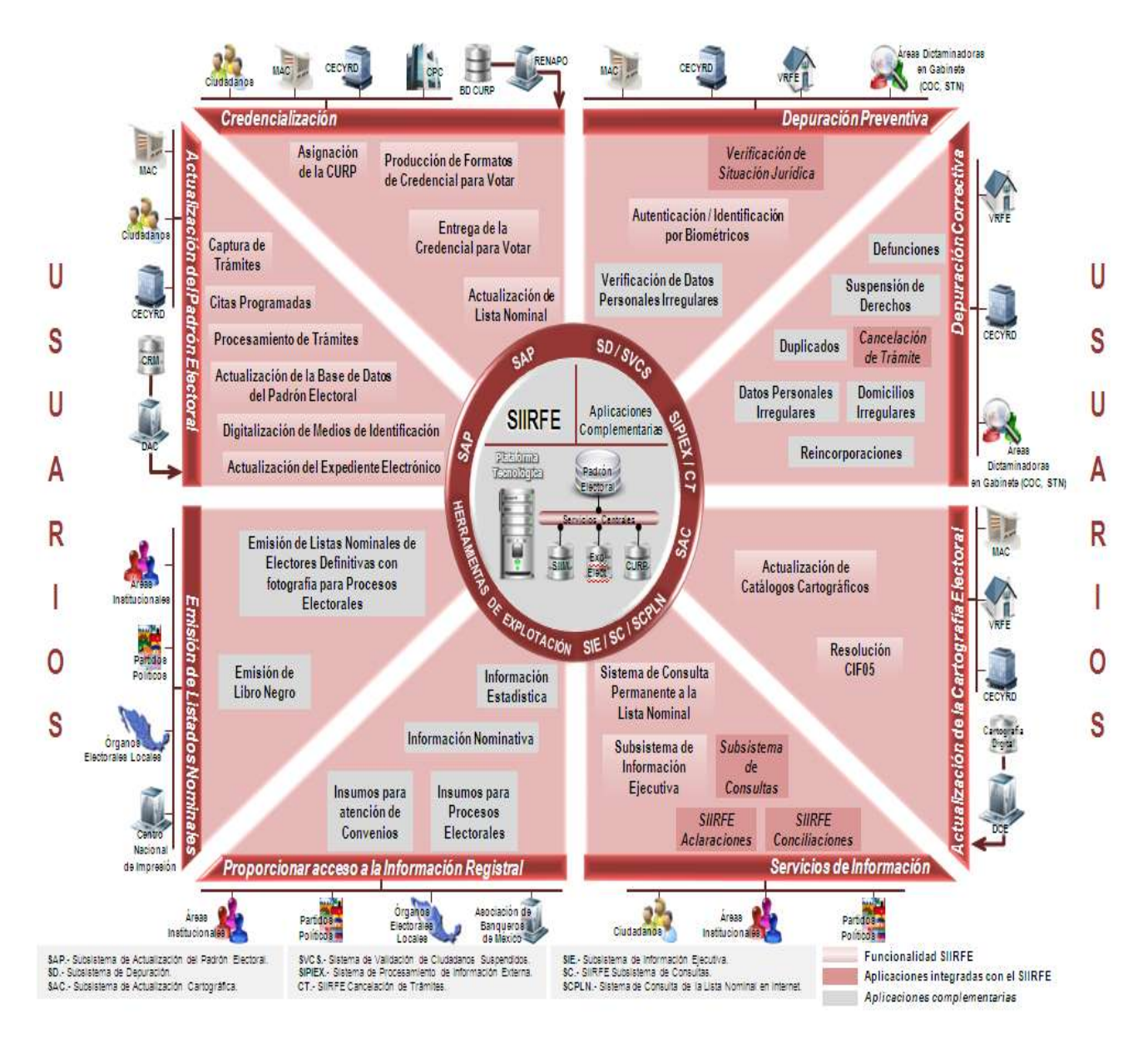

Figura 21 Esquema general de Sistemas, Servicios y usuarios.

# CAPÍTULO 5 RUP (PROCESO UNIFICADO RACIONAL).

# 5.1 INTRODUCCIÓN

El presente Capítulo pretende ser una Guía de *Rational Unified Process* (RUP), la cual contiene los conceptos básicos de esta Metodología, la cual fue adaptada para la situación particular de la Dirección de desarrollo de Sistemas del Registro Federal de Electores [3] [4].

#### 5.2 PREPARACIÓN PARA EL CAMBIO DE FUNCIONES.

El principal problema es la resistencia al cambio que todas las personas tenemos en mayor o menor grado, ya que el estar en una zona de confort es una situación que la sensación de "seguridad y comodidad" y el rechazo es la primera reacción cuando se menciona un cambio.

El modificar radicalmente la forma de trabajo, implica un cambio de mentalidad en los miembros del equipo, por lo que previo a la capacitación al personal en la nueva metodología de trabajo (RUP) se tuvieron las siguientes pláticas y acciones:

- Panorama general de la metodología que se pretende implementar, por parte de expertos en la materia y con la interacción del personal.
- Pláticas y talleres de concientización y sensibilización al personal sobre la ventajas de trabajar bajo una metodología internacionalmente reconocida.
- Ventajas de la especialización en una de las áreas de desarrollo de Sistemas de Información.
- Optimización de recursos humanos y materiales para el desarrollo. (Evitar re trabajo y promover la reutilización de módulos y componentes)
- Posibilidad de Crecimiento profesional.
- Taller titulado "*El cambio como una constante",* impartido al personal de la Dirección por una psicóloga y haciendo uso de material audiovisual e interactuando con el personal.

## 5.3 ACCIONES PARA REORGANIZACIÓN DEL TRABAJO.

Se contrató a la empresa Itera, *partner* de IBM de México, para llevar a cabo la capacitación por disciplinas al personal de la Dirección, integrándose 9 equipos de trabajo, uno por cada una de las disciplinas de RUP.

Se realizó la capacitación que incluyo talleres en cada una de las disciplinas.

Si bien la Metodología de trabajo RUP, te da los lineamientos básicos de la misma, también es cierto que RUP fue creado para adaptarse a las necesidades específicas de cada empresa y en Instituto por la naturaleza de sus funciones y atribuciones, no fue la excepción, motivo por el cual el trabajo entre el responsable de cada una de las disciplinas y el instructor de la metodología fue fundamental para poder crear una metodología RUP personalizada al Instituto y específicamente a la Dirección de Desarrollo y Operación de Sistemas.

A continuación se plantea un resumen la metodología.

## 5.4 QUE ES RUP?

El producto *Rational Unified Process*® o RUP® es un proceso de Ingeniería de Software que siguiere una disciplina para la asignación de tareas y responsabilidades dentro de una organización de desarrollo de Software

- $\triangleright$  Es una plataforma de procesos de desarrollo de software configurable que proporciona prácticas recomendadas probadas y una arquitectura configurable.
- $\triangleright$  Le permite seleccionar y desplegar sólo los componentes de proceso que necesita en cada fase de su proyecto.

La plataforma RUP incluye:

- o Herramientas para configurar RUP para los requisitos específicos de su proyecto.
- $\circ$  Herramientas para convertir sus propios conocimientos internos en componentes de proceso.
- o Herramientas de despliegue personalizables basadas en web.
- $\circ$  Una comunidad online para intercambiar las prácticas recomendadas con empresas similares y sectores industriales líderes.
- Es una guía de cómo usar UML de forma efectiva.
- Hace uso de herramientas de apoyo durante todo del proceso, en el modelado visual, programación, etc
- Usa iteraciones durante las diferentes etapas.

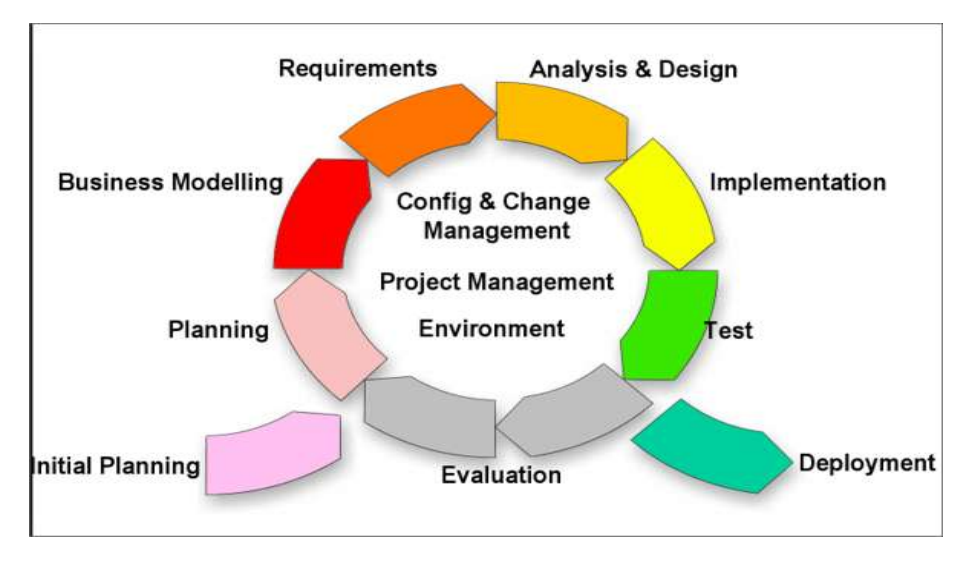

**Figura 22 Ciclo de Disciplinas de RUP**

- *5.4.1 OBJETIVOS DE RUP:*
	- Asegurar la producción de software de alta calidad y que resuelva las necesidades de los usuarios dentro de un tiempo y un presupuesto confiables.
	- Aumentar la productividad de todos los involucrados en el desarrollo, mediante acceso a base de Conocimiento, Plantillas y Herramientas.

*5.4.2 DIAGRAMA GENERAL DE RUP.*

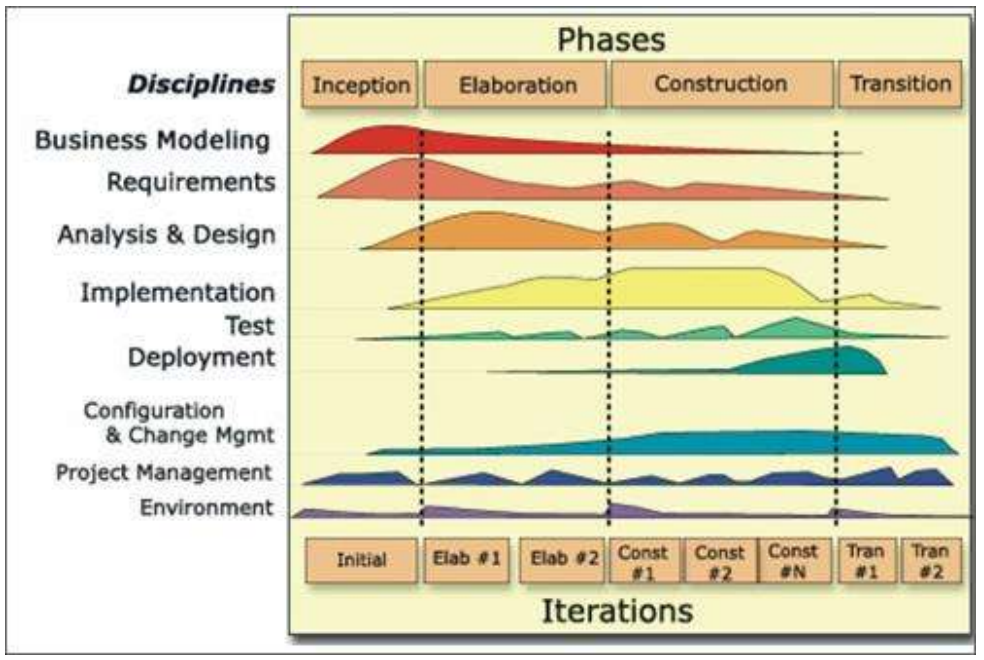

**Figura 23 Fases, iteraciones y disciplinas de RUP** 

La filosofía de RUP está basada en el Diagrama anterior donde:

- El eje horizontal representa tiempo y muestra los aspectos del ciclo de vida del proceso que llamaremos Fases del proyecto.
- El eje vertical representa las disciplinas, que agrupan diferentes actividades específicas.

La primera dimensión representa el aspecto dinámico del proceso mientras se expresa en términos de fases, e iteraciones.

La segunda dimensión representa el aspecto estático del proceso: describe en términos de componentes de proceso, las disciplinas, las actividades, los *workflows,* los artefactos, y los roles..

La gráfica muestra cómo las cargas de trabajo no son uniformes y varían de una fase a otra. Por ejemplo, en las primeras iteraciones, pasamos más tiempo en requisitos y en iteraciones posteriores pasamos más tiempo en la puesta en práctica.

## 5.5. MEJORES PRÁCTICAS

El RUP pretende implementar las mejores prácticas actuales en ingeniería de software:

- Desarrollo iterativo del software
- $\triangleright$  Administración de requerimientos
- $\triangleright$  Uso de arquitecturas basadas en componentes
- $\triangleright$  Modelado visual del software
- Verificación de la calidad del software
- $\triangleright$  Control de cambios

#### 5.6 CARACTERÍSTICAS ESENCIALES DE RUP

El RUP se basa en 3 procesos básicos para su desarrollo que son:

- Proceso Dirigido por los Casos de Uso
- $\triangleright$  Proceso Iterativo e Incremental
- ▶ Proceso Centrado en la Arquitectura

Las características y elementos a considerar se detallan a continuación:

Proceso Dirigido por los Casos de Uso:

Los casos de Uso son el principal factor de este tipo de proceso

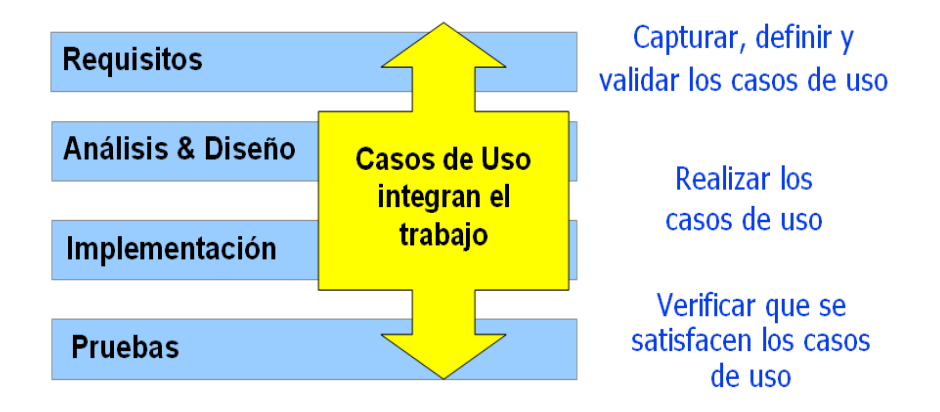

**Figura 24 Relación de disciplinas de trabajo con Casos de Uso**

El siguiente esquema muestra tiempo sugeridos al finalizar cada fase:

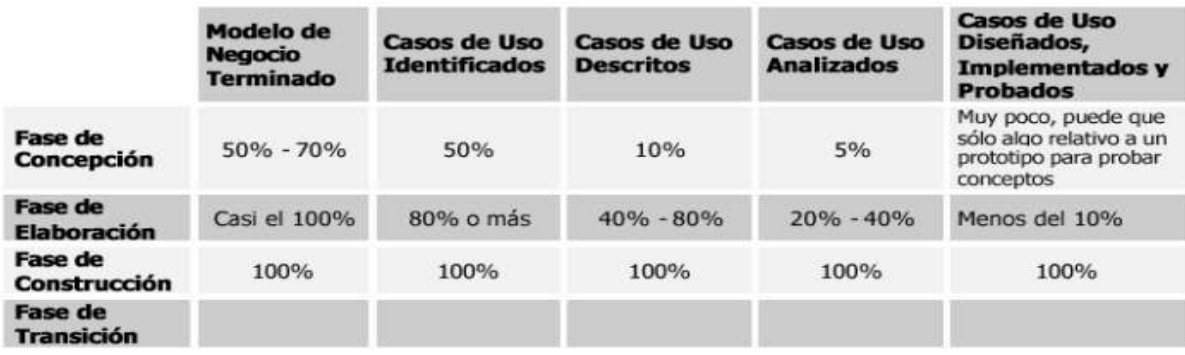

#### **Tabla 5 Porcentajes de tiempo por Fase**

#### **Proceso Iterativo e Incremental**

 El ciclo de vida iterativo se basa en la evolución de prototipos ejecutables que se muestran a los usuarios y clientes

- En el ciclo de vida iterativo a cada iteración se reproduce el ciclo de vida en cascada a menor escala
- $\triangleright$  Los objetivos de una iteración se establecen en función de la evaluación de las iteraciones precedentes

Las actividades se encadenan en una mini-cascada con un alcance limitado por los objetivos de la iteración:

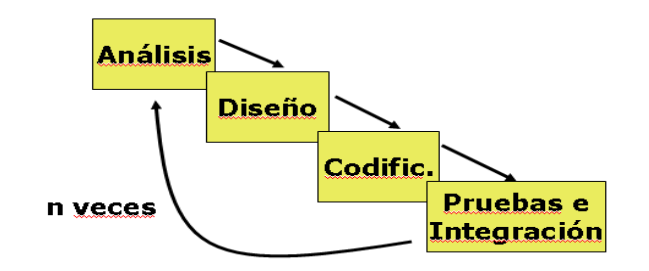

**Figura 25 Ciclo de iteración de desarrollo**

Cada Iteración Comprende:

- 1. Planificar la iteración (estudio de riesgos)
- 2. Análisis de los Casos de Uso y escenarios
- 3. Diseño de opciones arquitectónicas
- 4. Codificación y pruebas. La integración del nuevo código con el existente de iteraciones anteriores se hace gradualmente durante la construcción
- 5. Evaluación de la entrega ejecutable (evaluación del prototipo en función de las pruebas y de los criterios definidos)
- 6. Preparación de la entrega (documentación e instalación del prototipo)

El objetivo de cada iteración es ir finalizando la generación de los Artefactos generados en cada una de las Disciplinas.

Proceso Centrado en la Arquitectura:

- Arquitectura de un sistema es la organización o estructura de sus partes más relevantes
- Un arquitectura ejecutable es una implementación parcial del sistema, construida para demostrar algunas funciones y propiedades

 RUP establece refinamientos sucesivos de una arquitectura ejecutable, construida como un prototipo evolutivo

El proceso de Arquitectura inicia casi al final de la Fase Inicial y concluye hasta la finalización del Proyecto.

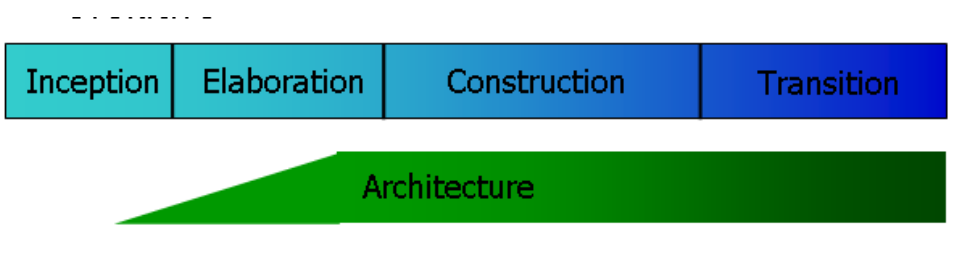

**Figura 26 Actividades de arquitectura en el proyecto**

# 5.7 FASES E ITERACIONES

El ciclo de vida del software de RUP, se descompone en cuatro fases secuénciales: Inicialización/Concepción, Elaboración, Construcción y Transición.

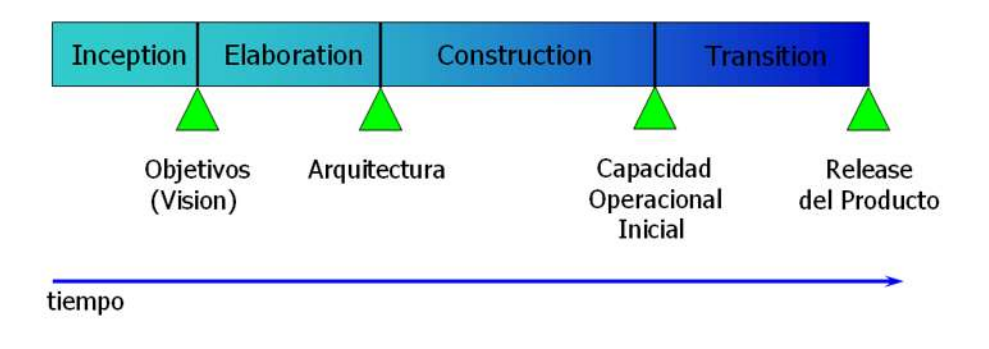

**Figura 27 Fases de RUP en el tiempo**

Todas las fases son diferentes en términos del tiempo y esfuerzo requerido y varía considerablemente dependiendo del proyecto.

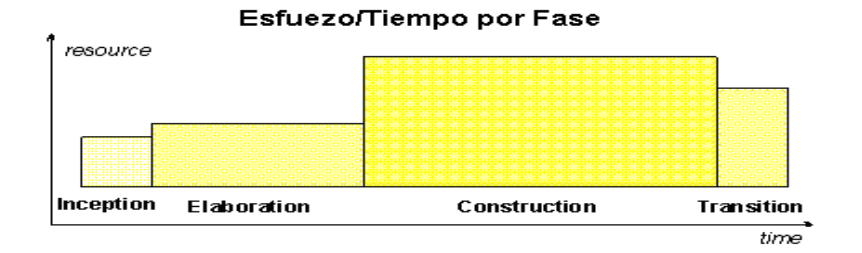

**Figura 28 Diagrama esfuerzo tiempo**

Para un ciclo de la evolución, las fases del inicio y de la elaboración son considerablemente más pequeñas, pero diferentes herramientas pueden ayudar a automatizar parte del esfuerzo, haciendo que la fase de construcción sea más pequeña.

 La siguiente tabla, es una sugerencia de los porcentajes de tiempo empleados en cada una de las 4 Fases, tanto para esfuerzo como para tempo dedicado.

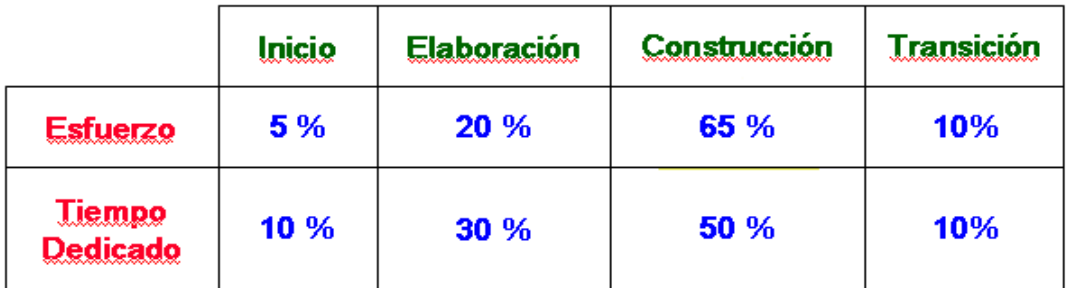

Tabla 6 Porcentajes esfuerzo/tiempo recomendados por RUP

# *5.7.1 INICIAL/CONCEPCIÓN*

La fase del inicio es muy significativa sobre todo para los nuevos proyectos de desarrollo, en los cuales hay

Riesgos significativos del negocio y de los requisitos que deben ser tratados antes de que el proyecto pueda proceder. Para los proyectos que son continuación de a un sistema ya existente, la fase del inicio es más breve.

Los objetivos principales de esta Fase son:

- Establecer las condiciones del alcance y límite del software del proyecto, incluyendo una visión operacional, criterios de aceptación y contenido del proyecto.
- Discriminando los casos de uso críticos del sistema, y tomando los escenarios principales de la operación que conducirán a un mejor diseño.
- Mostrar la arquitectura de escenarios primarios.
- Estimar el costo total y el tiempo de desarrollo para el proyecto.
- Estimación de riesgos potenciales.
- Preparación del ambiente de soporte para el proyecto.

Principales Actividades de esta fase:

- Formulación del alcance del proyecto
- Planeación y preparación de casos de uso.
- Selección de Arquitectura
- Preparación del ambiente para el proyecto.

#### *5.7.2 ELABORACIÓN*

El objetivo de la fase de la elaboración es detallar la arquitectura del sistema para proporcionar una base estable al diseño y construcción. La arquitectura debe considerar los requisitos más significativos, los cuales tienen gran impacto, así como considerar todos los factores de riesgo. La estabilidad de la arquitectura se evalúa a través de unos o más prototipos arquitectónicos.

Los Objetivos primarios de la Fase de Elaboración incluyen:

- Asegurarse de que la arquitectura, cumplirá con los requisitos planteados y que los factores de riesgo estén considerados para alta confiabilidad y poder determinar costo y tiempo de terminación del desarrollo.
- Establecer los lineamientos de arquitectura derivados de los riesgos técnicos más significativos.
- Producir un prototipo de los componentes para atenuar riesgos específicos por ejemplo:
	- o viabilidad
- o Componentes reusables
- $\circ$  viabilidad o demostraciones del producto a los inversionistas, a los clientes, y a los usuarios finales.

Para alcanzar estos objetivos primarios, es importante instalar el ambiente de soporte para el proyecto, así como las siguientes actividades esenciales:

- Definir y Validar los lineamientos de la Arquitectura.
- Refinando la Visión.
- Crear y definir el plan de Iteración para la fase de construcción.
- Revisión del ambiente de desarrollo, incluyendo las herramientas y la ayuda para la automatización requerida para apoyar el equipo de la construcción.
- Refinar la arquitectura y seleccionar componentes. Los componentes arquitectónicos seleccionados se integran y se determinan contra los panoramas primarios. Las lecciones aprendidas de estas actividades pueden servir para un reajuste de la arquitectura, tomando en consideración los diseños o la reconsideración de los requisitos alternativos.

#### *5.7.3 CONSTRUCCIÓN*

La meta de la fase de la construcción es clarificar los requisitos restantes y terminar el desarrollo del sistema. En esta etapa de construcción y proceso de fabricación, se pone énfasis se pone en el manejo de recursos y operaciones para optimizar costos, tiempos y calidad.

Los Objetivos primarios de la Fase incluyen:

- Reducción de costos y optimización de recursos.
- Alcanzar rápidamente una calidad adecuada.
- Obtener versiones útiles (alfa, beta, y otros lanzamientos de prueba) lo más rápido posible.
- Terminar el análisis, el diseño, el desarrollo y la prueba de toda la funcionalidad requerida.
- Desarrollar el producto completo para que esté listo para la etapa de transición, lo anterior puede implicar describir casos pendientes y otros requisitos, descartar toda funcionalidad que no esté dentro del diseño y probar el software.
- Decidir si el software, está listo para ser Deplorado para utilizarse por los usuarios.
- Alcanzar un cierto grado de paralelismo en los trabajo del equipo del desarrollo. Incluso en proyectos más pequeños, hay componentes que se pueden desarrollar independientemente de uno otro, teniendo en cuenta paralelismo natural entre los equipos. El paralelismo acelera las actividades del desarrollo perceptiblemente; pero también aumenta la complejidad de la gerencia de recurso y de la sincronización del *workflow*. En una arquitectura robusta es indispensable el paralelismo.

## 5.7.4 TRANSICIÓN

El objetivo de la fase de la transición es asegurarse de que el software esté disponible para los usuarios finales. Esta fase puede tener varias iteraciones e incluye la prueba del producto para su lanzamiento y la fabricación de los ajustes de menor importancia basados en las observaciones de usuario.

Al finalizar el ciclo de vida de la fase de la transición, los objetivos deben haber sido cubiertos y el proyecto debe estar en posición de conclusión. En algunos casos, el final del ciclo vital actual puede coincidir con el comienzo de otro ciclo de vida del mismo producto, conduciendo a la generación de una nueva versión del producto. Para otros proyectos el final de la transición puede coincidir con una entrega completa de los artefactos a terceros que pueden ser responsables de operaciones, de mantenimiento y ajustes del sistema entregado.

Esta fase de la transición se extiende de ser de muy simple a extremadamente compleja, dependiendo de la clase de producto.

Las actividades se realizan durante una iteración en la fase de la transición dependen de la meta. Por ejemplo, cuando son detectados "bugs", la implementación y pruebas son generalmente suficientes. Sin embargo cuando nuevas características son adicionadas, la iteración es similar a la fase de la construcción que requiere el análisis, diseño, etc.

Los objetivos primarios de esta fase son:

- Probar la versión beta para validar el nuevo sistema contra expectativas del usuario
- Pruebas en paralelo con el sistema que será substituido.
- Conversión operativa de las Bases de Datos.
- Entrenamiento a usuarios
- Evaluar con el usuario final la congruencia entre el *deployment* y los criterios el documento de visión.

Actividades fundamentales:

- Ejecutar el plan de *deployment.*
- Terminal el material de soporte para el usuario.
- Prueba del producto entregable en el sitio de desarrollo.
- Creación de una Versión del producto.
- Ajuste o afinación del producto.
- Dejar disponible el producto para el usuario.

#### 5.8 DISCIPLINAS

Una disciplina muestra todas las actividades requeridas para producir un sistema particular de artefactos. Estas disciplinas describen los roles, actividades y artefactos que estén implicados.

Muestran también un nivel detallado cómo colaboran los diferentes roles, los pasos en este nivel se llaman "detalles de *workflow".*

El concepto de *Workflow*, ayudara a entender mejor las actividades de las diferentes disciplinas y roles.

- El flujo de trabajo es una secuencia de eventos que conduce al flujo del trabajo.
- El detalle del workflow, es el agrupar las actividades que se hacen simultáneas, presentado las entradas y los artefactos de salida.

Las nueve disciplinas son:

*Business Modeling* (Modelado del negocio)

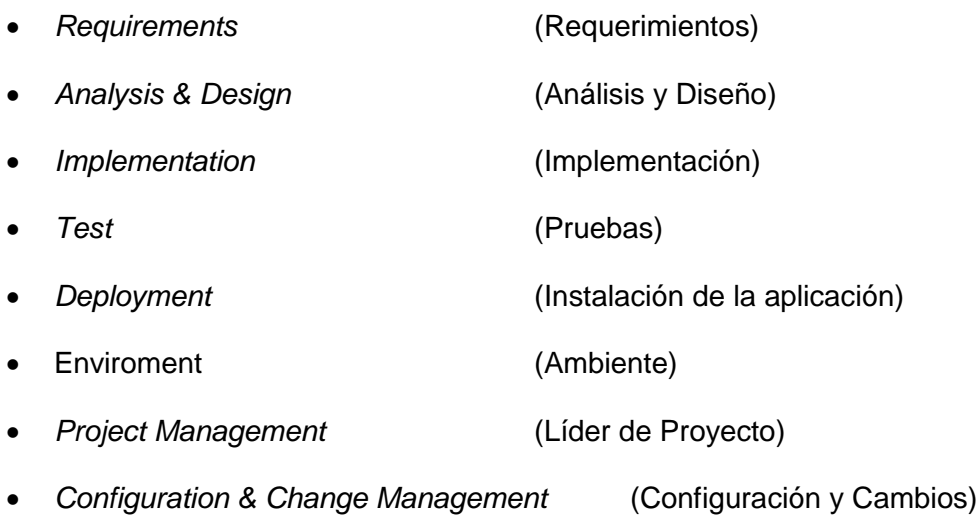

#### *5.8.1 MODELADO DEL NEGOCIO*

Esta etapa debe tomar en cuenta múltiples factores, ya que es uno de los puntos clave y que permitirán tener un mejor producto final.

Los siguientes bloques o etapas son necesarios como parte del proceso:

- Modelado del Negocio
- > Identificación de procesos del negocio
- Descripción del negocio actual (en caso de existir)
- > Redefinición de procesos
- Automatización de procesos
- Desarrollo de un modelo de dominio
- > Diseño de procesos
- $\triangleright$  Redefinición de roles y responsabilidades.

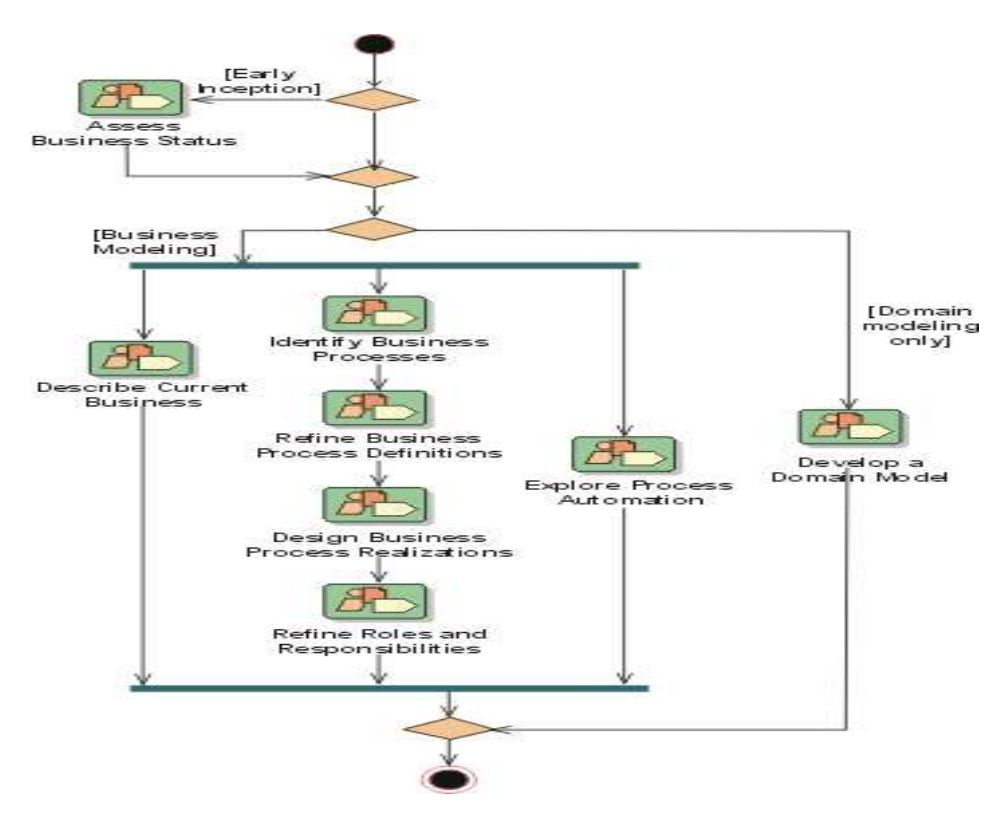

**Figura 29 Modelado del negocio**

El resultado de todo lo anterior son al menos los siguientes artefactos:

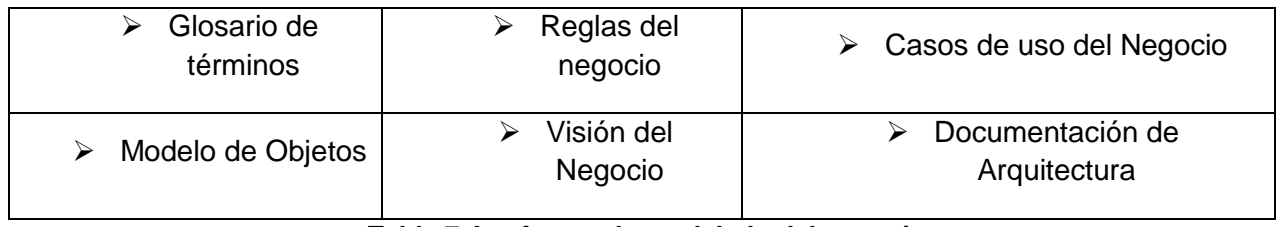

**Tabla 7 Artefactos de modelado del negocio**

Los siguientes son plantillas para apoyo para artefactos que se deben generar:

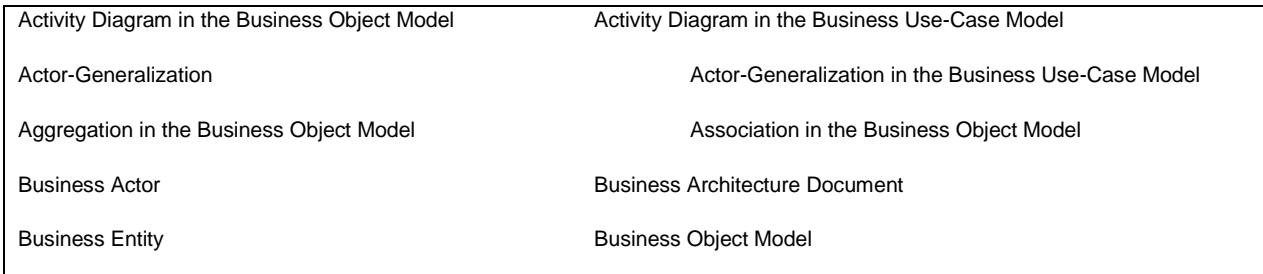

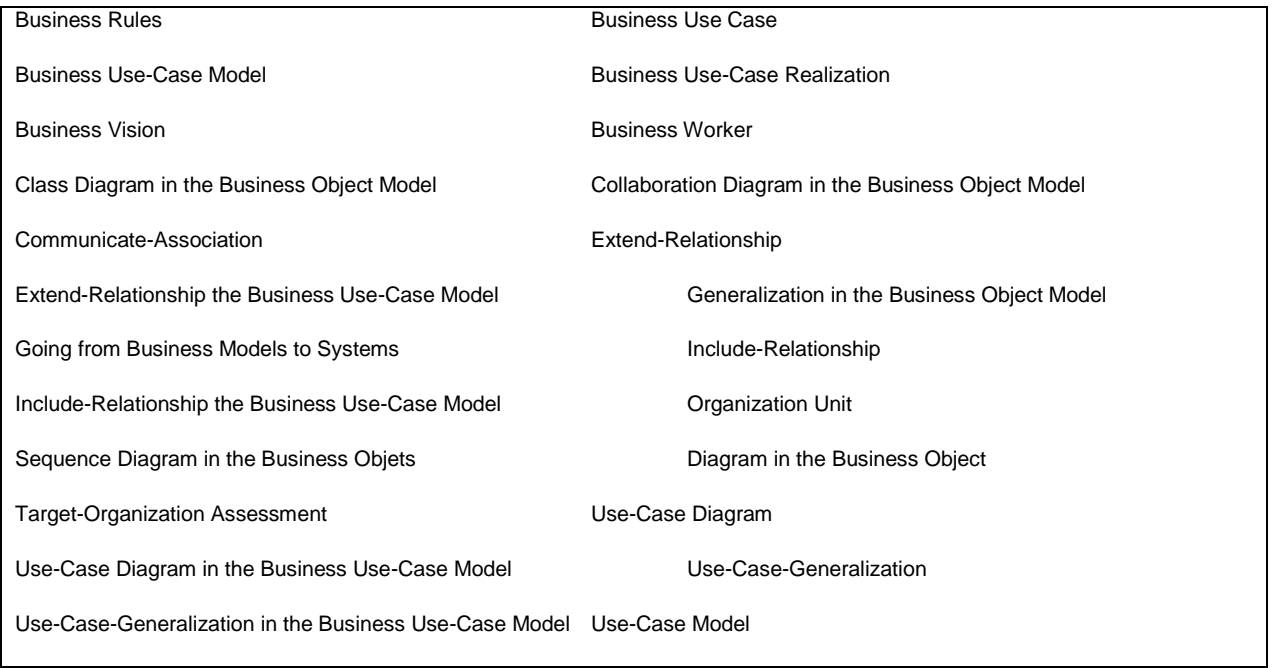

## *5.8.2 REQUERIMIENTOS*

Se realiza un análisis para comprender totalmente las necesidades del usuario final y poder tener una definición del sistema, el manejo del ámbito del mismo y los posibles requerimientos de cambio y la redefinición del sistema.

Lo anterior se ejemplifica en el siguiente diagrama de flujo:

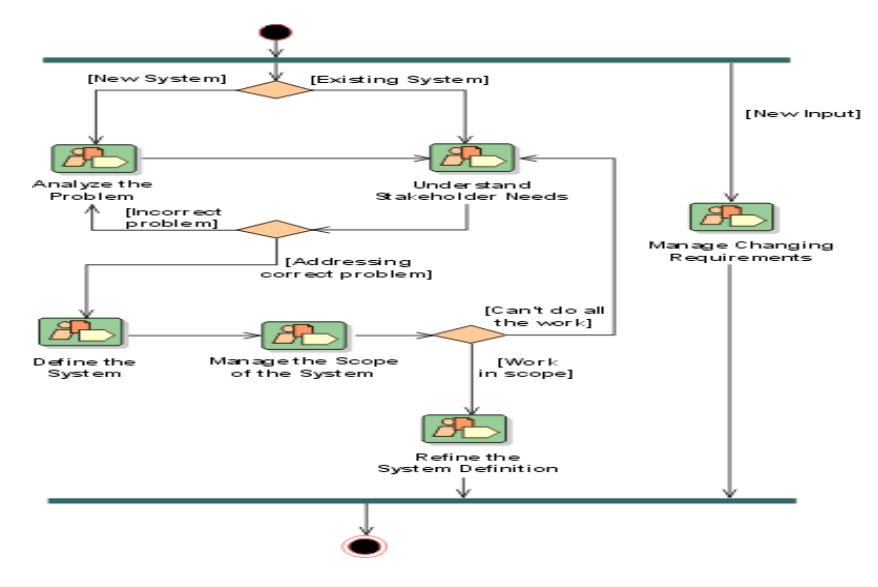

**Figura 30 Requerimientos del negocio**

Por la importancia de esta etapa, la cual es fundamental para tener un producto final adecuado a las necesidades del usuario final, intervienen múltiples actividades:

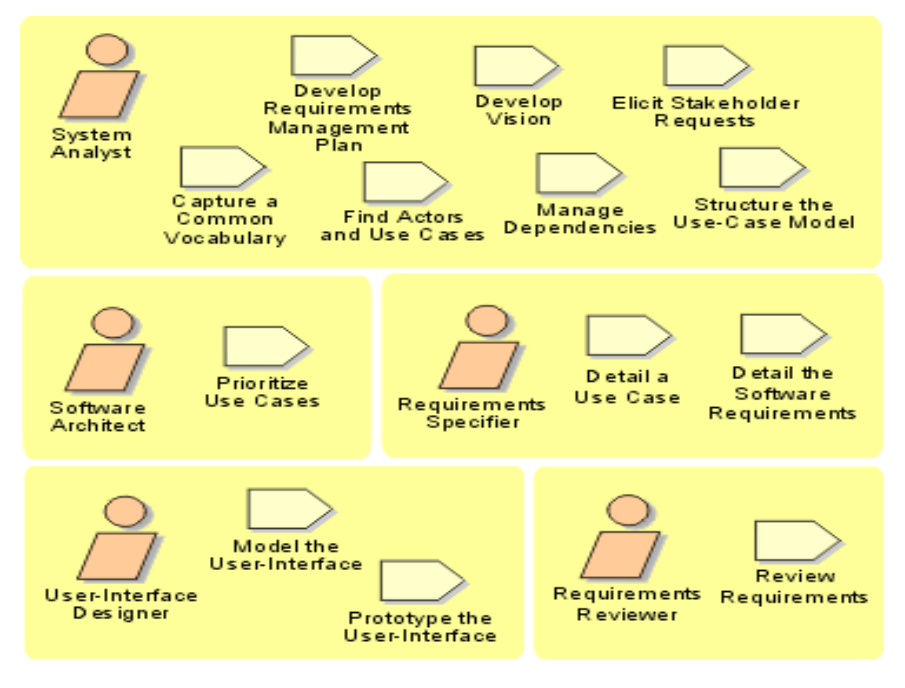

**Figura 31 Actividades y roles de requerimientos**

Donde los Actores y sus actividades en esta etapa son:

- El analista del sistema:
	- o Desarrollo de los requerimientos de plan.
	- o Desarrollo del documento de visión.
	- o Requerimientos del usuario final.
	- o Elaboración de un glosario para uniformizar el vocabulario.
	- o Asociación de Actores y Casos de Uso.
	- o Manejo de dependencias
	- o Estructuración del Modelo de casos de uso.
- Arquitecto de Software:
	- o Asigna prioridades a los Casos de Uso.
	- o Especifica requerimientos
- o Detalla Casos de Uso
- o Detalla los requerimientos del Software.
- Diseñador de Interface de Usuario:
	- o Modela la interface de Usuario.
	- o Realiza el prototipo de la Interface.

#### Glosario

El glosario define los términos más importantes usados en el proyecto, lo cual ayuda a evitar malos entendidos. Los miembros del proyecto utilizan el glosario para conocer términos que son específicos al proyecto. Este documento es también importante para los actores de estos roles:

- o DESARROLLADORES.- que utilizan los términos del glosario para diseñar e implementar clases, tablas de bases de datos, e interfaces de usuario.
- $\circ$  ANALISTAS.- El glosario les sirve para capturar los términos de las especificaciones del proyecto y poder definir claramente las reglas del negocio.
- o DOCUMENTADORES.- Lo utilizan para elaborar el material de entrenamiento y la documentación en general del proyecto.

#### NOTA:

Cada una de las Fases y etapas del RUP puede tener su propia terminología.

#### *5.8.3 ANÁLISIS Y DISEÑO*

Esta actividad analiza los casos de uso y es ejecutada por un pequeño grupo de personal con habilidades en diferentes campos y requiere de experiencia en implementación tecnológica.

El personal de esta etapa debe tener conocimiento en implementación tecnológica y una amplia comprensión del negocio.

Todos los elementos tratados hasta este punto intervienen en el análisis y diseño del sistema, interactuando entre sí, como lo muestra el siguiente esquema:

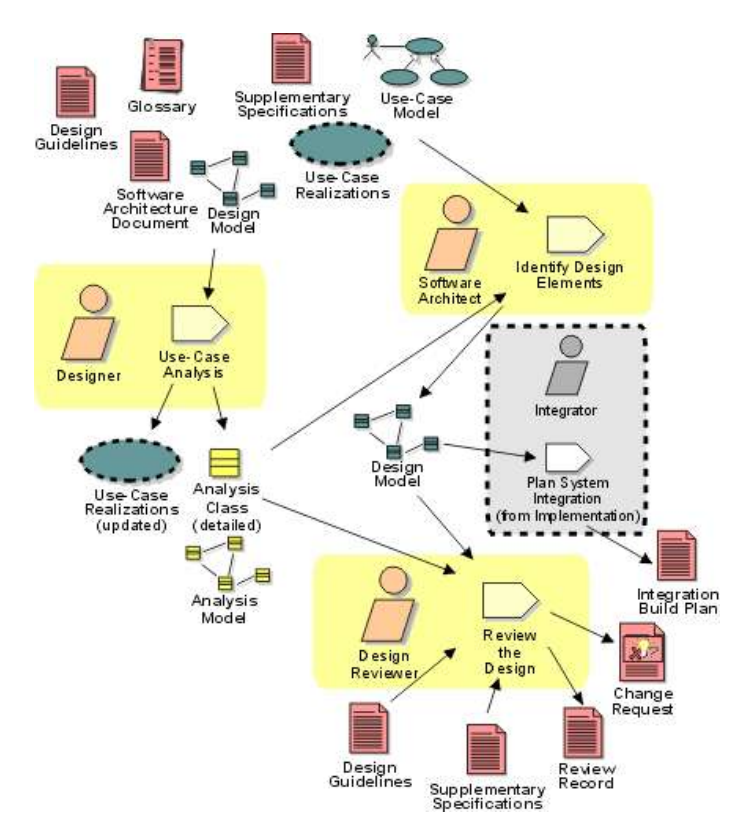

**Figura 32 Análisis y diseño**

Varios de los casos de uso pueden ser analizados y trabajados en paralelo, la limitante es la disponibilidad de recursos y las habilidades de los participantes. Los miembros tanto de la etapa de análisis como de desarrollo, pueden mezclar resultados y actividades para una mejor comprensión.

Mientras que el trabajo de diseño se madura y se estabiliza, partes cada vez más grandes del proyecto pueden y deben ser revisadas.

Las primeras revisiones deben centrarse sobre todo en la integridad acordada, la estabilidad, la calidad de las interfaces y la cobertura de los casos de uso. Las últimas revisiones en que el sistema funcione correctamente con las dependencias asociadas y demás elementos con los cuales interactúa.

#### *5.8.4 IMPLEMENTACIÓN*

La implementación y modificación de componentes toma lugar en el contexto del manejo de la configuración del proyecto. Se debe contar con un espacio de trabajo privado. En este espacio de trabajo, los artefactos se crean y se ponen bajo contexto del líder del proyecto, la configuración se modifica en caso de ser requerido, se construye la unidad de prueba.

**Los puntos básicos de esta etapa los podemos relacionar así:**

- **Estructuración del Modelo.**
- **Plan de integración.**
- **Componentes de Integración.**
- **Integración de Subsistemas.**
- **Integración al Sistema.**

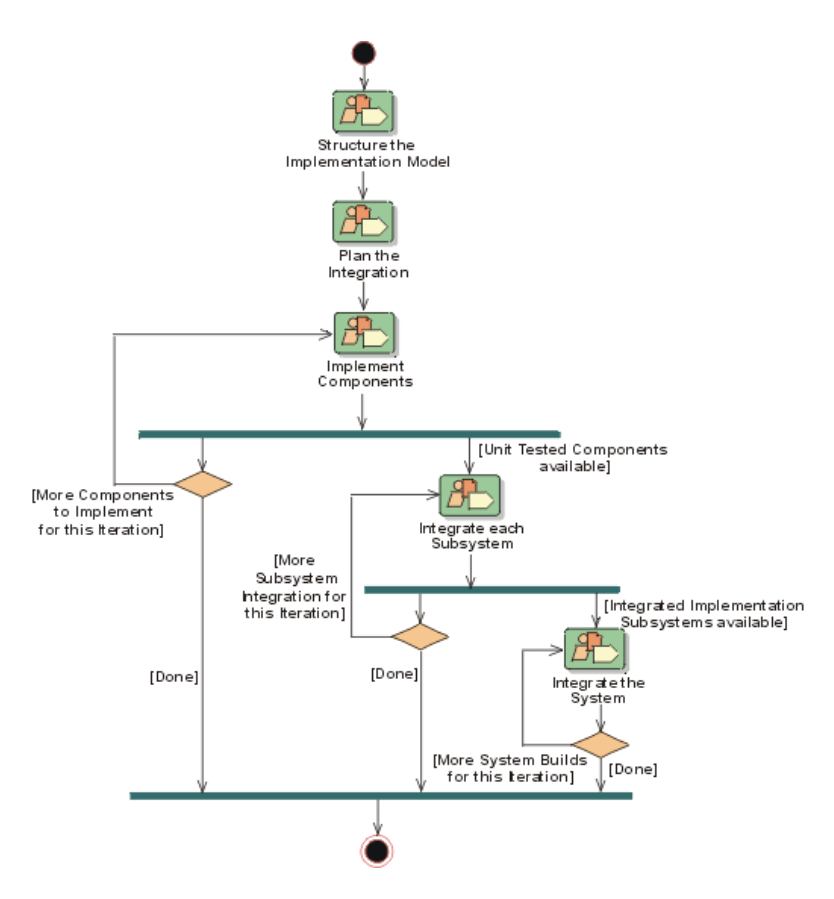

**Figura 34 Implementación**

**El propósito de esta etapa del** *workflow* **es asegurarse de que el modelo que va a ser puesto en desarrollo está organizado de tal manera que los componentes y su estructura no tenga conflictos. Un modelo bien elaborado, previene problemas de configuración y facilitara una integración mayor en el sistema. El arquitecto del software tiene como responsabilidad primaria la estructura del** modelo y su puesta en práctica, la experiencia del arquitecto del software requiere integrar el sistema.
# *5.8.5 PRUEBAS / CERTIFICACIÓN*

El objetivo de las pruebas es identificar el punto adecuado para realizas las pruebas en cada iteración y estar de acuerdo con el usuario final, teniendo como meta dirigir los esfuerzos de las pruebas.

El trabajo en cada iteración se basa en:

- $\bullet$  Identificar los objetivos dentro de la prueba.
- Establecer una buena estrategia de utilización de recursos.
- Definir el alcance y límites de las pruebas.

La serie de pruebas debe de revisar no solamente la funcionalidad del Sistema y que esté acorde con los casos de uso y necesidades del usuario final, sino que también debe revisar la calidad del mismo, para lo cual hace uso del:

- Paradigma de suficientemente bueno.
- Y preguntar si, Alta calidad, necesariamente debe ser más caro?

El costo de calidad es una edición compleja y es difícil generalizaciones. El realizar muchas pruebas, no necesariamente indica que se asegure una alta calidad, ya que se puede alcanzar el límite superior de la imaginación, pero no de una mayor calidad. Es muy importante establecer el límite y alcances apropiados para las pruebas.

## *5.8.6 DEPLOYMENT (INSTALACIÓN).*

El propósito de esta etapa, es planear la instalación del producto para considerar la disponibilidad del Sistema al Usuario final. Este plan requiere un alto grado de la colaboración entre los diferentes actores involucrados en el proyecto.

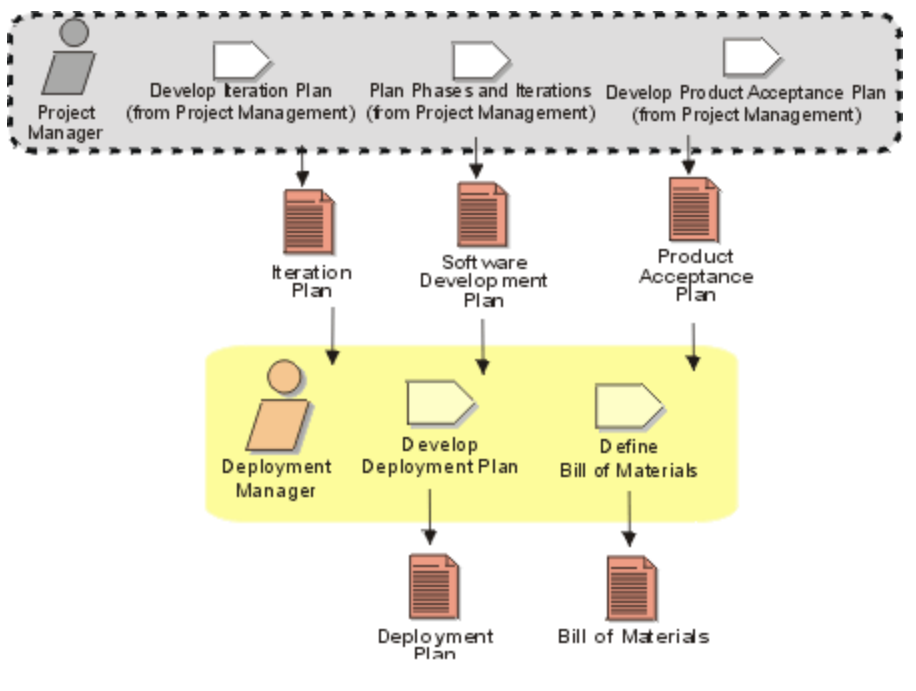

**Figura 33 Despliegue (deploy)**

El plan de Instalación, requiere como insumos básicos, la conclusión de los planes de: - Iteración, -Plan de desarrollo de Software y -Plan de aceptación del producto (Producto de la conclusión del plan de pruebas) y los artefactos generados son: el plan de Instalación (*Deploy*) y –la relación de Materiales.

Para asegurar la instalación adecuada y la transición al nuevo sistema, el plan de *Deploy* necesita contemplar no solamente el software, sino también el desarrollo del material de entrenamiento, capacitación y manuales para asegurar que los usuarios finales puedan utilizar con éxito el software del producto entregado.

## *5.8.7 AMBIENTE*

El propósito de esta etapa es:

- Determinar la organización actual del desarrollo.
- Definir el caso de desarrollo.
- Producir una lista de las herramientas para utilizar en el desarrollo.

 Disponer de un sistema de las plantillas específicas para los artefactos del proyecto, según el caso a desarrollar.

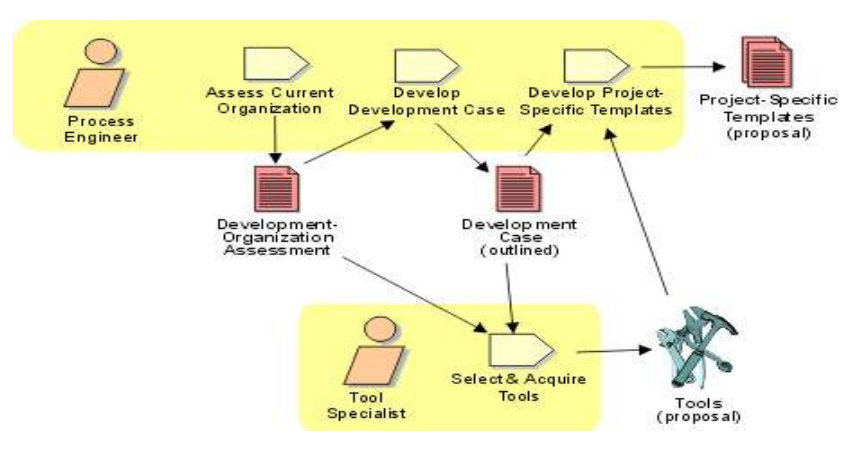

**Figura 34 Ambiente**

Las principales funciones de esta etapa son:

- Preparar el ambiente para el proyecto.
- Preparar el ambiente para la Iteración.
- Preparar la Guía para la iteración.
- Dar ambiente de soporte durante la Iteración.

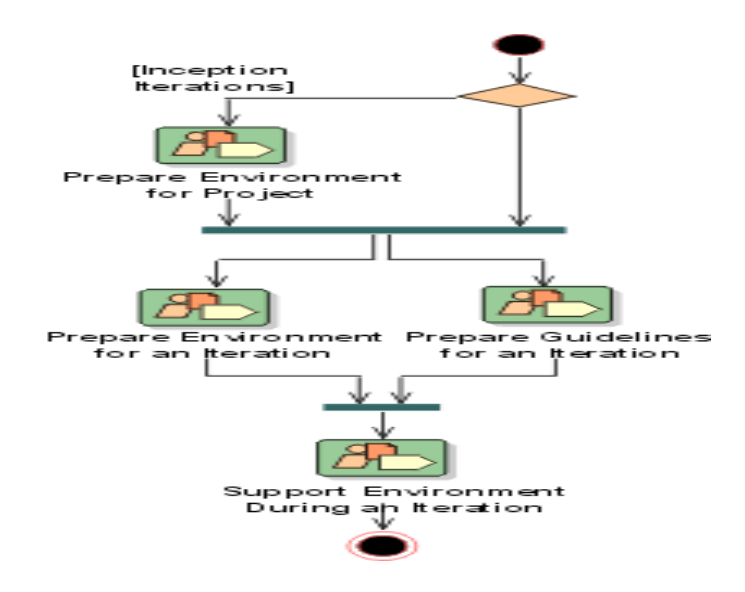

**Figura 35 Funciones de la disciplina de ambiente**

# *5.8.8 LÍDER DE PROYECTO.*

El rol del líder del proyecto, es el actor del proyecto encargado de planear, coordinar y tomar decisiones importantes durante la evolución de las diferentes fases e iteraciones del proyecto. Normalmente esta función recae en una persona con amplios conocimientos de manejo de personal, conocimiento del negocio, amplia experiencia en el desarrollo de proyectos y conocimiento profundos de herramientas y tecnología informática

Entre las múltiples actividades de este Actor, podemos citar las siguientes:

- Concebir el nuevo proyecto.
- Evaluar riesgos del proyecto.
- Elaborar el plan de desarrollo del Software.
- Realizar el plan de Iteraciones.
- Tiene la decisión para finar el Final de un proyecto.
- Decide el momento del cierre de una fase.
- En sus manos tiene el poder de cancelar un proyecto.
- Debe monitorear y controlar el proyecto y todo lo que esto involucra.
- Desarrolla el plan para la siguiente iteración.
- Etc.

## *5.8.9 CONFIGURACIÓN Y CAMBIOS*

El propósito de este rol es:

- Establecer las políticas de manejo del proyecto.
- Establezca las políticas y los procesos para controlar los cambios del producto.
- Documentar toda la información en el plan de manejo de la configuración (incluido en plan de desarrollo del software)

Las políticas de cambios, refieren a la capacidad de identificar, salvaguardar y divulgar la información de los artefactos que se han aprobado en el proyecto.

El propósito de estandarizar la documentación de los procesos , es asegurarse de que los cambios están realizados. En el proyecto sean conocidos por los usuarios finales del producto y el impacto en tiempo que eso implica. El encargado del control de cambios, es árbitro dominante en un proyecto. Las decisiones sobre la inclusión de los cambios para la estructura dada son tomadas por el encargado del control del cambio. Esta persona necesita ser informada bien sobre impactos potenciales en la inclusión o la exclusión de cambios dados al producto. Estas y otras actividades de esta fase se incluyen en el siguiente diagrama:

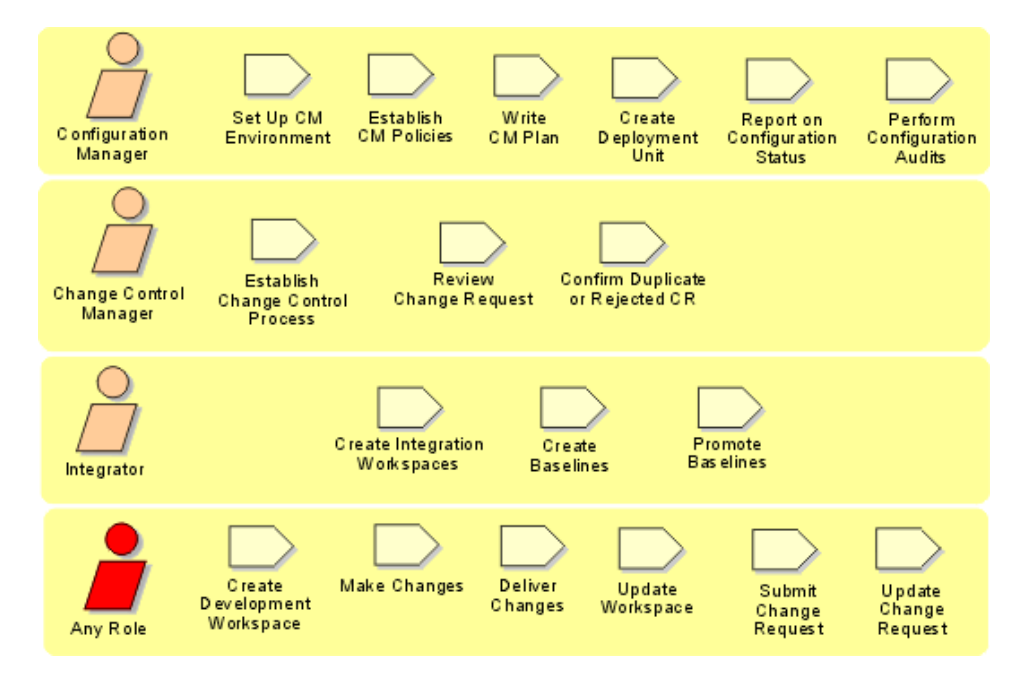

**Figura 36 Configuración y Cambios**

# 5.9 ROLES Y ACTIVIDADES.

Un rol es una definición abstracta de un sistema de actividades realizadas y de los propios artefactos.

Los roles son ejecutados por un individuo o un sistema de individuos, trabajando en equipo. Un miembro del equipo puede tener varios roles asignados.

Los roles no son individuales, pero describen cómo los individuos se comportan en el negocio y qué responsabilidades tienes asignadas. Las actividades deben estar relacionadas con los artefactos. Los artefactos proporcionan la entrada y la salida para las actividades y el mecanismo por el cual la información es comunicada entre las diferentes actividades.

Los principales roles son:

- Analistas:
	- o Analista de Sistemas
	- o Diseñador del Negocio.
	- o Revisor de Modelo de Negocio.
	- o Revisor de Requerimientos.
	- o Analista de Pruebas
	- o Diseñador de Interface de usuario.
- Desarrolladores
	- o Revisor de Código
	- o Diseñador de Base de Datos.
	- o Implementador
	- o Integrador
	- o Arquitecto de Software
	- o Revisor de Arquitectura
	- o Revisor de Diseño
	- o Diseñador
	- o Diseñador de Pruebas
- Tester (probadores)
- Manager (lideres)
	- o Ingeniero de Proceso
	- o Líder de Proyecto
	- o Líder de Control de Cambios.
	- o Líder de Configuración
	- o Líder de *Deployment* (instalación)
- o Revisor de Proyecto
- o Líder de Pruebas
- Otros Roles
	- o Usuario Final
	- o Artista Grafico
	- o Especialista de Herramientas
	- o Administrador del Sistema
	- o Escritor Técnico
	- o Cualquier otro rol

## 5.10 ARTEFACTOS.

Los artefactos los productos intermedios o finales que se producen y se utilizan durante un proyecto. Los artefactos se utilizan para capturar y transportar la información del proyecto. Un artefacto puede ser cualquiera de los siguientes:

- Un documento: Ejemplo: Documento de Modelo de Arquitectura del Sistema.
- Un Modelo: Tales como los Casos de Uso o Modelos de Diseño.
- Un Elemento del Modelo: Es un elemento dentro del modelo, como por ejemplo una Clase o un Subsistema.

Los modelos y los elementos del modelo, tienen reportes asociados a ellos. Un reporte o informe representa un artefacto o un sistema de artefactos. La mayoría de los artefactos tienen elementos que describe al artefacto más detalladamente.

Para hacer más manejable el desarrollo de un sistema de software, los artefactos se organizan en los sistemas de acuerdo a las disciplinas. Varios artefactos se pueden utilizar en varias disciplinas; por ejemplo: la lista de los riesgos, el documento de la arquitectura del software y el plan de iteración.

El siguiente esquema representa múltiples Artefactos generados (en este caso, documentos):

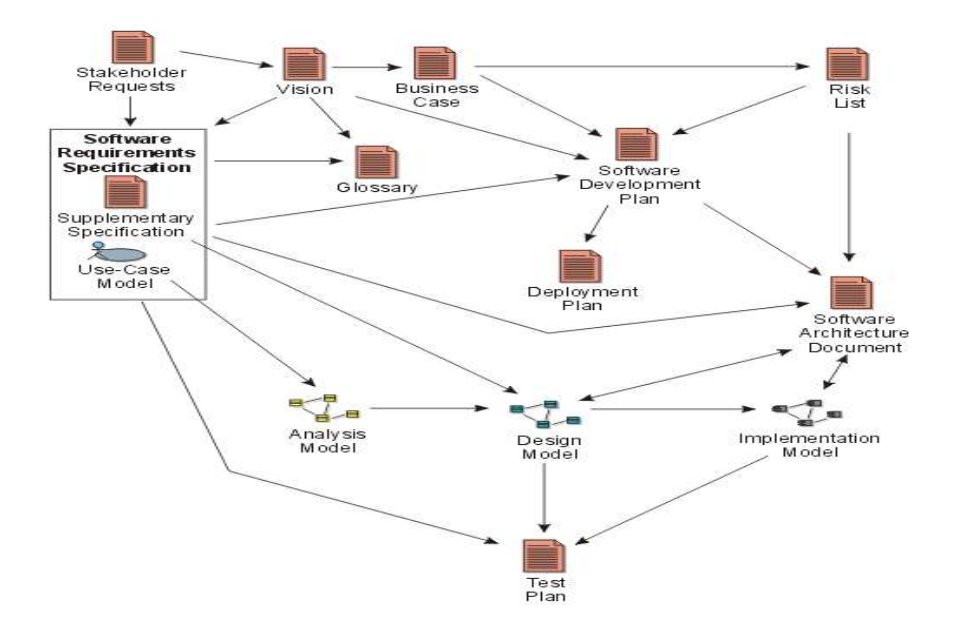

**Figura 37 Artefactos generales**

## 5.11 HERRAMIENTAS

Muchas de las Actividades de RUP, son soportadas por herramientas de Ingeniería de Software. Estas Herramientas proporcionan descripciones detalladas de cómo realizar actividades de los pasos del proceso y pueden producen un artefacto particular. Existe una gran variedad de Herramientas de racional, algunas de ellas son las siguientes:

| <b>Rational Administrator</b>        | Rational ClearCase                            |
|--------------------------------------|-----------------------------------------------|
| Rational ClearQuest                  | Rational Process Workbench                    |
| Rational ProjectConsole              | Rational PureCoverage                         |
| <b>Rational Purify</b>               | Rational Quality Architect                    |
| <b>Rational Quantify</b>             | Rational RequisitePro                         |
| <b>Rational Robot</b>                | Rational Rose Tool Set                        |
| Rational Rose (classic tool mentors) | Rational Rose (business modeling toolmentors) |
| Rational Rose RealTime Rational SoDA | Rational Suite Analyst Studio                 |
| Rational Test RealTime               | Rational TestFactory                          |
| Rational TestManager                 |                                               |

**Tabla 8 Lista de herramientas de RUP**

A continuación una breve descripción de las herramientas más comunes:

#### Rational Administrator

El *Rational Administrator*, centraliza el manejo del proyecto y permite la asociación con productos *Rational* para almacenamiento de datos, usuarios y pruebas. Se puede usar el proyecto conectado a otro proyecto, crear un proyecto integrado a *Racional ClearQuest* .

#### Rational ClearCase

Este producto provee una solución para el manejo de configuración, entre las actividades en las que esta Herramienta puede ayudar, estas:

- o Colocación e implementación del Modelo
- o Desarrollo, creación e integración del espacio del trabajo.
- o Revisión de los elementos de la configuración.
- o Etc

#### Rational ClearQuest

Sirve para ajustar defectos y cambiar requerimientos del Sistema como:

- Establecer un proceso de requerimientos de cambio.
- Definir los cambios, revisiones y notificaciones.
- Someter requerimientos de Cambio
- Reportar revisiones y estatus de trabajo.
- Reportar defectos de hilos
- Ver el historial de los defectos.
- $\bullet$  Ftc.

#### **Workbench**

Es una Herramienta que sirve para proceso de publicación.

Asiste a ingenieros acelerando el proceso de entrega modificado para requisitos particulares del desarrollo del software, permitiendo que modelen visualmente el proceso usando UML y permitiendo mejores prácticas en el RUP.

### Rational Proyect Console

Es un nuevo componente de la *Suite de Rational* que incluye un Portal WEB, con las siguientes funciones:

- o Navegación en página WEB
- o Creación de una copia del proyecto ya sea estática o Portátil.
- o Mostrar artefactos específicos, relacionados con un objeto en un Diagrama.

#### Rational PureCoverage

Herramienta que establece automática y claramente las áreas del código que no se han ejecutado durante la prueba.

Existe esta herramienta para versión de Windows y de Unix,

#### Rational Purify

Racional purifique ayuda a encontrar los puntos de código son error de run-time.

- o Detectar errores de tiempo de ejecución (run-time).
- o Perfiles para Memoria de Java
- o Perfiles para uso de Memoria.

#### Rational QualityArchitec

Es un poderoso sistema, extensión de *rational rose*, para pruebas de funcionalidad del Sistema. Genera automáticamente drivers y segmentos de prueba en modelos UML para apoyar las pruebas de funcionalidad y de funcionamiento de los EJB, los componentes y los subsistemas de DCOM/COM+. Valida la calidad del software en el ciclo de vida

Rational PrerequisitePro

Ayuda en la organización de los equipos, prioriza, ajusta y controla los requerimientos de cambio de un sistema o aplicación.

- o Detalla el Caso de Uso del negocio.
- o Captura el vocabulario común
- o Desarrollo del documento de Visión
- o Obtener Peticiones del usuario final.
- o Adicionar Templates
- o Archivado de requerimientos.
- o Etc.

#### Rational Robot

Rational Robot permite crear, modificar y ejecutar automáticamente pruebas funcionales sobre las aplicaciones.

- o Implementar Scripts de Pruebas
- o Preparación del ambiente de pruebas.
- o Automatización de pruebas.

#### Herramientas de Rational Rose

Se dividen en 3 herramientas:

- o Rational Rose Tool Mentors for Business Modeling
	- Es una herramienta grafica para modelar con el estándar UML .
- o Rational Rose Tool Mentors
	- Herramienta grafica de modelado y desarrollo con estándar UML.
- o Rational Rose RealTime Tool Mentors

 Herramienta grafica que permite el diseño y construcción en tiempo real, generación de código y capacidades de ejecución.

### Rational SoDA

Rational SoDA, proporciona la generación automática de documentación del software. Las plantillas de SoDA, soportan Microsoft Word 97, 2000, y 2002 (XP), adobe FrameMaker+SGML 5.5.6 en UNIX y Windows, y FrameMaker+SGML 6.0 en UNIX solamente.

### Rational Suite Analyst Studio

Facilita la colección, el manejo y modelado de los requerimientos y de los casos del uso en una solución comprensiva e integrada.

- Manejo de casos de uso empleando Rose racional y RequisitePro
- Obtener Peticiones del usuario final, empleando ClearQuest Rational
- Manejo de peticiones del usuario final usando ClearQuest rational y RequisitePro rational

### Rational TestManager

Este software es la piedra angular de las herramientas de prueba rational, controla y maneja todas las actividades de las pruebas.

- Ejecución De Actividades De las Pruebas, Usando Test Manager Rational
- Automatización de las pruebas.
- Creación de casos de prueba.
- Cracion del plan de pruebas.

# 5.12 PLANTILLAS (TEMPLATES).

Hay un número de plantillas listas para utilizarse en los actuales documentos y artefactos. El proceso unificado racional (RUP) proporciona las plantillas para el uso de *Microsoft Word, adobe, FrameMaker, HTML, y Microsoft Project, las cuales se personalizaron para la DDOS.*

RUP también proporciona las instrucciones de cómo utilizar las plantillas estándares proporcionadas por *Rose Rational y SoDA Rational*.

Existe una guía de instalación para hacer uso de las plantillas, las cuales están divididas en:

- Modelado del Sistema:
	- o Target-Organization Assessment
	- o Business Architecture Document
	- o Business Glossary
	- o Business Rules
	- o Business Vision
	- o Business Use-Case
	- o Business Use-Case Realization
	- o Supplementary Business Specification
- Requerimientos:
	- o Glossary
	- o Requirements Management Plan
	- o Vision
	- o Supplementary Specification
	- o Stakeholder Requests
	- o Use-Case
	- o Software Requirements Specification
- Análisis y Diseño:
	- o Software Architecture Document
	- o Use-Case Realization
- Pruebas:
	- o Test Plan
	- o Test Evaluation Summary
- Manejo o dirección del proyecto:
	- o Business Case
	- o Iteration Plan
	- o Iteration Assessment
	- o Measurement Plan
	- o Product Acceptance Plan
	- o Problem Resolution Plan
	- o Quality Assurance Plan
	- o rup\_qapln.dotRisk List
	- o Risk Management Plan
	- o Software Development Plan
	- o Status Assessment
- Configuración y Manejo de Cambios:
	- o Configuration Management Plan
- Instalación (Deployment):
	- o Bill of Materials
	- o Deployment Plan
	- o Release Notes
- Implementación:
	- o Integration Build Plan
- Ambiente:
	- o Business Modeling Guidelines
	- o Design Guidelines
	- o Development Case
	- o rup\_devcs.dotDevelopment-Organization Assessment
	- o Programming Guidelines
- o Test Guidelines
- o Use-Case Modeling Guidelines

# 5.13 GUÍAS DE TRABAJO.

RUP provee los lineamientos generales del trabajo con información práctica de técnicas para ayudar a realizar ciertas tareas a través del proceso.

Se dividen en 4 clasificaciones:

- Guías de Trabajo.
	- o Assessment Workshop
	- o Business Object Modeling Workshop
	- o Development Case Workshop
	- o Requirements Workshop
	- o Use-Case Workshop
	- o Use-Case Analysis Workshop
- Técnicas de requerimientos de Licitación.
	- o Interviews
	- o Brainstorming and Idea Reduction
	- o Storyboarding
	- o Role Playing
	- o Reviewing Existing Requirements
	- o Fishbone Diagrams
	- o Pareto Diagrams
- Guías de pruebas.
	- o Maintaining Automated Test Suites
- Guías de Revisión.
	- o Reviews

# 5.14 SERVIDOR DE LICENCIAS RATIONAL.

Para la operación de los *Productos Rational IBM*, se requiere contar con la licencia correspondiente, habiendo las siguientes opciones:

- Licencias *Stand Alone*
- Licencias Flotantes

Por ser un trabajo concurrente e iterativo, donde el personal del equipo de desarrollo desempeña más de un rol en el proceso de fabricación del Software, se analizó la conveniencia de tener Licencias del Tipo Flotante, para lo cual las mismas se generaron e instalado en un servidor HP Proliant ML350 con Windows server 2003, para funcionar como servidor de licencias flotantes, además de servidor de servicios web para acceso a herramientas vía browser.

# 5.15 AJUSTES EN EL USO DE HERRAMIENTAS RATIONAL.

Se realizaron algunos cambios en las herramientas Rational (IBM) para privilegiar el uso de herramientas *Open Source*, a continuación se exponen algunas de ellas:

Se sustituyó el uso de CLEAR CASE por el uso de *Subversion* (SNV), ya que para la herramienta de IBM se requiere el uso de "Dominios" ,. Ya que la herramienta hereda del dominio los atributos de seguridad y el en Instituto se trabaja como "Grupos de Trabajo". Adicionalmente la DDOS ya trabajaba desde 2003 con repositorios de documentación y código como lo son VSS (*Visual Source Safe*) y CVS (Sistema Concurrente de Versiones.

El *Integration Build*, se sustituyó por el MAVEN (Repositorio de librerías), POM y BOM para la generación de productos de despliegue (WAR y EAR).

Se continúa trabajando en la sustitución de herramientas IBM por código abierto, entre los trabajos actuales se analiza el *BUGZILLA (Open Source)* para reemplazar el *CLEAR QUEST.*

# CAPÍTULO 6 REINGENIERÍA DE PROCESOS.

# 6.1 ANTECEDENTES

Actualmente el SIIRFE tiene más de 10 años en operación, por lo que se plantea realizar un proceso de reingeniería para mantener su vigencia tecnológica y operativa.

La Reingeniería de Procesos es una herramienta mediante la cual se rediseñan radicalmente los procesos medulares de una organización, para lograr mejoras en productividad, tiempos de ciclo y calidad, lo cual permite lograr incrementos significativos y así la obtención de ventajas competitivas.

Mientras la mejora continua puede ser concebida como un proceso de cambios cuantitativos, la reingeniería es, al tratarse de un transformación radical, un cambio de carácter cualitativo. Ya no se trata sólo de avanzar a través de una curva de aprendizaje o de experiencia, de lo que se trata es de saltar a una nueva curva.

Una cuestión fundamental de la reingeniería es la simplificación de los procesos, haciéndolos más eficaces y eficientes en la generación de valor agregado para los usuarios.

En este proceso de recreación y reconfiguración implica ver los problemas y posibles soluciones desde una nueva perspectiva, no limitándose a las reglas y conceptos existentes, sino creando nuevas reglas y conceptos que le permitan una ventaja competitiva.

## 6.2 MODULARIDAD, ORIENTADO A SERVICIOS Y DESACOPLAMIENTO

La propuesta de la arquitectura para el SIIRFE es que sea modular y orientado a servicios para que sea escalable, con una mayor comprensión del programa, además de ahorrar trabajo y tiempo en desarrollo y mantenimiento.

Desacoplado: para permitir mejorar la programación, el diseño del sistema y la reutilización de los códigos, logrando un nivel de independencia entre las unidades del sistema.

# 6.3 LA TRANSACCIONALIDAD GLOBAL

Se define como las etapas o estados que comprenden el envío desde el componente origen y hasta su procesamiento en el componente destino. Se hará uso del Servidor de Aplicaciones para ejecutar la persistencia de los datos y el registro del estatus correspondiente.

Con la persistencia al presentarse una falla en el proceso de envío, el mensaje no se perderá y podrá ser reenviado para concluir su proceso.

El envío de mensajes se realizara por medio de JMS (Java Message Service), tal como lo muestra el siguiente esquema:

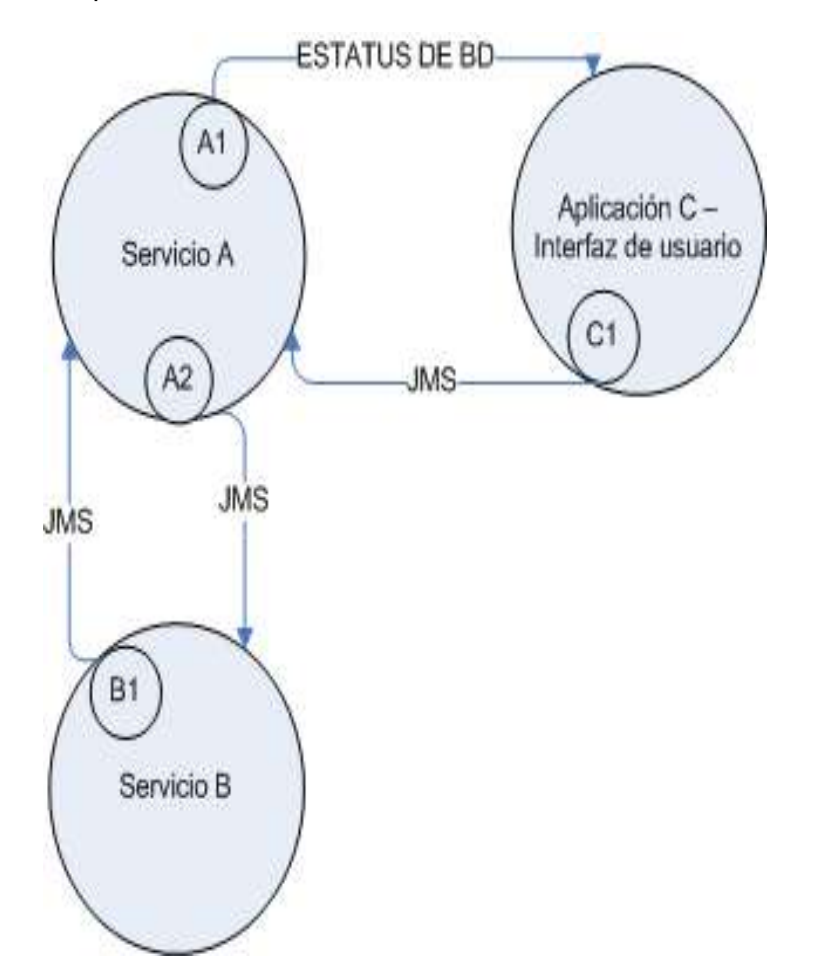

**Figura 38 Funcionamiento del servicio de manejo de mensajes**

# 6.4 COMPONENTES ARQUITECTÓNICOS

### Aplicaciones WEB:

Capa de Presentación. Spring MVC es un framework ligero para desarrollo de aplicaciones web que implementa el patrón Modelo-Vista-Controlador.

Capa de Negocio. Spring 3 proporciona varios módulos que facilitan la implementación de reglas de negocio.

Capa de Base de datos. Hibernate Herramienta que permite persistir objetos Java hacia tablas de bases de datos relacionales.

Capa de comunicación entre componentes. SOAP ofrece un *framework* de mensajería básica en la cual los *web services* se pueden construir. Este protocolo basado en XML consiste de tres partes:

- Un sobre, el cual define qué hay en el mensaje y cómo procesarlo.
- Un conjunto de reglas de codificación para expresar instancias de tipos de datos.
- Una conversión para representar llamadas a procedimientos y respuestas.

JMS es un estándar de mensajería que permite a los componentes de aplicaciones crear, enviar, recibir y leer mensajes. También hace posible la comunicación confiable de manera síncrona y asíncrona.

### Servicios WEB:

El término *Web Services* describe una forma estandarizada de integrar aplicaciones WEB mediante el uso de XML, SOAP, WSDL y UDDI sobre los protocolos de la Internet. XML es usado para describir los datos, SOAP se ocupa para la transferencia de los datos, WSDL se emplea para describir los servicios disponibles y UDDI se ocupa para conocer cuáles son los servicios disponibles.

Los *Web Services* permiten a las organizaciones intercambiar datos sin necesidad de conocer los detalles de sus respectivos Sistemas de Información.

Comparten la lógica del negocio, los datos y los procesos, por medio de una interfaz de programas a través de la red.

Son programas que no interactúan directamente con los usuarios. No proveen al usuario una interfaz gráfica (GUI).

Areas invulucradas o con impato por la reingenieria:

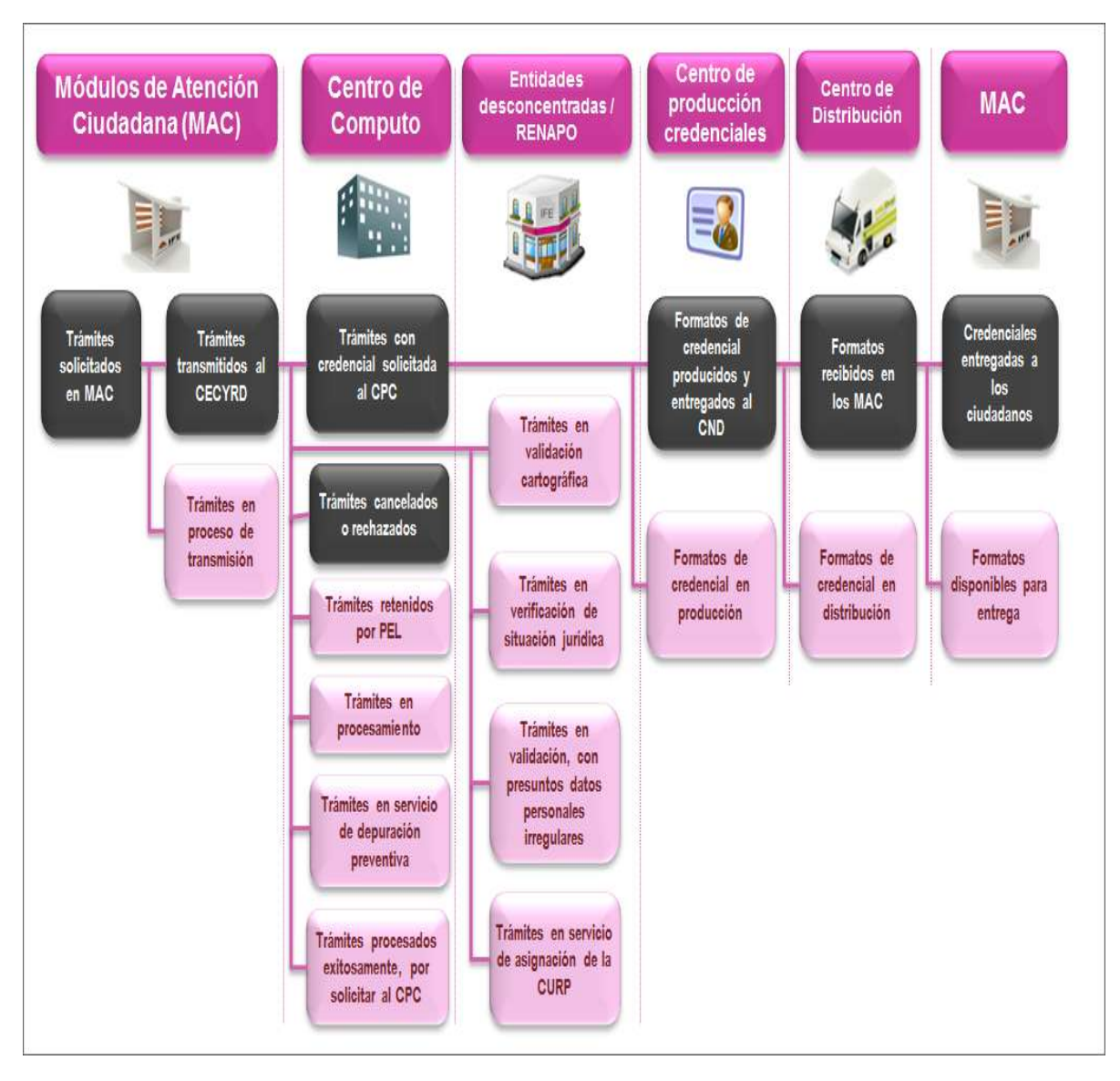

**Figura 39 Áreas con impacto por la Reingeniería 1**

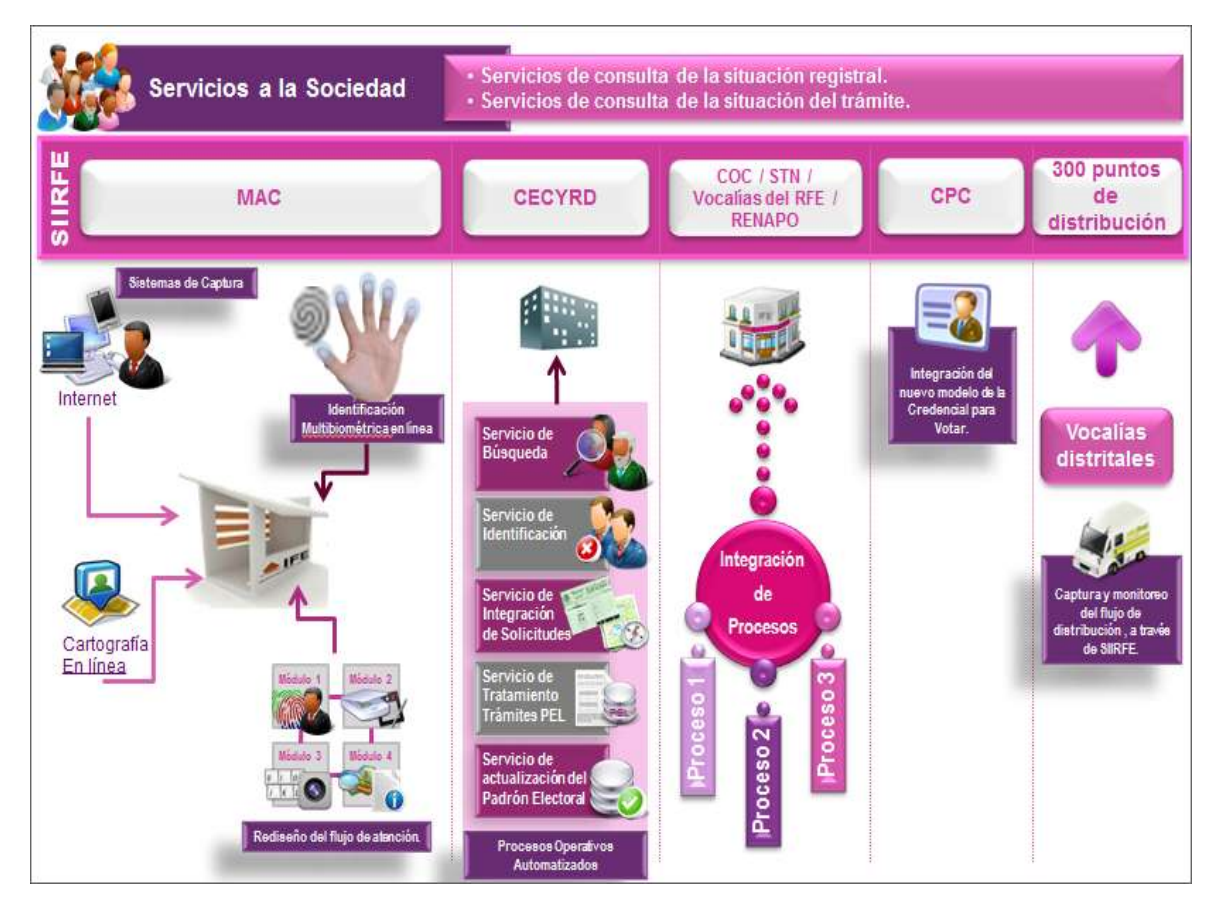

**Figura 40 Áreas con impacto por la reingeniería 2**

# 6.5 DISEÑO CONCEPTUAL

- Implementar una solución que tenga como eje rector una Arquitectura Orientada a Servicios.
- Modularidad en la implementación de componentes.
- Implementar una solución privilegiando el uso de biométricos para la identificación del ciudadano*.*
- Generar las condiciones y criterios necesarios para que exista una identificación automática de los ciudadanos en el padrón electoral.
- Reducir la posibilidad de existencia de registros duplicados o usurpaciones de identidad dentro del Padrón Electoral.
- Reestructurar la base de datos para hacerla más modular. Separar el ambiente productivo del de consultas.

Flujo de información por componentes:

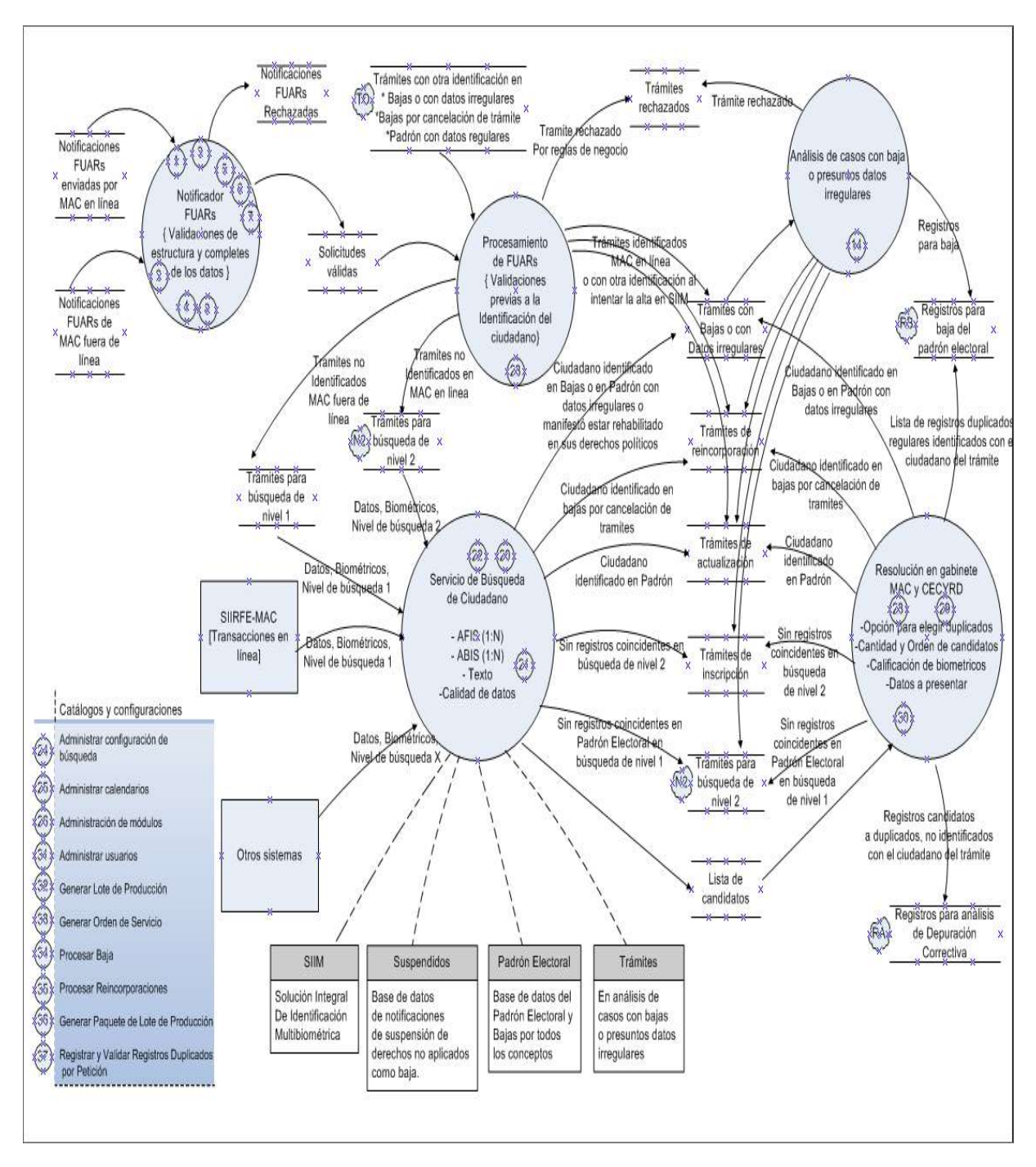

**Figura 41 Diseño conceptual basado en servicios**

## 6.6 SERVICIOS DE ACTUALIZACIÓN:

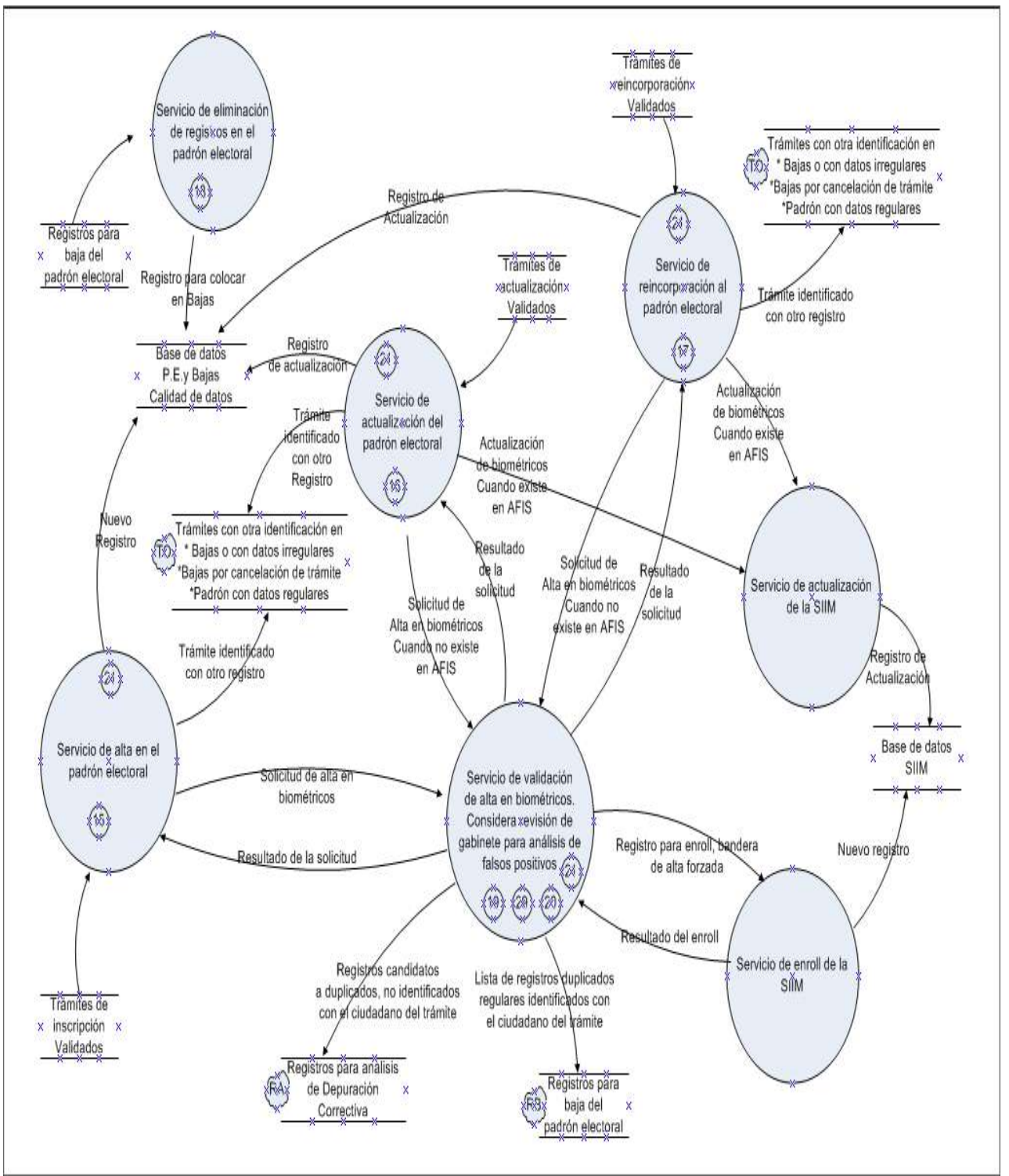

**Figura 42 Servicios del Sistema** 

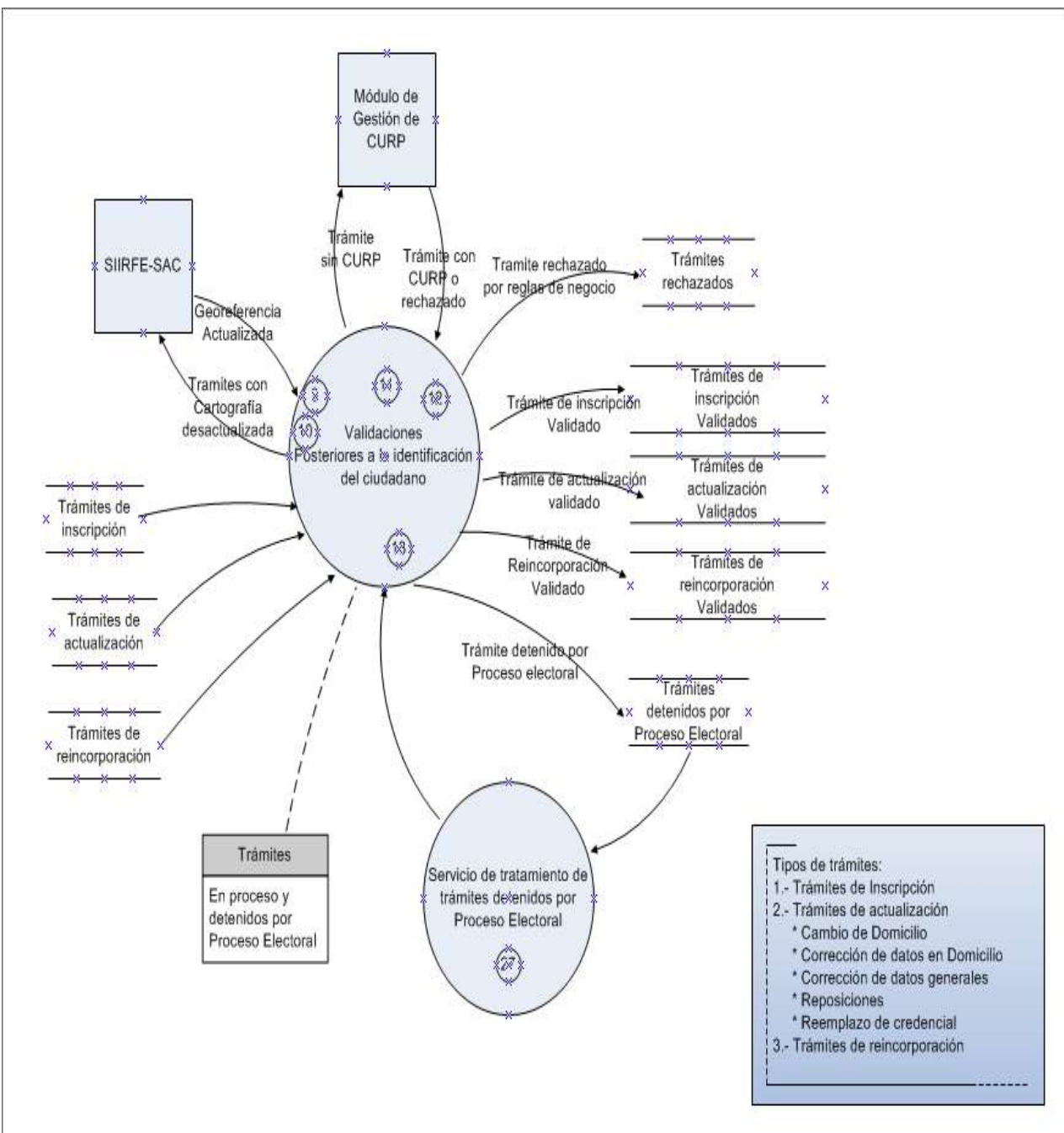

# 6.7 SERVICIOS DE VALIDACIÓN:

**Figura 43 Servicios de validación** 

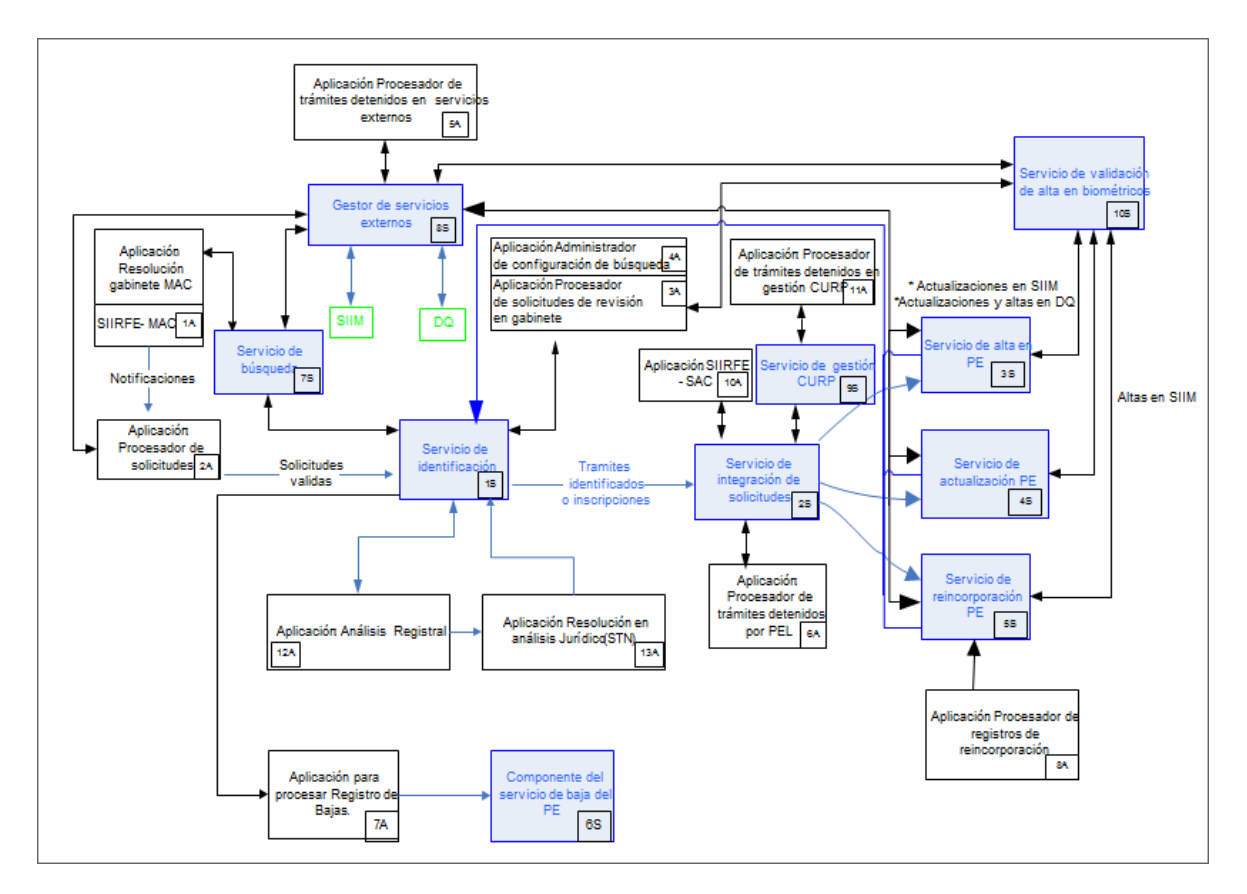

**Figura 44 Servicios y procesos del sistema**

# 6.8 CASOS DE USO:

Los Casos de Uso (CU) son documentos que tienen como propósito recolectar, analizar, y definir las necesidades de alto nivel y características del negocio, identifican a Interesados (Stakeholders), las restricciones impuestas al sistema, las restricciones para el desarrollo del sistema y definen las características funcionales y no funcionales del sistema.

El número de CU de un sistema sirve como referencia para determinar la magnitud y complejidad de un sistema.

Durante del proceso de levantamiento de requerimientos con el usuario, se identificaron en su primer etapa más de 40 CU, algunos de los cuales al ser trabajados se dividieron en 2 o más por su alta complejidad.

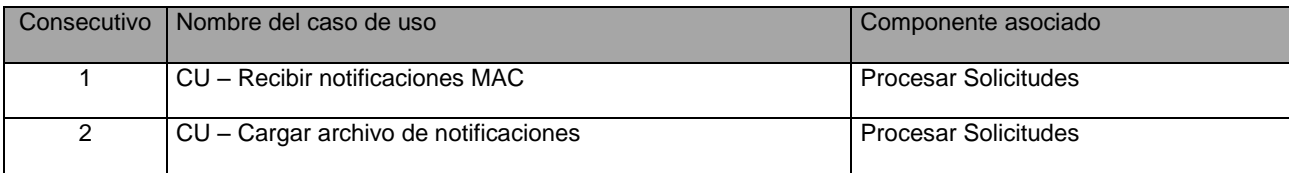

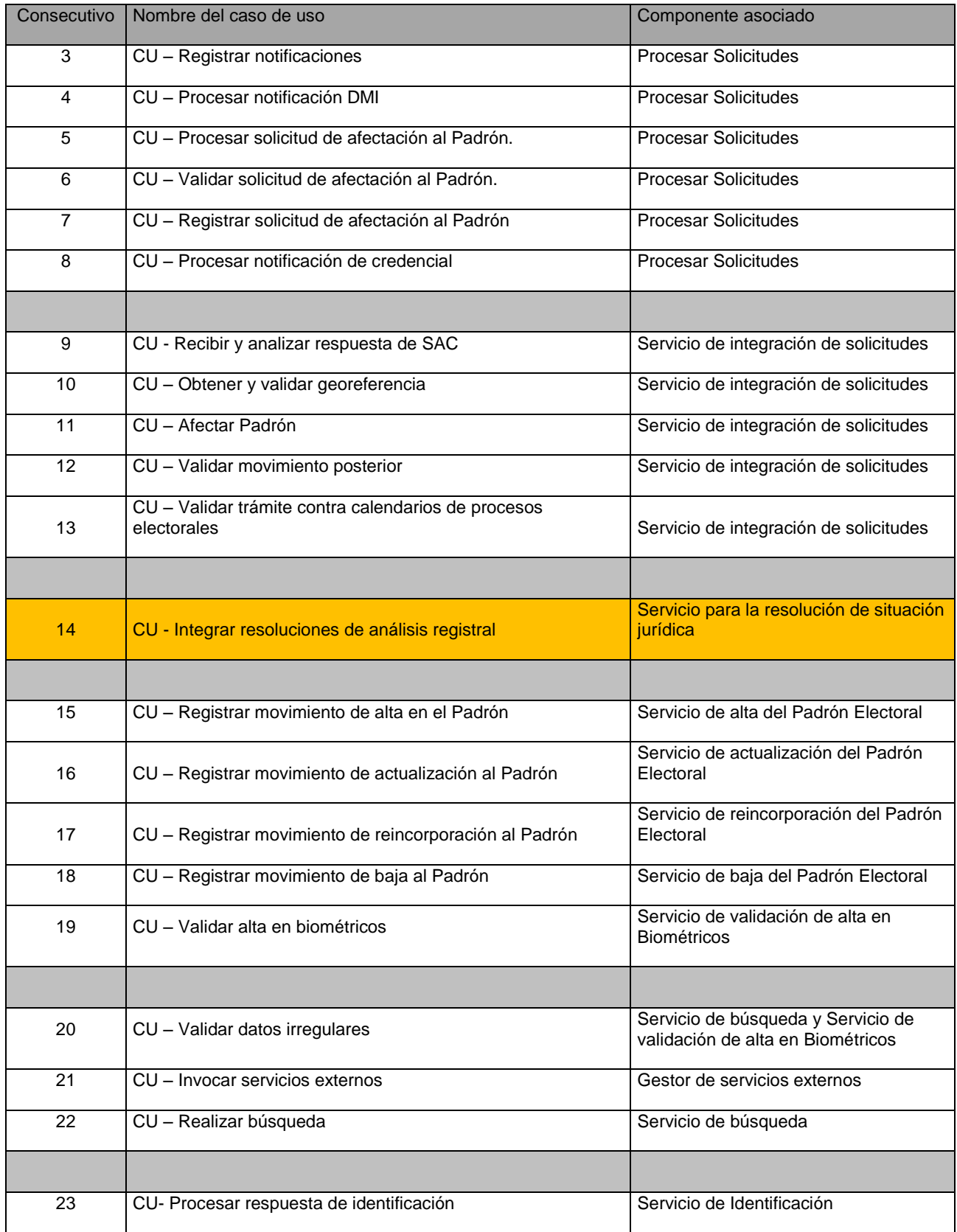

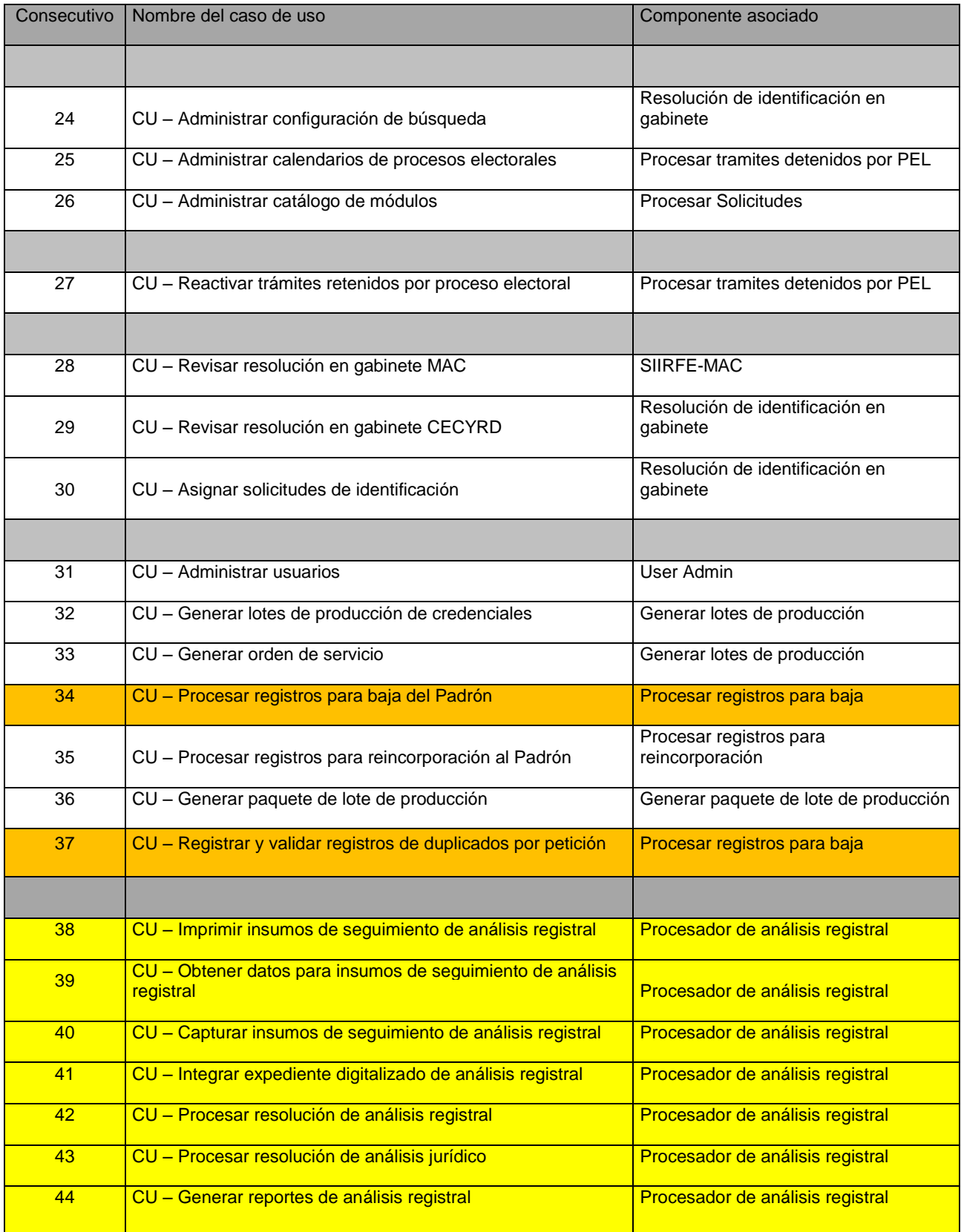

**Tabla 9 Casos de Uso del Sistema**

# 6.9 DIAGRAMAS DE ACTIVIDAD

Un diagrama de actividad, muestra la secuencia de actividades, el flujo de trabajo desde el punto de inicio hasta el punto final detallando muchas de las rutas de decisiones que existen en el progreso de eventos contenidos en la actividad.

También pueden usarse para detallar situaciones donde exista uno o más procesos en paralelo en la ejecución de algunas actividades.

Son útiles para el Modelado de Negocios donde se usan para detallar el proceso involucrado en las actividades de negocio.

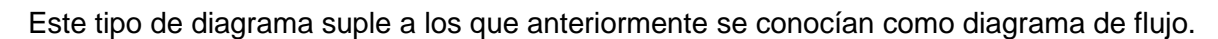

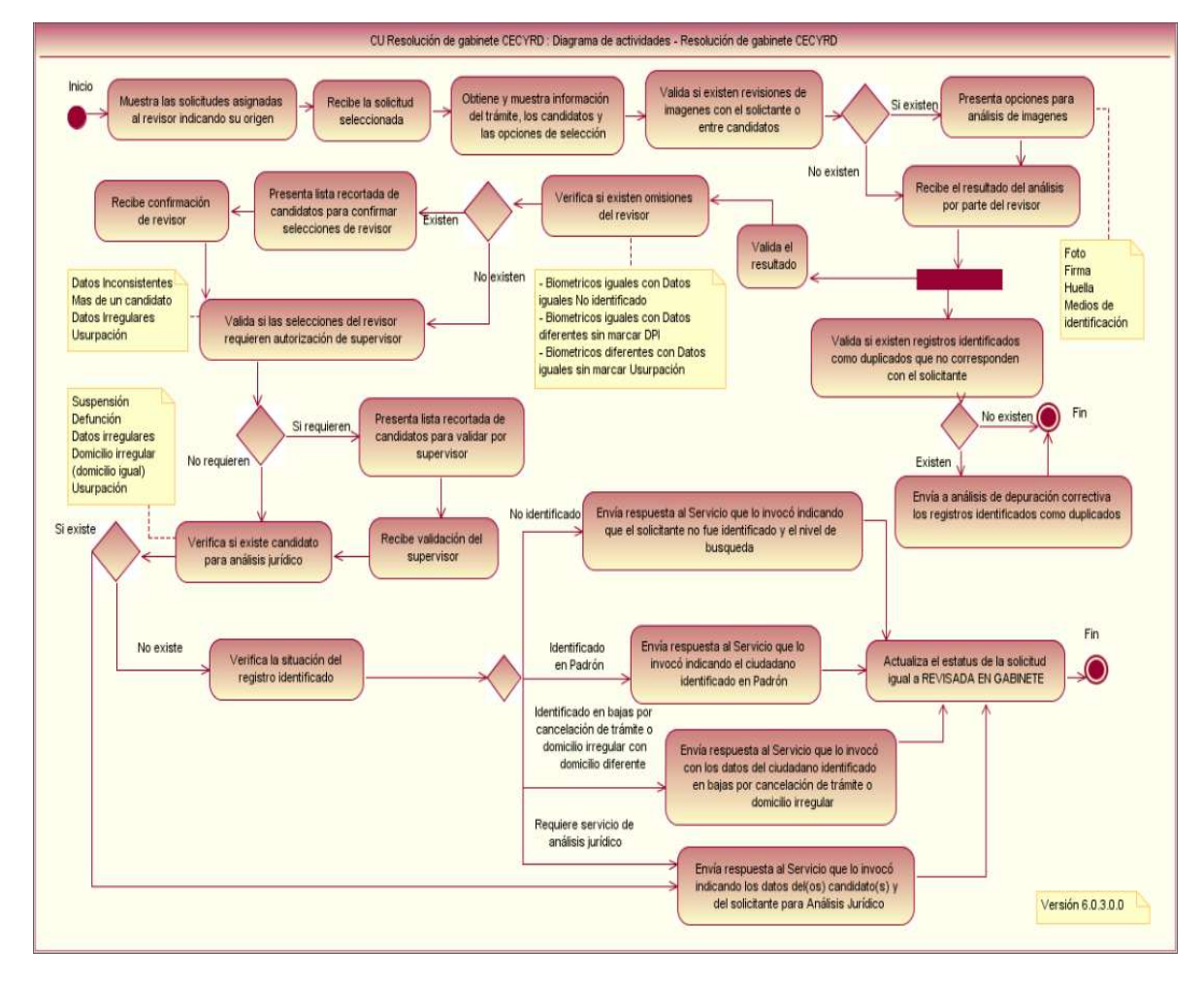

**Figura 45 Diagrama de Caso de Uso 1**

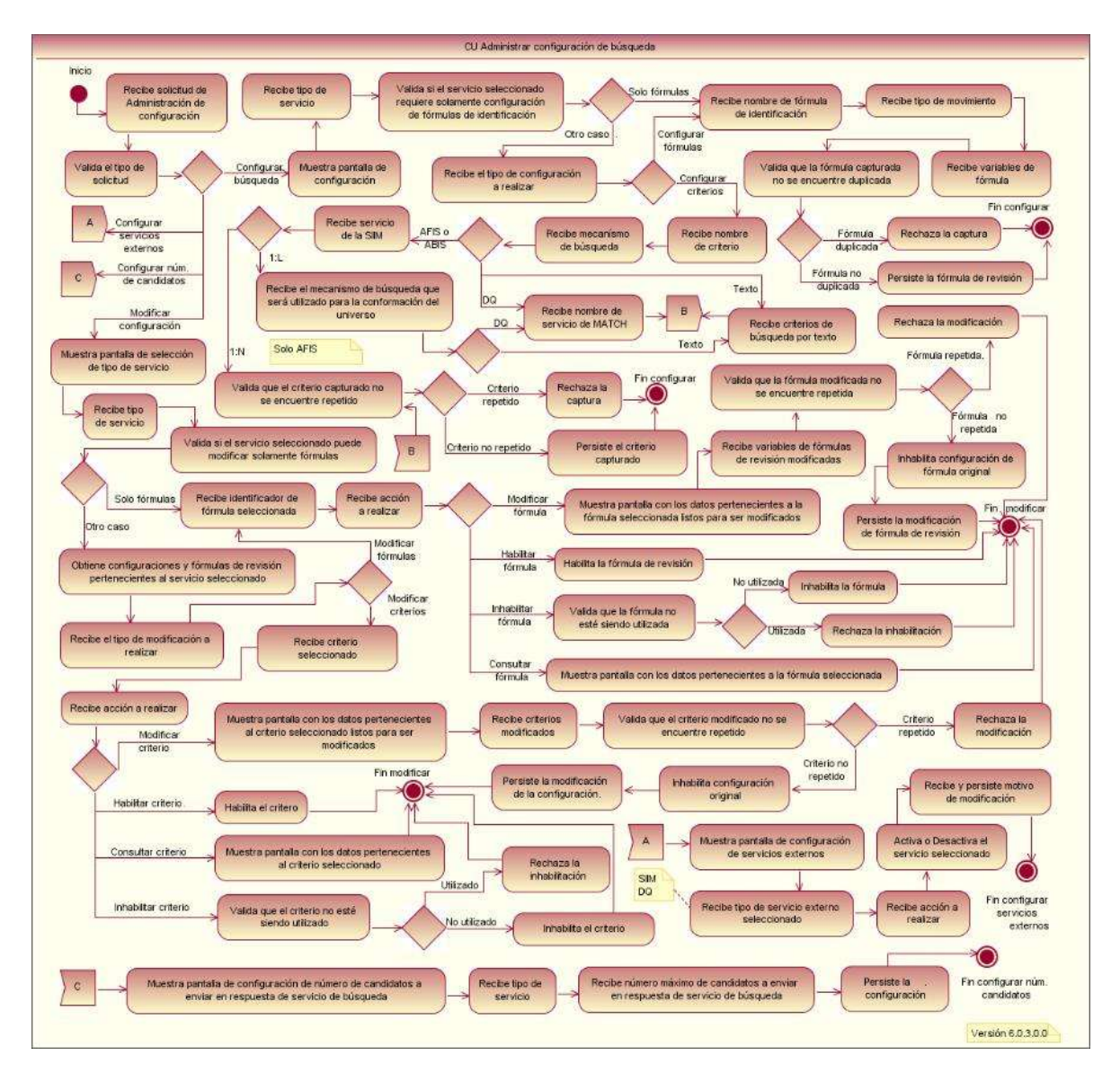

**Figura 46 Diagrama de Caso de Uso 2**

# 6.10 SERVICIOS

El sistema tiene definidos diferentes servicios de uso general, los cuales con especificaciones particulares pueden ser personalizados de acuerdo a los requerimientos del negocio.

Algunas de los servicios más destacados son los siguientes:

| <b>Nombre del</b><br><b>Servicio</b> | <b>Funcionamiento</b>                                                                   | Dependencias / Observaciones                                                                                                    |
|--------------------------------------|-----------------------------------------------------------------------------------------|----------------------------------------------------------------------------------------------------|
| <b>ALTA</b>                          | Incorporación de<br>nuevos registros a la<br>BD <sub>s</sub> .                          | Es utilizado para la actualización de<br>información, en particular de<br>nuevos ciudadanos que<br>recientemente cumplieron 18 años. |
| <b>BAJA</b>                          | Eliminar registros de<br>la BDs.                                                        | Procesos de fallecimiento, pérdida<br>derechos<br>depuración<br>de<br>$\mathsf{o}$<br>correctiva.                                    |
| <b>CONSULTA</b>                      | Extracción de<br>información de la<br>BDs.                                              | Hace uso de los esquemas de<br>datos en tiempo real.                                                                                 |
| <b>BUSQUEDA</b>                      | Identificación de<br>registros en BDs.                                                  | tecnologías<br>Hace<br>de<br>de<br>uso<br>comparación y es empleado en un<br>gran número de procesos.                                |
| <b>FUENTES</b><br><b>EXTERNAS</b>    | Consulta o solicitud<br>de generación de<br>CURP.                                       | Web-service proporcionado<br>por<br><b>RENAPO-SEGOB</b>                                                                              |
| A LA SOCIEDAD                        | Consulta/Validación<br>de estatus registral o<br>de documentación de<br>identificación. | Servicio proporcionado por medio<br>de Web-Services a la Población,<br>Instituciones Bancarias, financieras<br>y Notarias públicas.  |

**Tabla 10 Lista de Servicios**

El servicio de búsqueda es uno de los más complejos y es el eje principal de la actualización de información, identificando Ciudadanos por medio de la generación de una lista de posibles candidatos. Este servicio sirve de soporte de los procesos de Depuración Correctiva (prevenir duplicados) y Depuración correctiva (Eliminar registros duplicados).

El servicio utiliza los siguientes elementos:

- Búsqueda en la base de datos de huellas (comparación dactilar).
- Búsqueda en la base de datos de fotos (comparación facial).
- Búsqueda por datos generales en las siguientes bases de datos.
	- $\checkmark$  Padrón Electoral.
- $\checkmark$  Bajas.
- $\checkmark$  Tramites en proceso.
- Búsqueda a través de los servicios de calidad de datos.

Los resultados de cada búsqueda se suman y ponderan con base en criterios definidos para generar una única lista de candidatos y ser enviada a quien solicitó la búsqueda.

Se consideran dos niveles para la realización de búsqueda; si en el primer nivel no se obtiene identificación de biométricos, el ciudadano no se considera identificado. Para el proceso de identificación de ciudadanos, en todos los casos se deberá haber obtenido una respuesta del Servicio de Búsqueda de Ciudadano.

# 6.11 BASE DE DATOS

Se debe considerar la migración al nuevo modelo de base de datos, realizándola de manera parcial, ya que el alto volumen de almacenamiento impide que se pueda tener el doble o más de capacidad de disco para tal fin, por lo que la migración y poblado de tablas y estructuras requieren de un análisis profundo, optimizando los scripts que en su mayoría deben contener sentencias de PL-SQL.

Es importante considerar los procedimientos almacenados y Particionamiento de tablas.

Una buena práctica indica que las tablas con mayor cantidad de accesos de consulta y actualización, deben estar en discos rápidos, también se deben almacenar en diferentes discos tablas e índices.

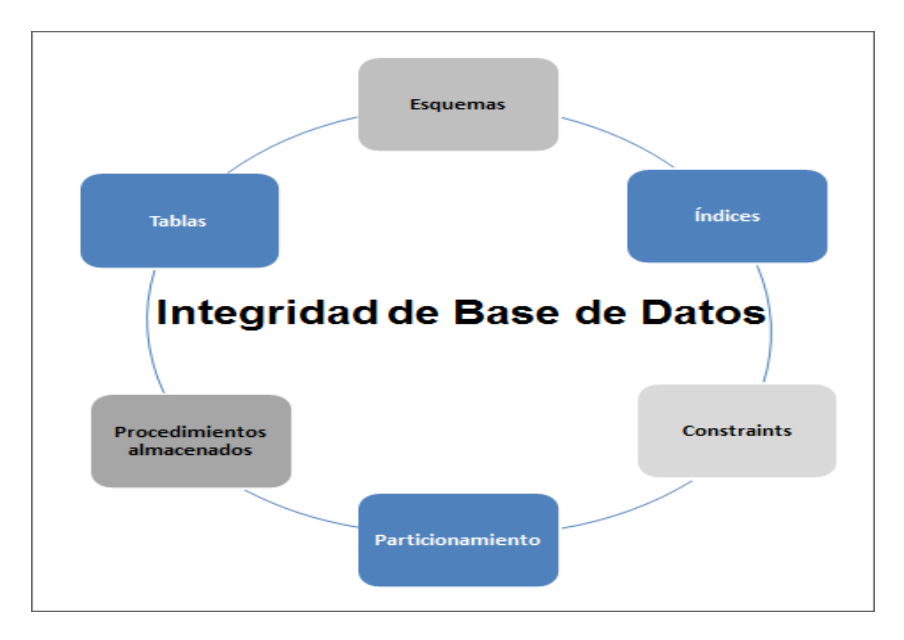

**Figura 47 Elementos de Base de Datos**

# 6.12 CAPACITACIÓN A USUARIOS.

La reingeniería del sistema plantea una nueva forma de procesamiento de información para hacer más fácil, rápido y eficiente el proceso, por lo cual la forma de operación es totalmente diferente a la versión procedente, motivo por el cual se requiere que se capacite a los usuarios de la aplicación en la forma en que los componentes del nuevo sistema funcionan.

Para lo anterior se tienen planeadas las siguetees actividades:

- $\bullet$  Inducción a le nueva versión haciendo uso de prototipos del sistema.
- Acceso a documentación del proyecto
- Sesiones permanentes de aclaración de dudas
- Participación en pruebas de Usuario y de volumen.

## 6.13 DESPLIEGUE Y ESTABILIZACIÓN.

La etapa de instalación (despliegue) de la versión, considera los siguientes pasos:

- Actividades previas al despliegue en producción relativas a la Base de Datos
- Elaboración y aprobación de plan de contingencia
- Ventana de tiempo en producción
- Actividades de migración de BDs
- Reconfiguración de servidores y dominios de servidor de aplicaciones (Web Logic)
- Deployado de aplicativos .EAR y .WAR
- Puesta en operación
- Monitoreo de producción
- Atención de incidencias criticas
- Periodo de estabilización.

# CAPÍTULO 7 SIGUIENTES PASOS.

Dado que la Dirección de Desarrollo y Operación de Sistemas, producto de los años que ha trabajo y operado bajo la Metodología de desarrollo *Rational*, /RUP), ha alcanzado un grado de madurez en la misma, actualmente se planea dar el siguiente paso en dicho proceso de madurez, el cual consiste en la Certificación, primeramente de las disciplinas y posteriormente la certificación del proceso completo.

También se han iniciado trabajos de análisis y capacitación para la implementación de una metodología de desarrollo rápida, como lo es *SCRUM*, el cual define un conjunto de prácticas y roles, y que puede tomarse como punto de partida para definir el proceso de desarrollo que se ejecutará durante un proyecto.

Lo anterior se deberá ejecutar de manera paralela a los trabajos para el despliegue en producción de la nueva versión del Sistema Integral de Información del Registro Federal de Electores y el seguimiento de los proyectos a cargo de la contratación del Servicio de Desarrollo de Sistemas de Información con la Universidad Autónoma de Nuevo Leon.

No debe omitirse el actual proceso de capacitación permanente en tecnologías de desarrollo de Sistemas de Información para todo el personal de la DDOS, con la finalidad de estar a la vanguardia en tecnologías de desarrollo de software y atender los requerimientos de las áreas usuarias.

# **BIBLIOGRAFÍA**

**1. Código Federal de Instituciones y Procedimientos Electorales**

Instituto Federal Electoral

[http://norma.ife.org.mx](http://norma.ife.org.mx/)

**2. Constitución Política de los Estados Unidos Mexicanos**

<http://www.diputados.gob.mx/LeyesBiblio/htm/1.htm>

**3. Rational Unified Process**

## **Best Practices for Software Development Teams**

Rational Software White Paper

<http://www-01.ibm.com/software/mx/rational/>

## **4. RUP personalizado a la DDOS-IFE**

Salvador Ramos Guzmán

Repositorio de documentación Subversion DDOS-RFE-IFE

## **5. Manual de Organización de la Dirección de Desarrollo y Operación de Sistemas**

Instituto Federal Electoral

[http://norma.ife.org.mx](http://norma.ife.org.mx/)

### **6. Instituto Federal Electoral**

Información General, Estadísticas y Normatividad

**[http://ine.mx](http://ine.mx/)**

# ANEXO A. ESTADÍSTICAS DE PADRÓN Y LISTA NOMINAL.

#### **Lista Nominal**

Contiene todos aquellos ciudadanos que solicitaron su inscripción al Padrón y cuentan ya con su credencial para votar con fotografía vigente [6].

#### **Padrón Electoral**

En él se encuentran todos los ciudadanos mexicanos que solicitaron su inscripción al mismo, con la finalidad de obtener su Credencial para Votar con fotografía y así ejercer su derecho al voto [6].

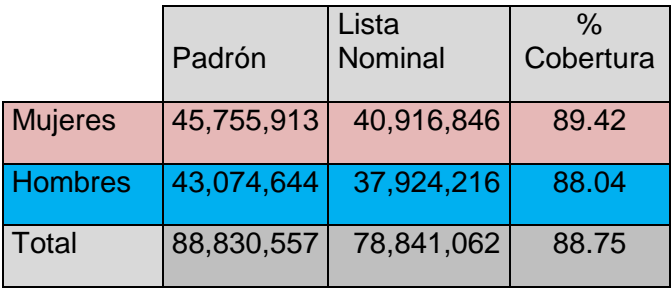

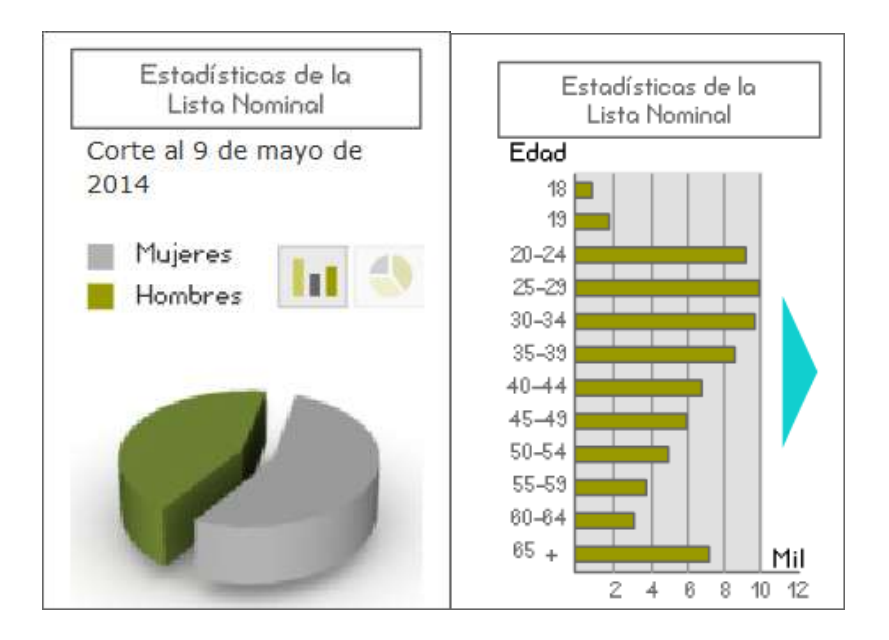
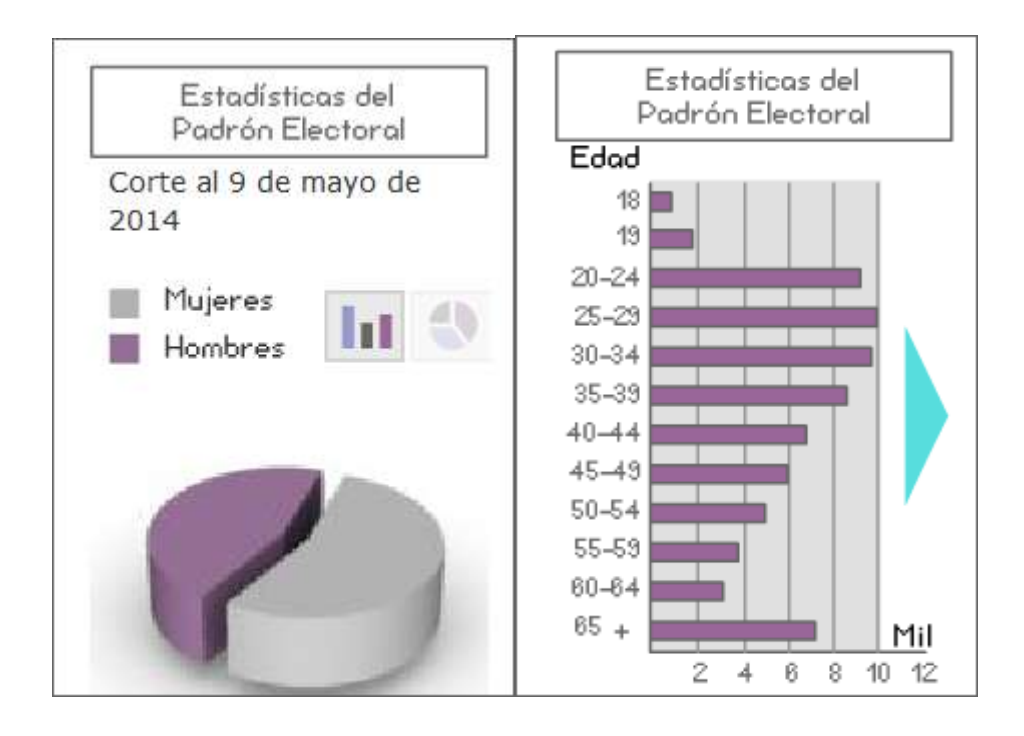

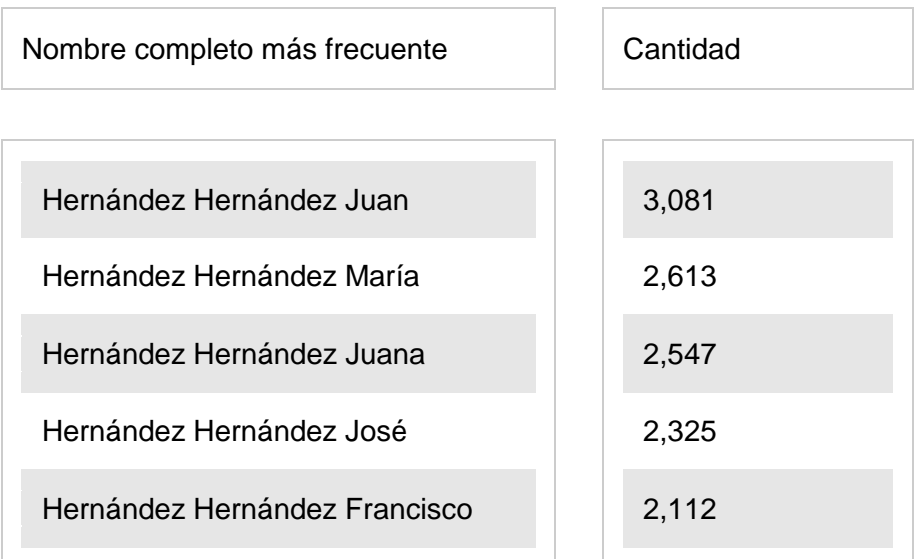

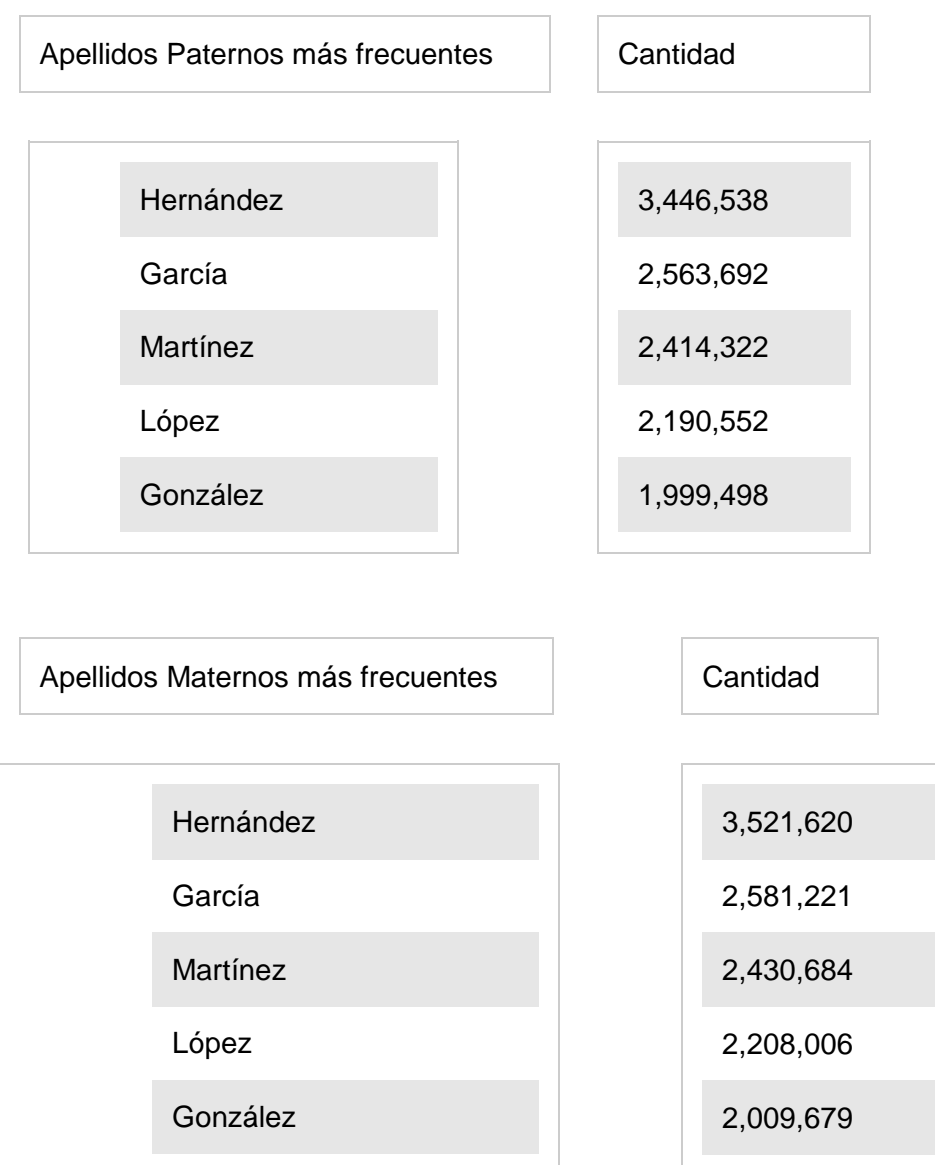

## MICHOACAN

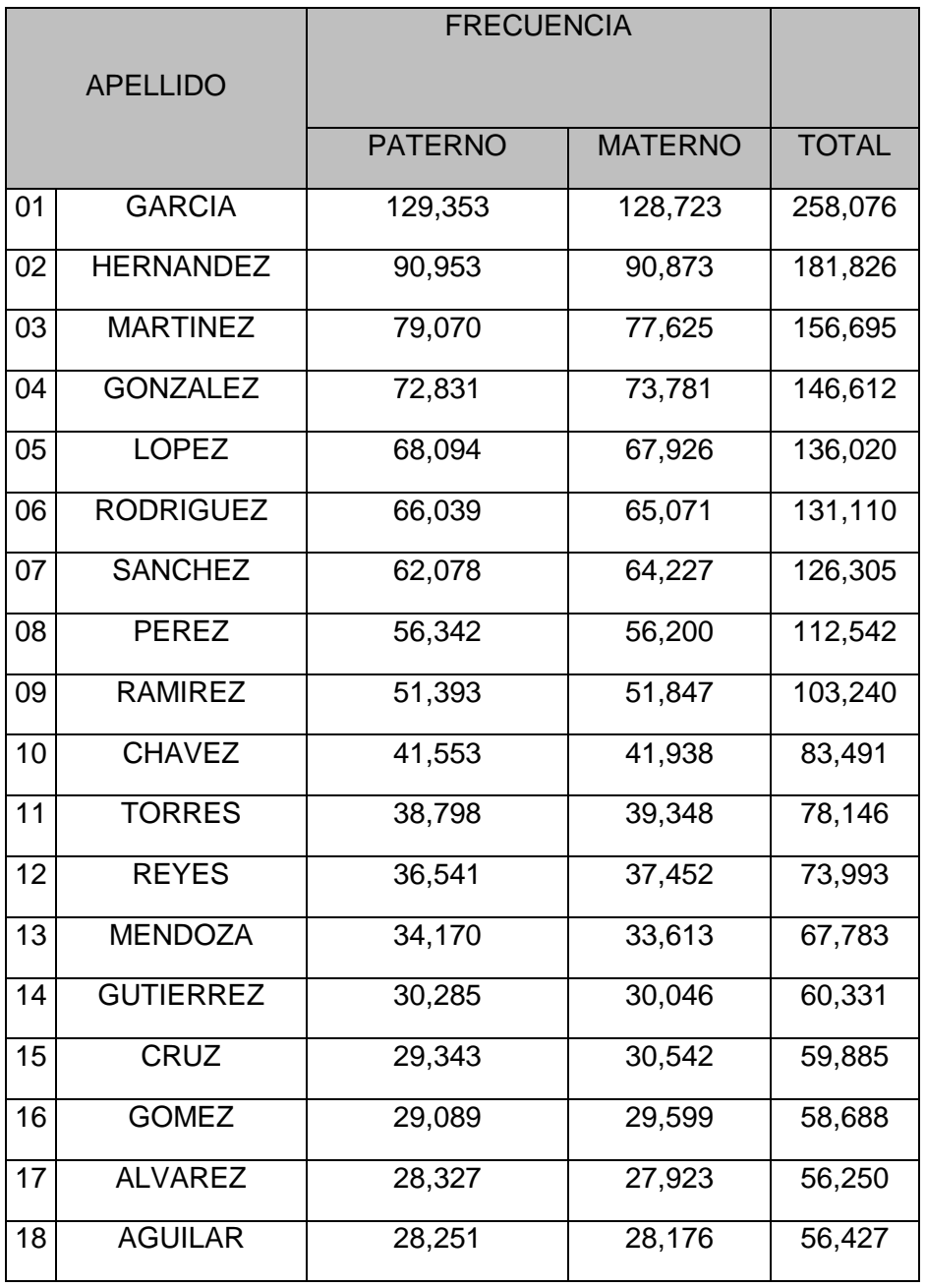

## MICHOACAN

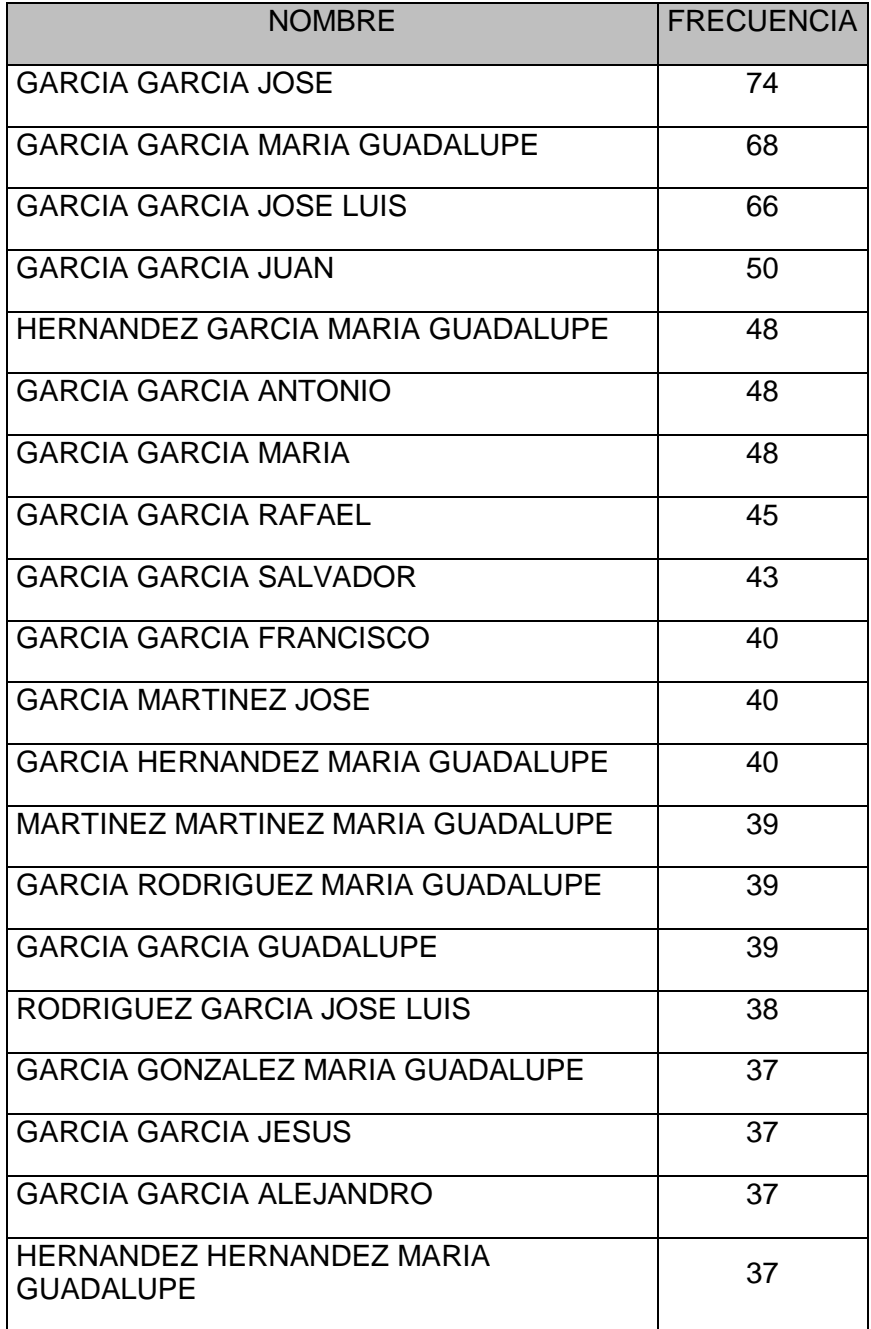

## ANEXO B. NOMBRES POCO FRECUENTES.

Generados por el CECyRD [6].

**AUDELINO SUPERMAN** JOHM LENNON, JHONN **LENNON EXSUPERANCIO JAGRICULO** ANIV DE LA REV **EINSTEIN GALILEO ALAN EINSTEIN HUSSEIN SALTA SALTACION CHAPARRO JAVIB CHEYENE** SATANACIO **ARCENIO CHILPANCINGO CHAPLIN TACHIRO CAPULLO CELESTE ACAPULCO** CARMITA DEL ESCAPULARIO **SELA BABEL**